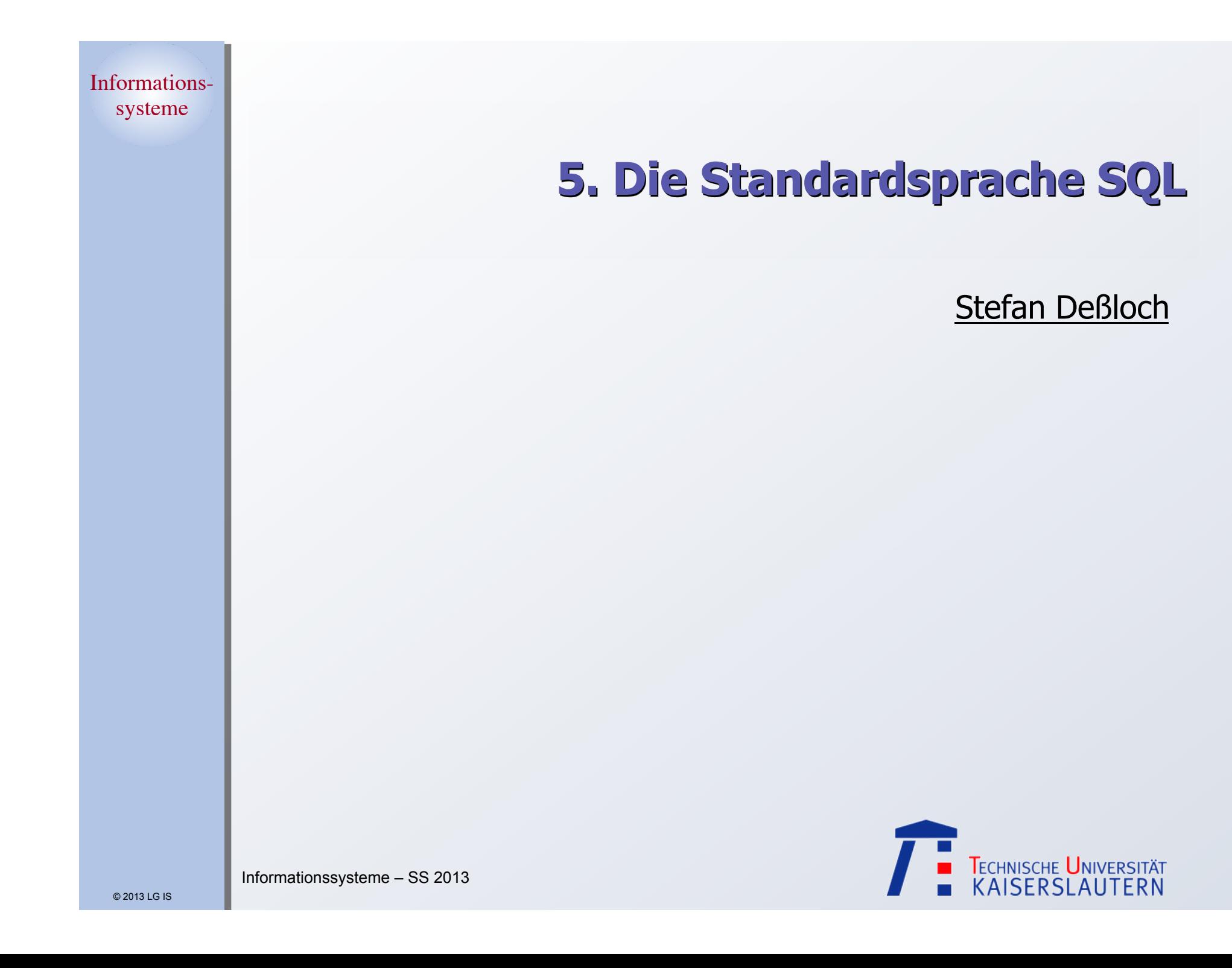

# **Überblick**

Grundlagen

### Grundlagen

- ` Funktions- und Einsatzbereiche
- Befehlsübersicht und SOL-Grammatik
- Mengenorientierte Anfragen

Datenmanipulation

> Datendefinition

Abbildung von Beziehungen

Wartung von Beziehungen

- **Mengenorientierte Anfragen (Retrieval)** 
	- ` Anfragetypen
	- ` Aggregatfunktionen, Vergleichsprädikate
	- ` Erklärungsmodell für die Anfrageauswertung
- **Möglichkeiten der Datenmanipulation (DML)**
- **Möglichkeiten der Datendefinition (DDL)** 
	- ` Basisrelationen
	- ` Integritätsbedingungen
- Abbildung von Beziehungen
	- ` Rolle des Fremdschlüssels
	- ` Umsetzung der verschiedenen Beziehungstypen
- Wartung von Beziehungen
	- ` Relationale Invarianten
	- ` Auswirkungen referentieller Aktionen

1. Eine ungenaue Antwort auf die richtige Frage ist viel mehr wert als eine präzise Antwort auf die falsche Frage (John W. Tukey).

Mengenorientierte Anfragen

> Datenmanipulation

> > Datendefinition

Abbildung von Beziehungen

Wartung von Beziehungen

Grundlagen

# **Abbildungsorientierte Sprachen am Beispiel von SQL**

Seit 1974 viele Sprachentwürfe

- SOUARE: Specifying Queries As Relational Expressions
- SEQUEL: Structured English Query Language
- ` Weiterentwicklung zu **SQL (Structured Query Language)**
- $\bullet$  OUEL, OLO, PRTV,  $\ldots$

## **Sprachentwicklung von SQL**<sup>2</sup>

- ` Entwicklung einer vereinheitlichten DB-Sprache für alle Aufgaben der DB-**Verwaltung**
- ` Lehrexperimente mit Studenten mit und ohne Programmiererfahrung
- Erweiterung der Anfragesprache zur "natürlichen" Formulierung bestimmter Fragen
- ` gezielte Verbesserungen verschiedener Sprachkonstrukte zur Erleichterung des Verständnisses und zur Reduktion von Fehlern

2. Information Technology – Database Lanugage SQL – Part 1 and Part 2: Framework (for SQL:1999) and Foundation (SQL:1999), International Standard (www.jtc1sc32.org) Information Technology – Database Language SQL – Technical Corrigendum xxx for SQL:1999, … 2008-01-27: >1700 Dokumente

© 2013 LG IS

# **Abbildungsorientierte Sprachen am Beispiel von SQL (2)**

Grundlagen

Mengenorientierte Anfragen

> Datenmanipulation

> > Datendefinition

Abbildung von Beziehungen

Wartung von Beziehungen

### Sprachentwicklung von SQL (Forts.)

- leichter Zugang durch verschiedene "Sprachebenen" anwachsender Komplexität:
	- einfache Anfragemöglichkeiten für den gelegentlichen Benutzer
	- mächtige Sprachkonstrukte für den besser ausgebildeten Benutzer

### ■ Spezielle Sprachkonstrukte für den DBA

- **SQL wurde "de facto"-Standard in** der relationalen Welt (X3H2-Vorschlag wurde 1986 von ANSI, 1987 von ISO akzeptiert)
	- ` Portabilität von Anwendungen
	- ` Minimierung der Ausbildungskosten
	- ` Anwendungs-Lebensdauer
	- **·** Interoperabilität
- Weiterentwicklung des Standards
	- SQL2 mit drei Stufen (1992), SQL:1999, SQL:2003, SQL:2007 (XQuery, SQL/XML, and the Semantic Web)
- 3. The nice thing about standards is that there are so many of them to choose from (Andrew S. Tanenbaum)

© 2013 LG IS

# **Anfragen in SQL**

Grundlagen

Mengenorientierte Anfragen

Datenmanipulation

> Datendefinition

Abbildung von Beziehungen

Wartung von Beziehungen

## **Eigenschaften**

- ` Auswahlvermögen äquivalent dem Relationenkalkül und der Relationenalgebra
- ` Vermeidung von mathematischen Konzepten wie Quantoren
- **►** trotzdem: relational vollständig

### **SQL: strukturierte Sprache, die auf englischen Schlüsselwörtern basiert**<sup>4</sup>

Grundbaustein

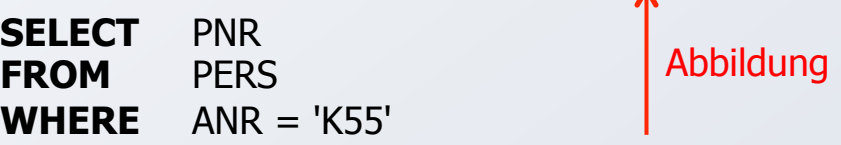

Ein bekanntes Attribut oder eine Menge von Attributen wird mit Hilfe einer Relation in ein gewünschtes Attribut oder einer Menge von Attributen abgebildet.

Allgemeines Format

<Spezifikation der Operation> <Liste der referenzierten Tabellen> [WHERE Boolescher Prädikatsausdruck]

4. Ausführliche Behandlung in vielen Lehrbüchern, z. B.:Pernul, G., Unland, R.: Datenbanken im Unternehmen — Analyse, Modellbildung und Einsatz, Oldenbourg-Verlag, 2001; Türker, C.: SQL:1999 & SQL:2003, dpunkt.verlag, 2003

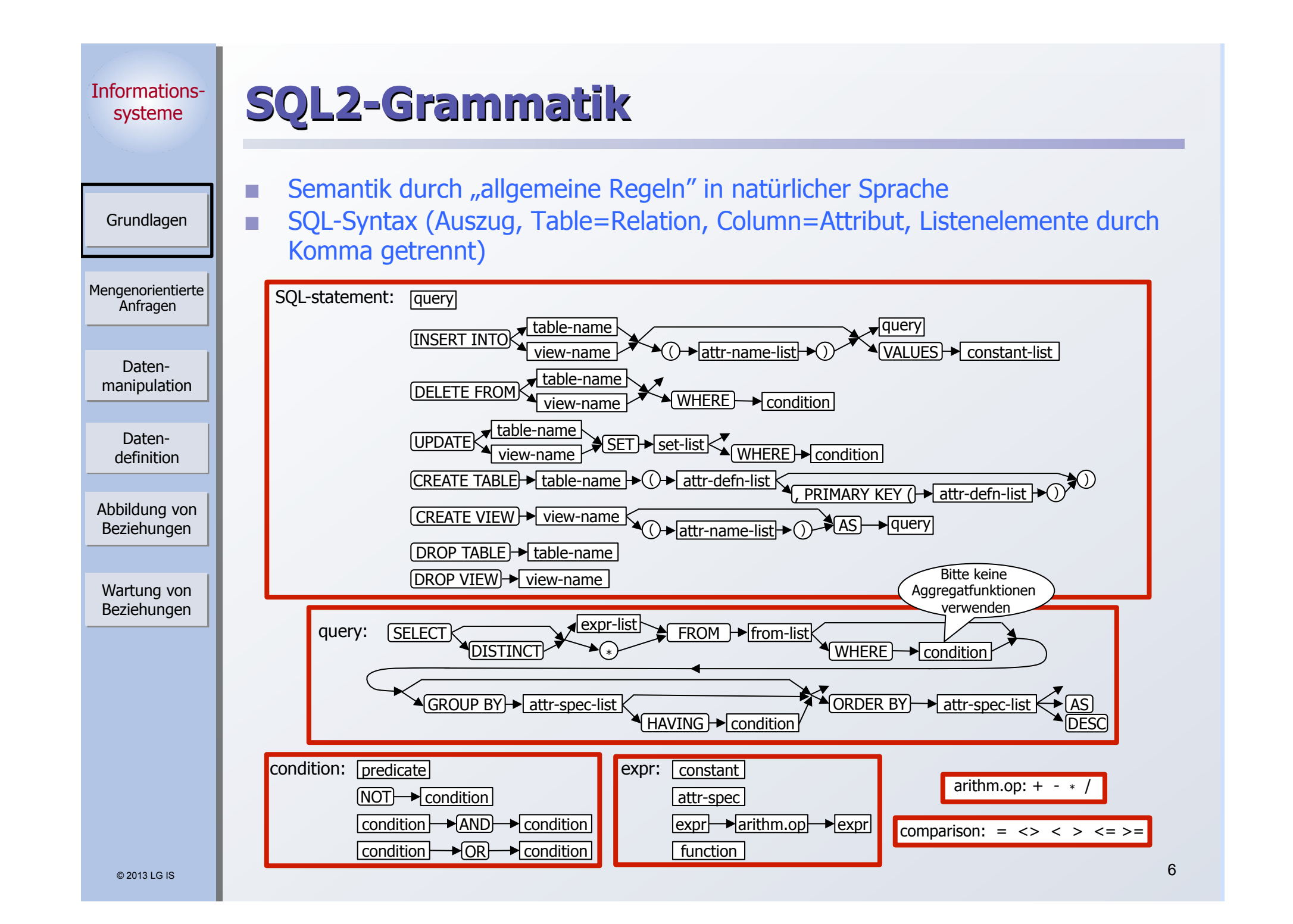

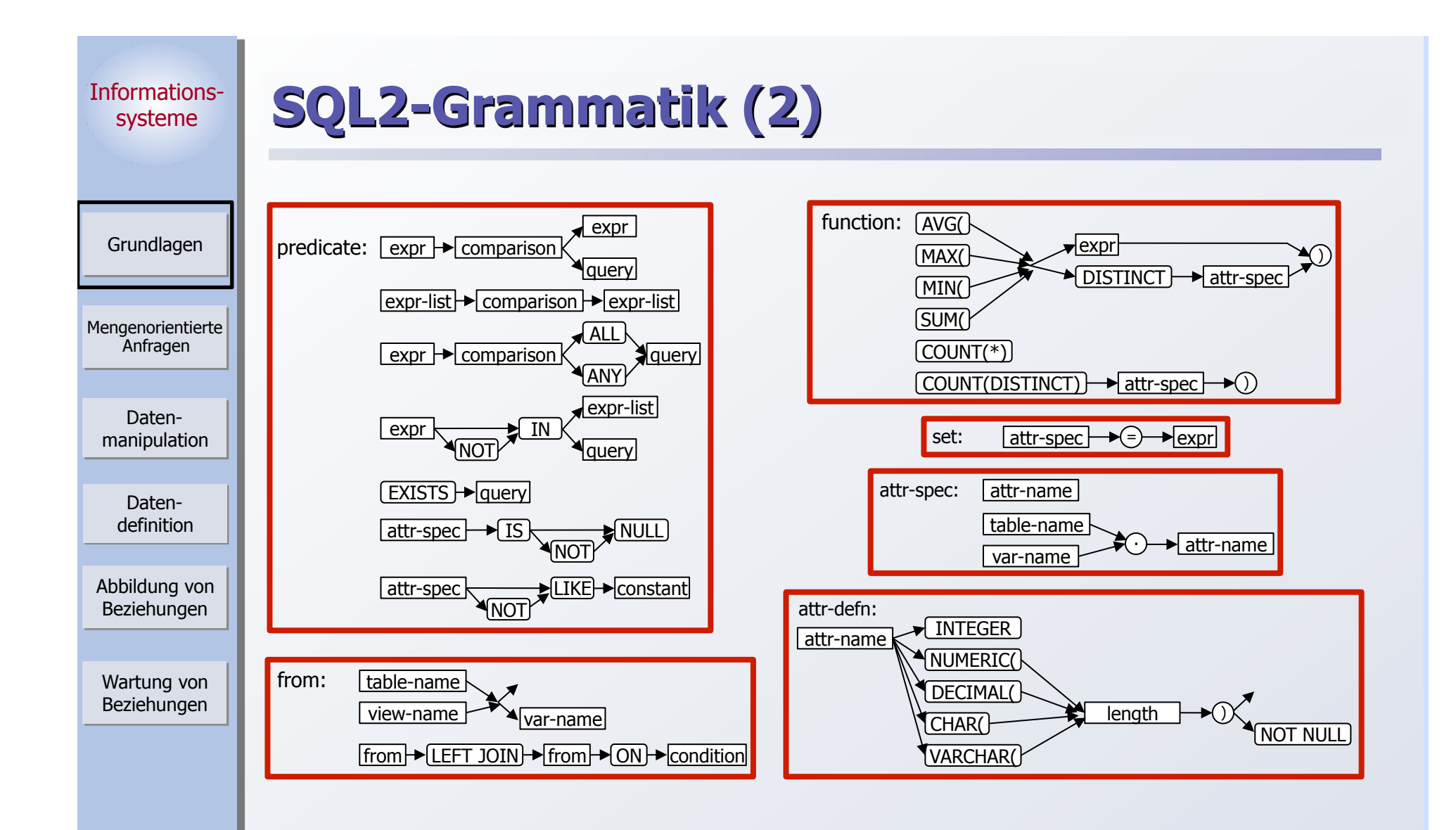

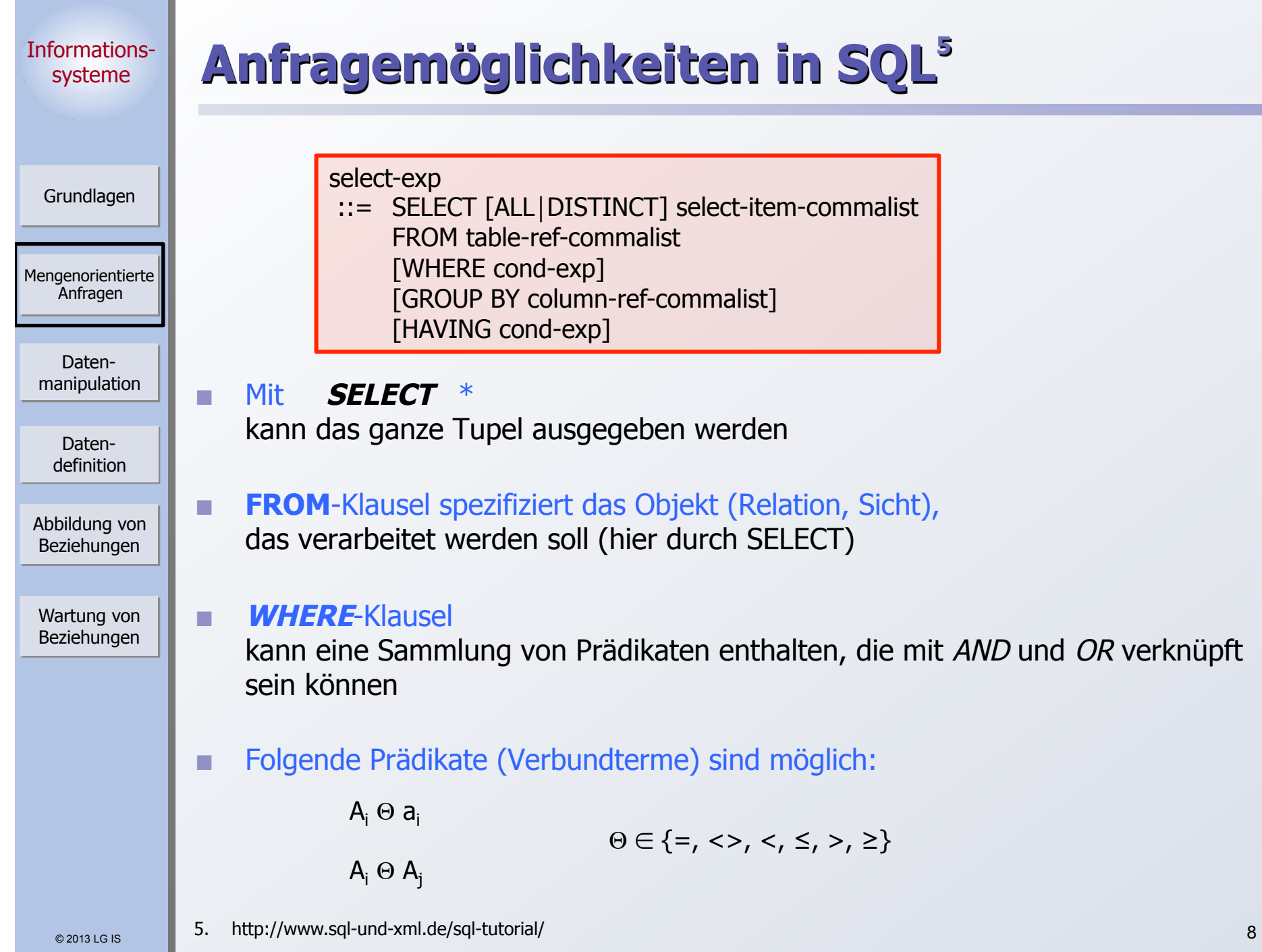

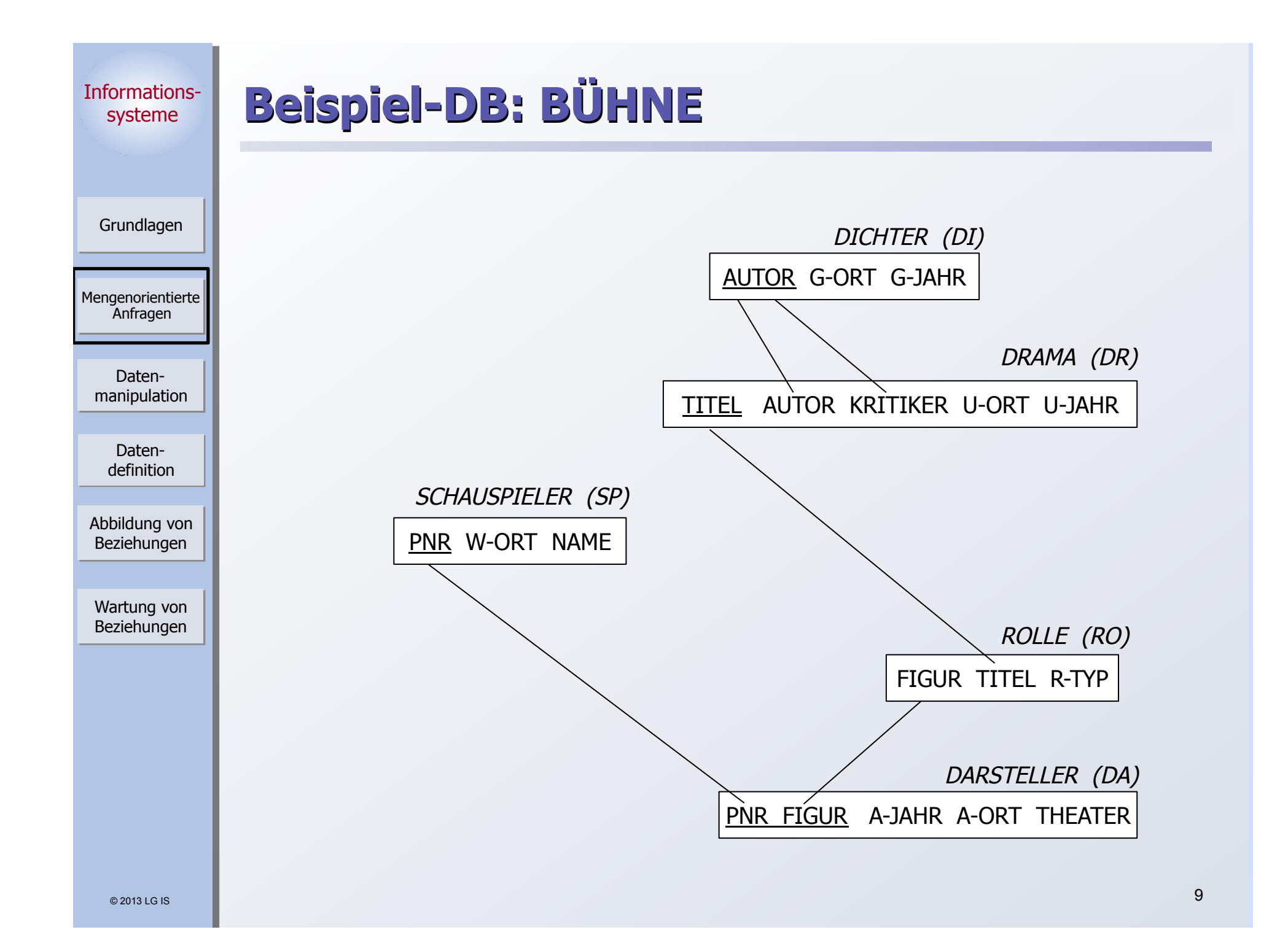

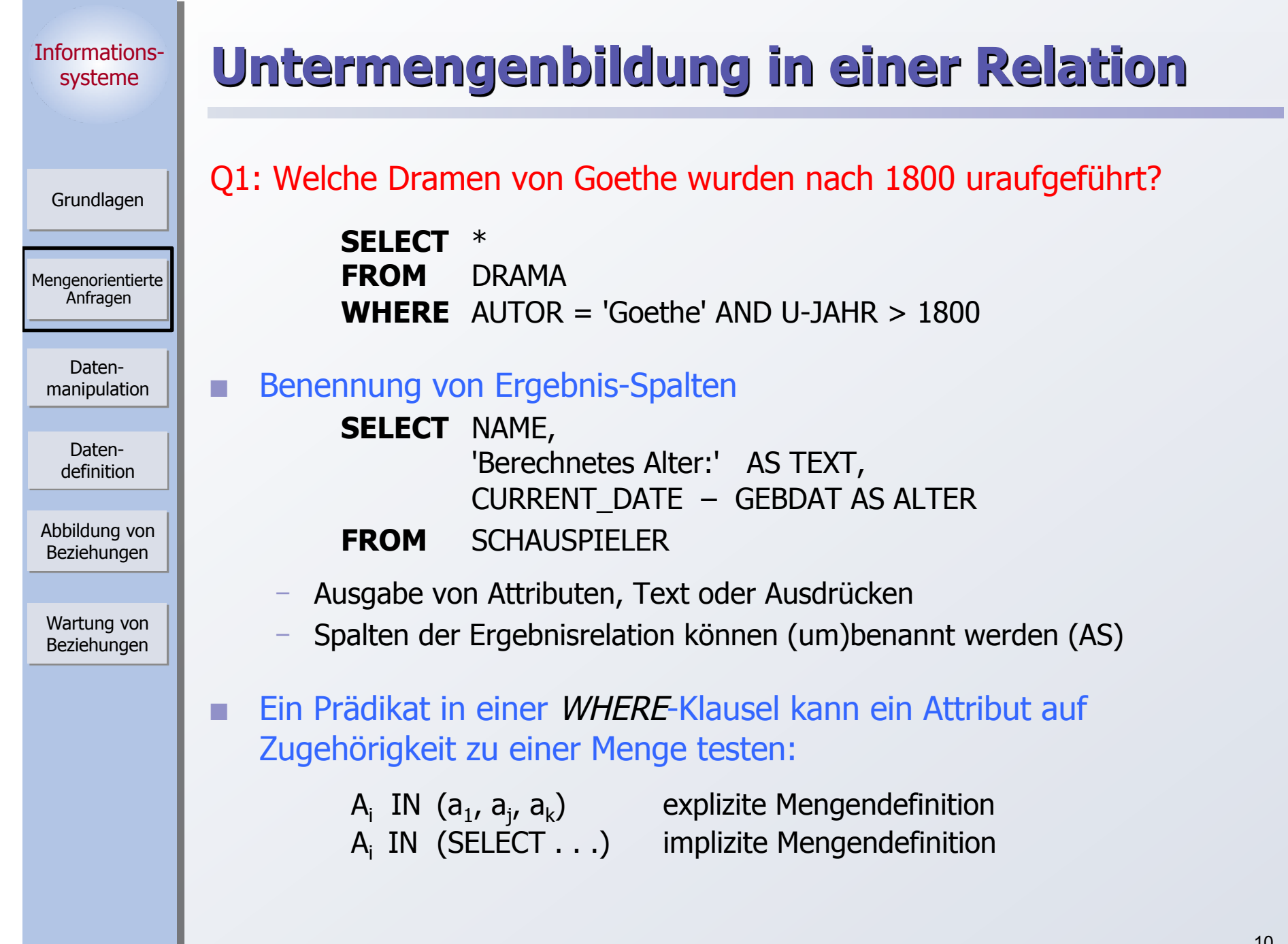

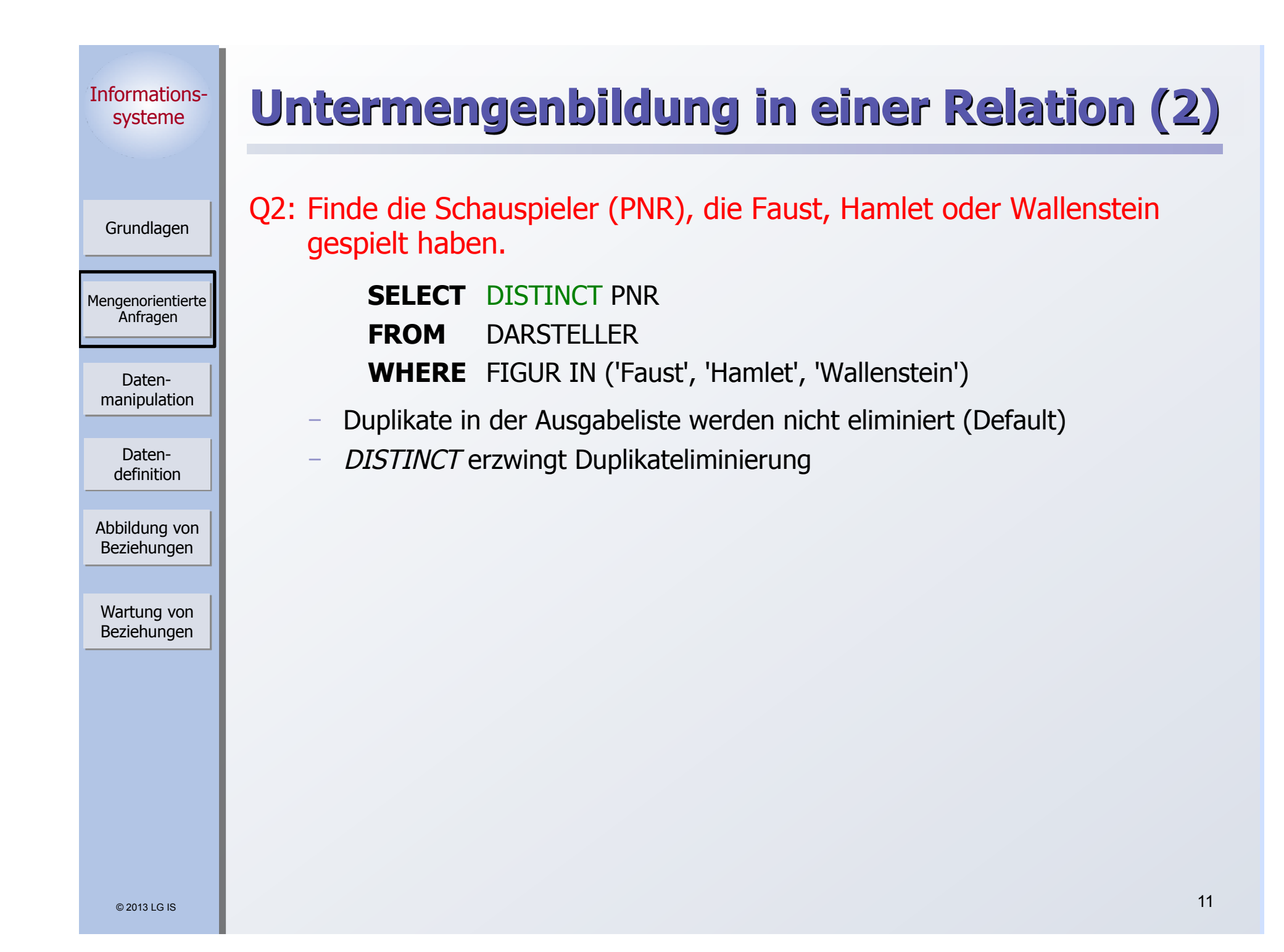

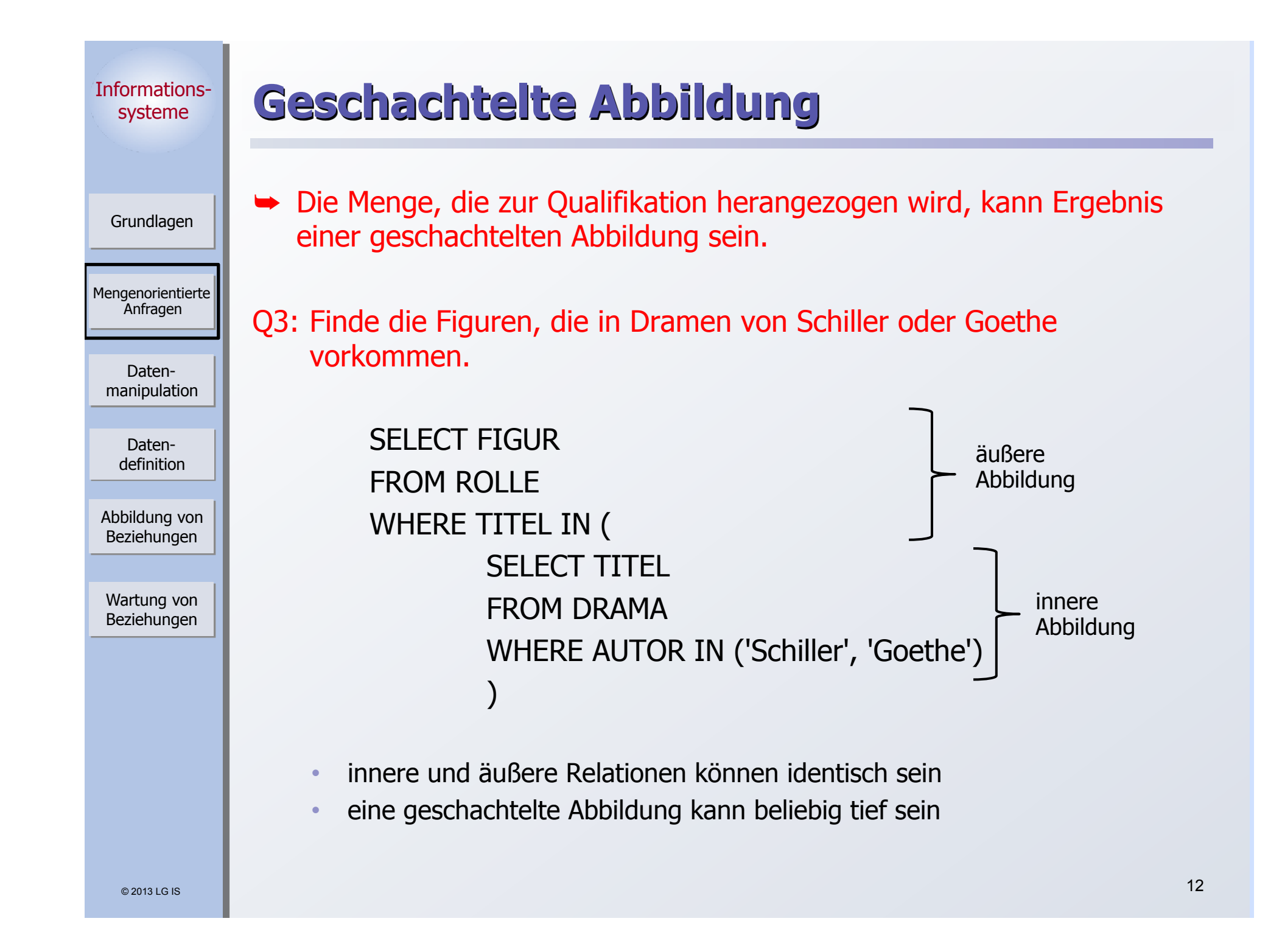

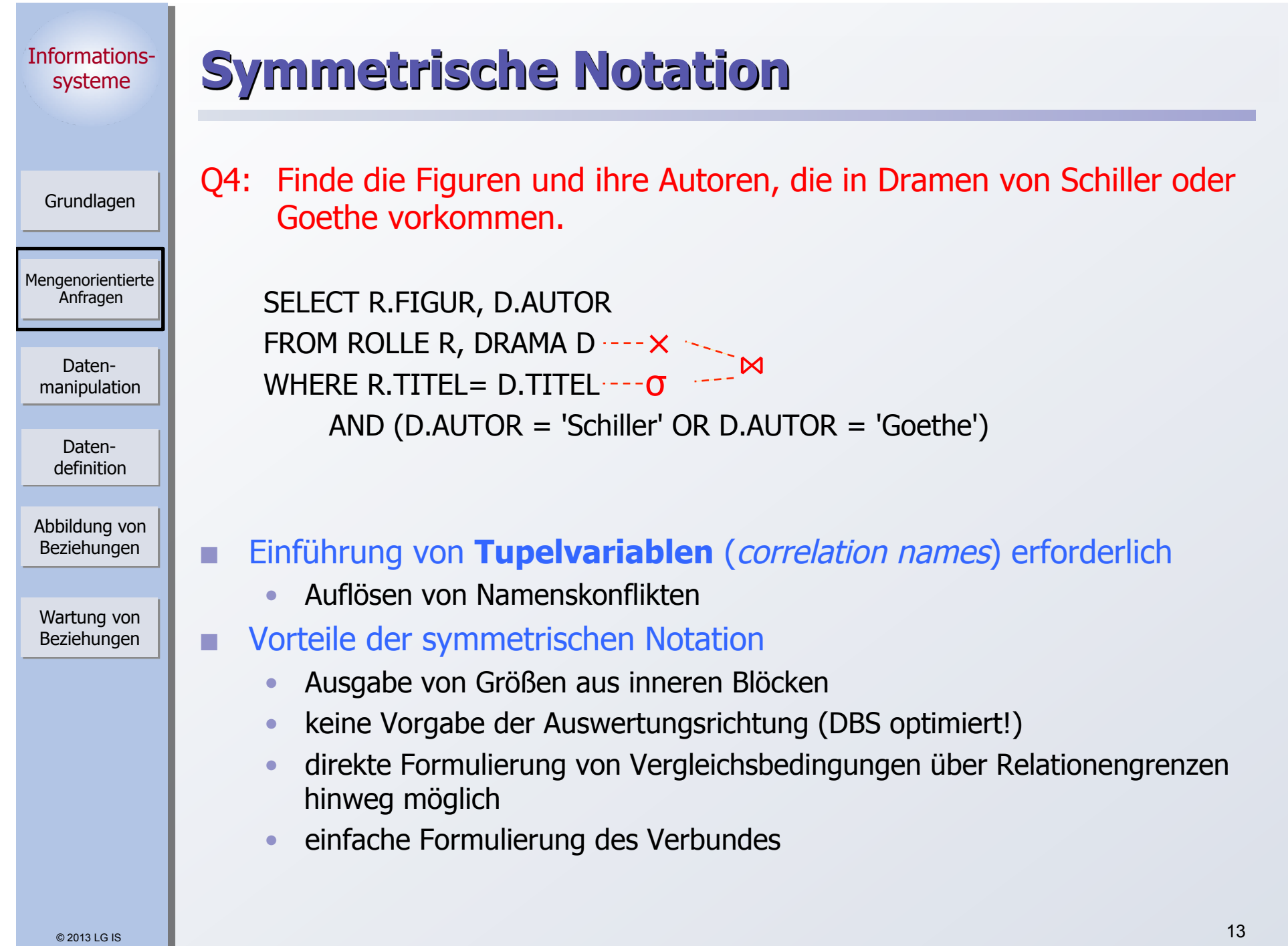

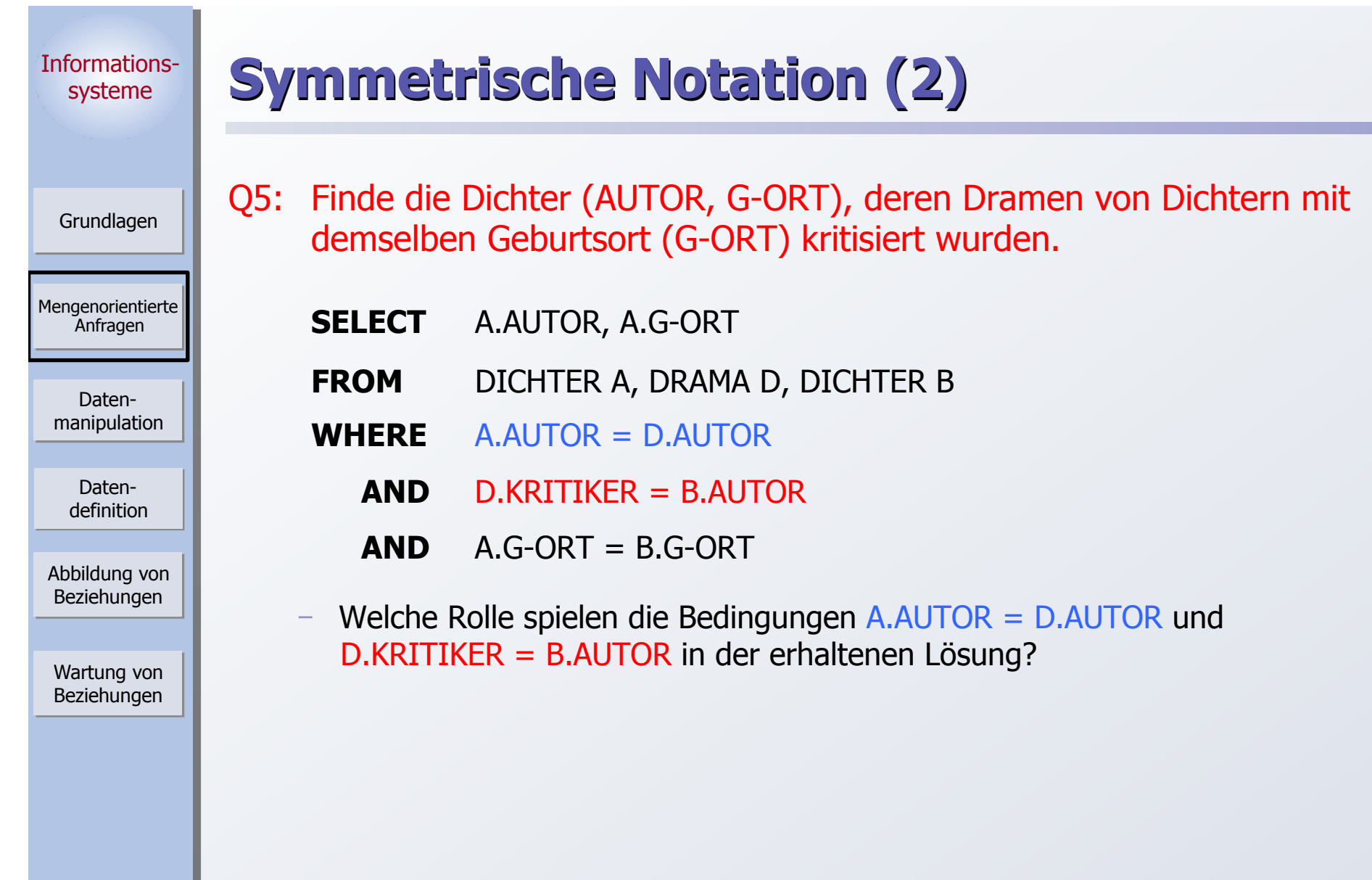

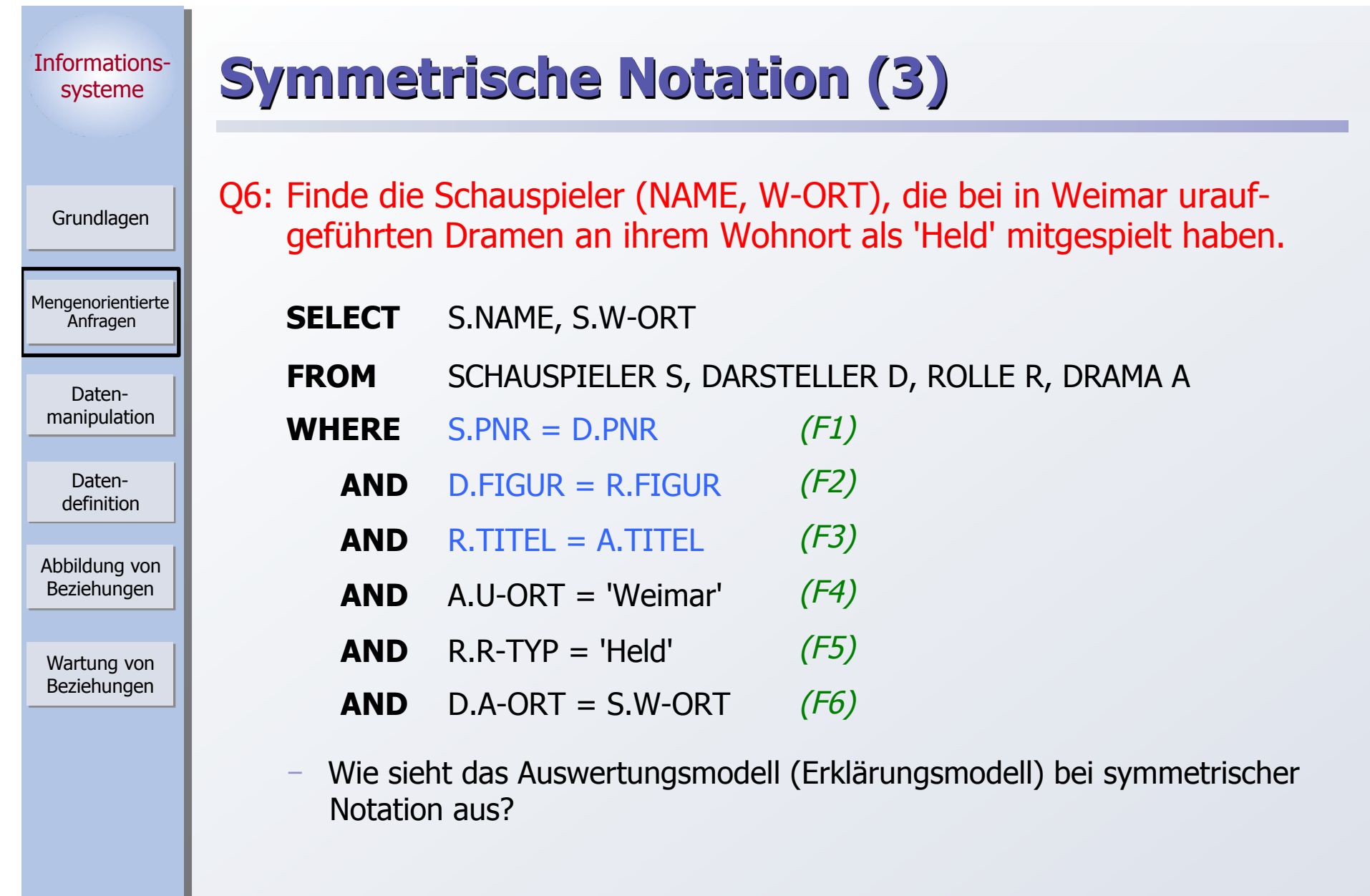

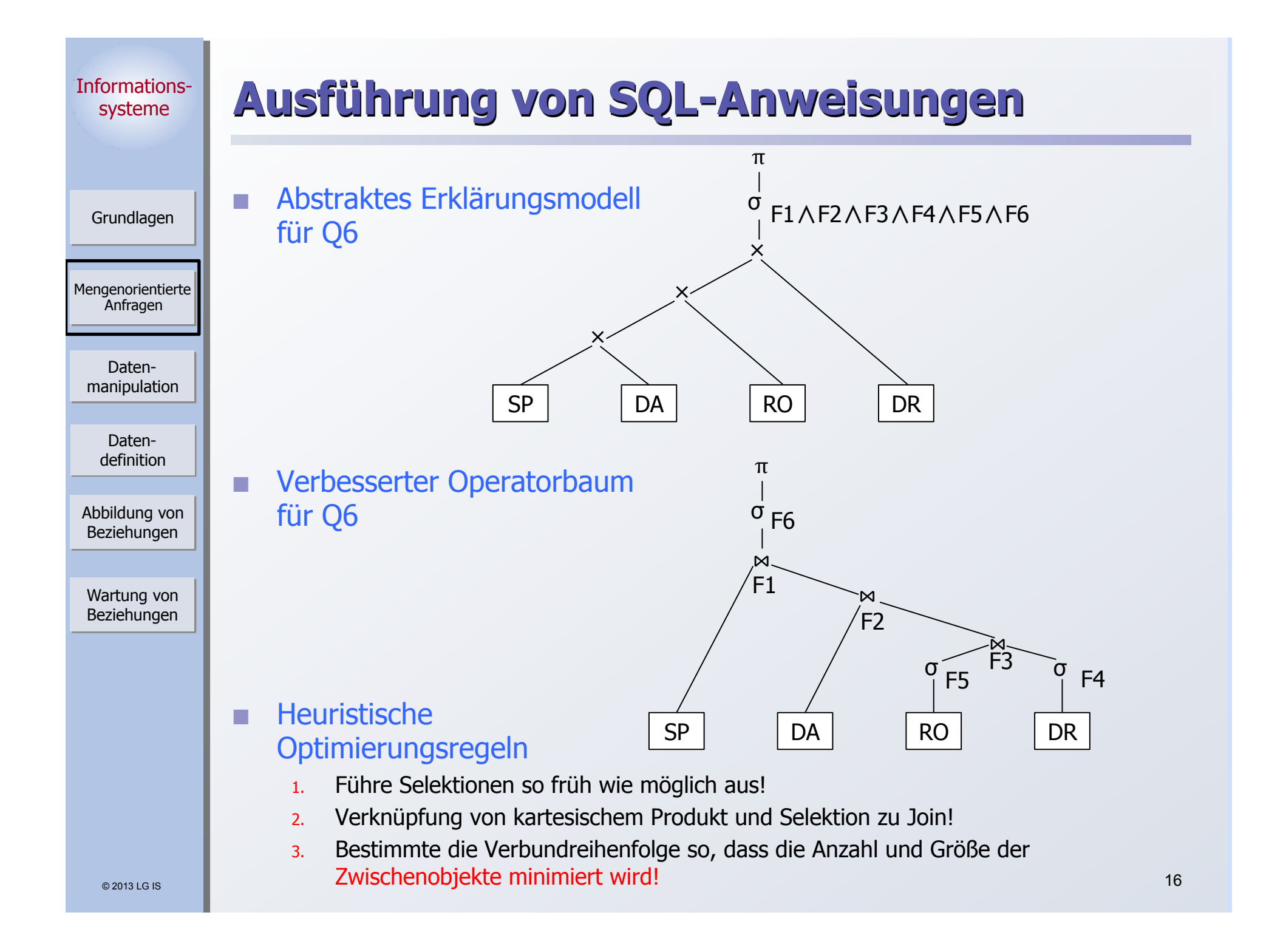

#### © 2013 LG IS Informationssysteme Mengenorientierte Anfragen Grundlagen Datenmanipulation Abbildung von Beziehungen Wartung von Beziehungen Datendefinition **Alternative zur "klassischen" Joinsyntax: Verbundausdrücke Explizite Spezifikation von Joins in der FROM-Klausel** SELECT R.FIGUR, D.AUTOR, D.TITEL FROM ROLLE R JOIN DRAMA D ON R TITEL = D.TITEL SELECT R.FIGUR, D.AUTOR, TITEL FROM ROLLE R JOIN DRAMA D USING (TITEL) SELECT R.FIGUR, D.AUTOR, TITEL FROM ROLLE R NATURAL JOIN DRAMA D Liefern das gleiche Ergebnis wie: SELECT R.FIGUR, D.AUTOR, D.TITEL FROM ROLLE R, DRAMA D WHERE R.TITEL = D.TITEL  $^{17}$ join-table-expression ::= table-reference CROSS JOIN table reference | table-reference [NATURAL] [join-type] JOIN table-reference [ ON conditional-expression | USING ( column-commalist ) ] | ( join-table-expression ) join-type ::= INNER | LEFT [OUTER] | RIGHT [OUTER] | FULL [OUTER] | UNION

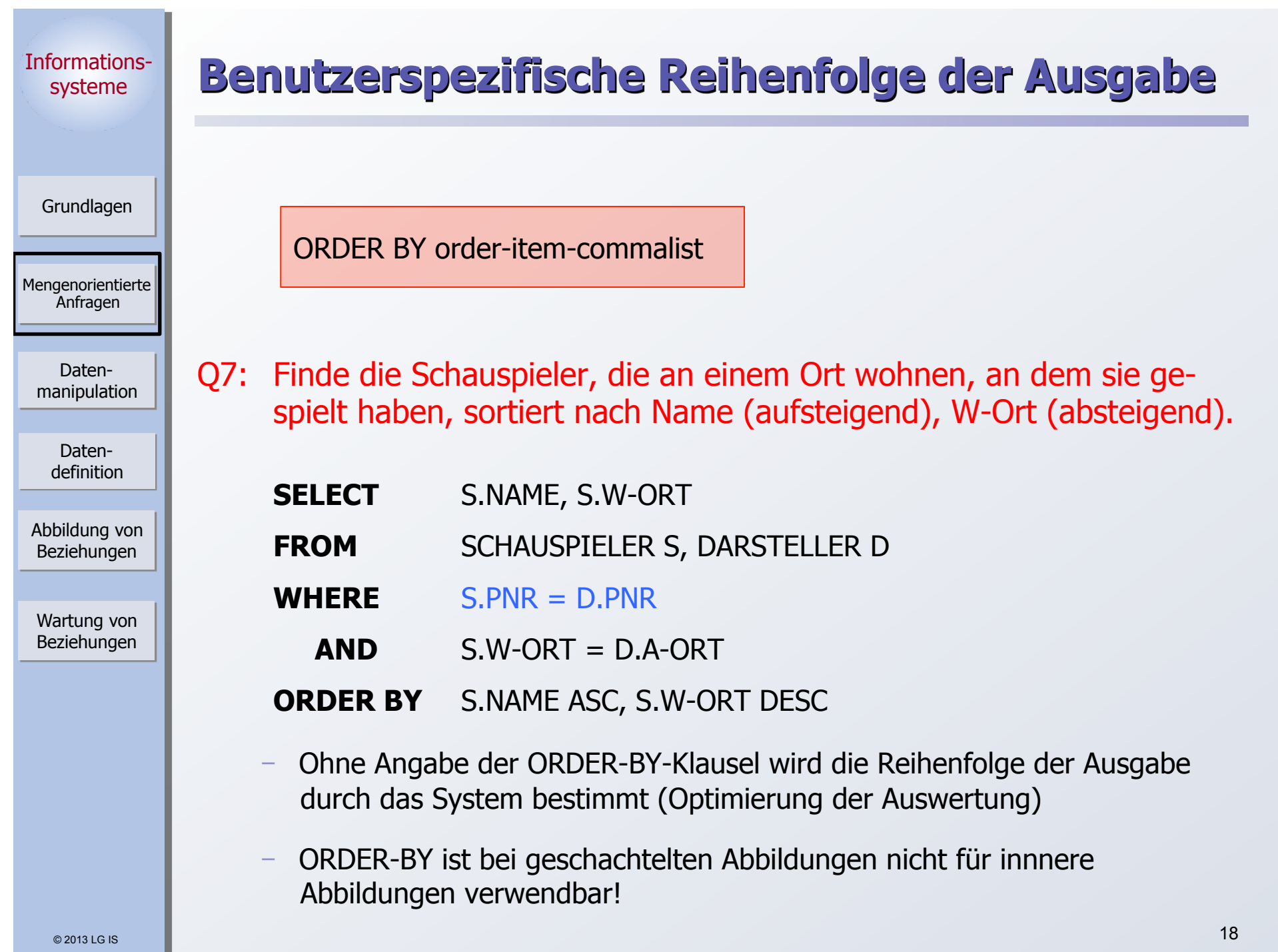

# **Aggregat-Funktionen**

Grundlagen

Mengenorientierte Anfragen

Datenmanipulation

Datendefinition

Abbildung von Beziehungen

Wartung von Beziehungen Aggregate-function-ref  $\therefore$  COUNT(\*) | {AVG | MAX | MIN | SUM | COUNT} ([ALL | DISTINCT] scalar-exp)

■ Standard-Funktionen: AVG, SUM, COUNT, MIN, MAX

- Elimination von Duplikaten: DISTINCT
- ` keine Elimination: ALL (Defaultwert)
- ➥ Typverträglichkeit erforderlich

Q8: Bestimme das Durchschnittsgehalt der Schauspieler, die älter als 50 Jahre sind. (GEHALT und ALTER seien Attribute von SP)

**SELECT FROM** SCHAUSPIELER **WHERE**  $AI TFR > 50$ AVG (GEHALT) AS GDURCHSCHNITT

### **Auswertung**

- ` Aggregat-Funktion (AVG) wird angewendet auf einstellige Ergebnisliste (GEHALT)
- keine Eliminierung von Duplikaten
- ` Verwendung von arithmetischen Ausdrücken ist möglich: AVG (GEHALT/12)

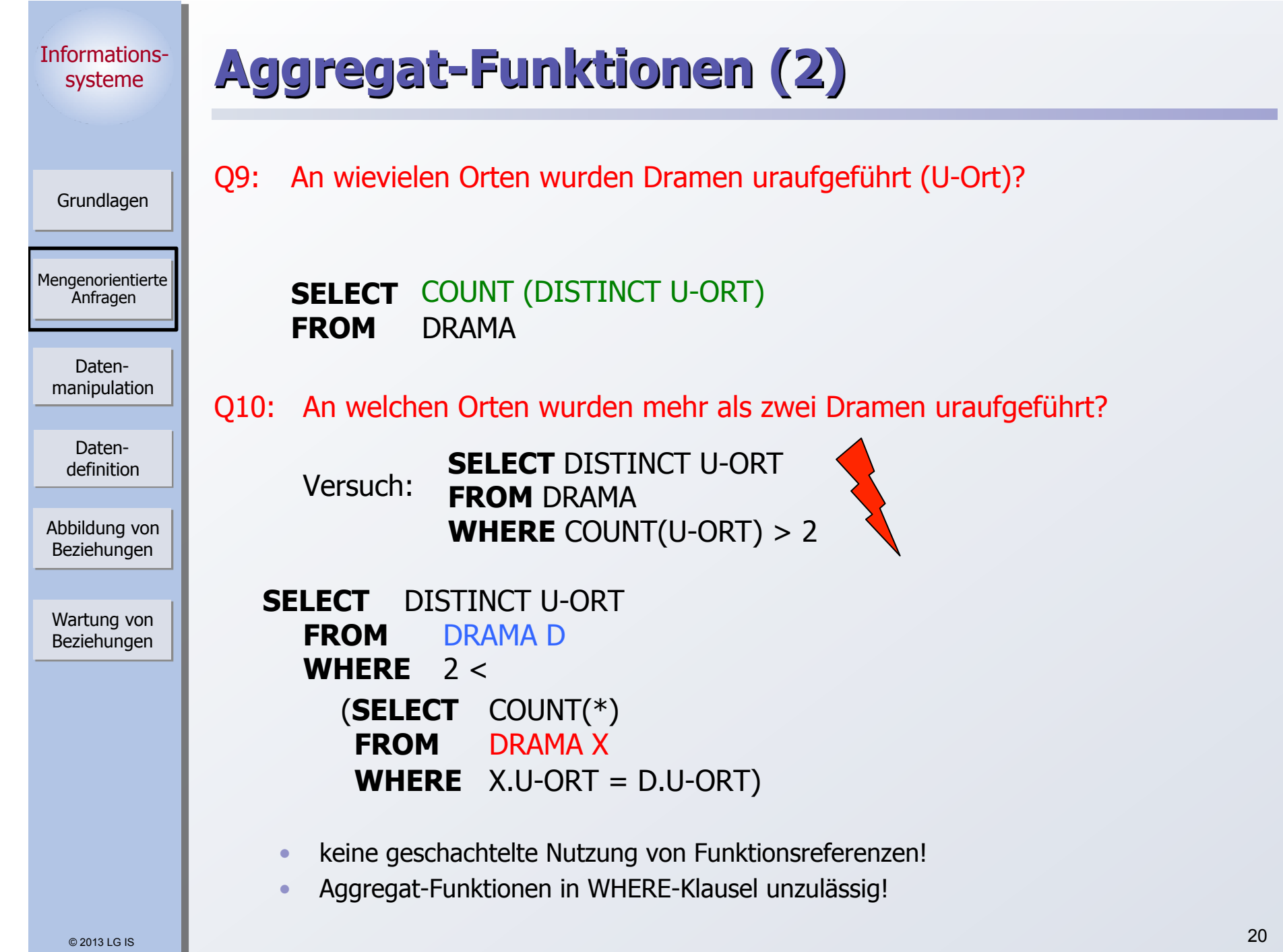

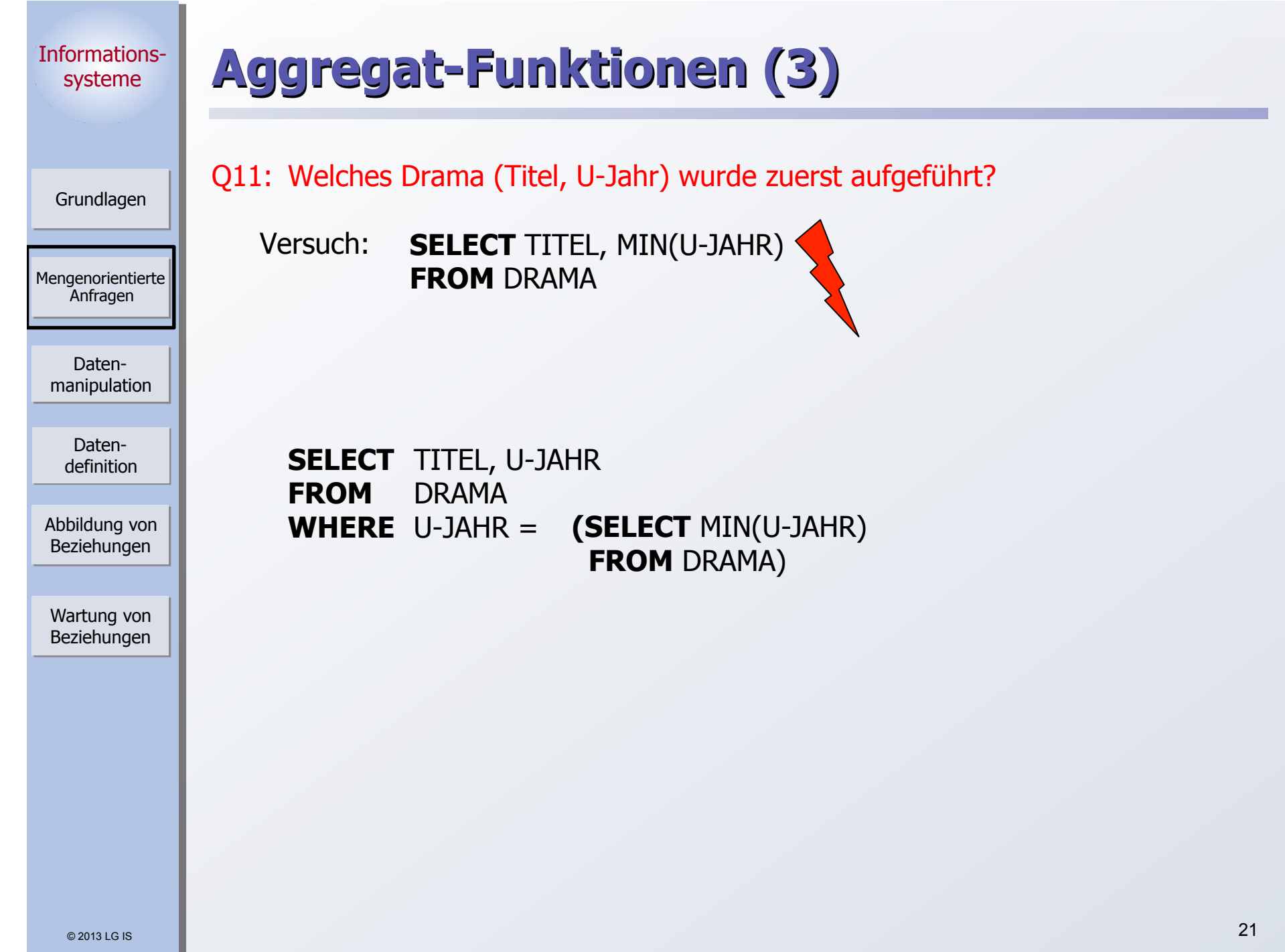

٠

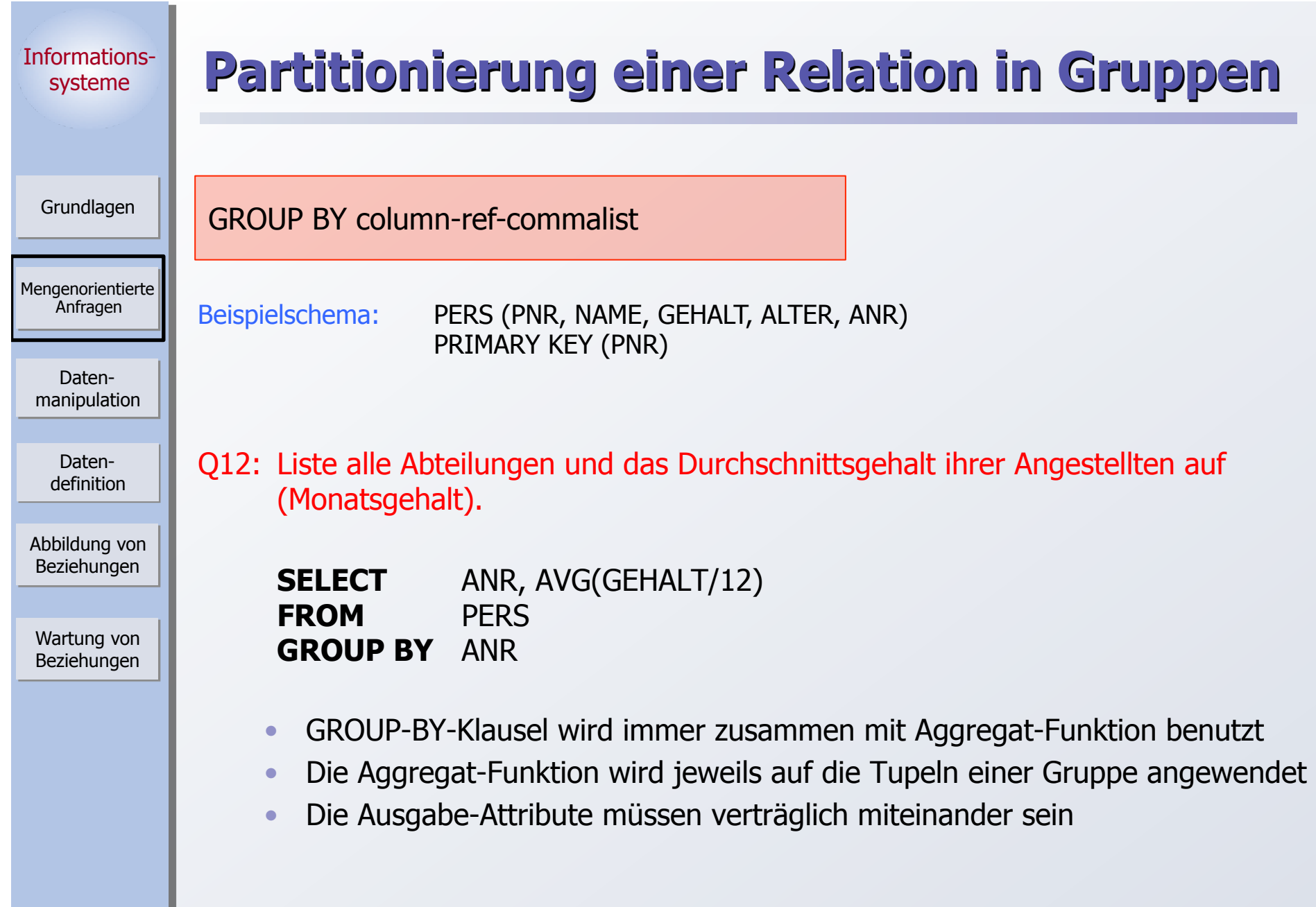

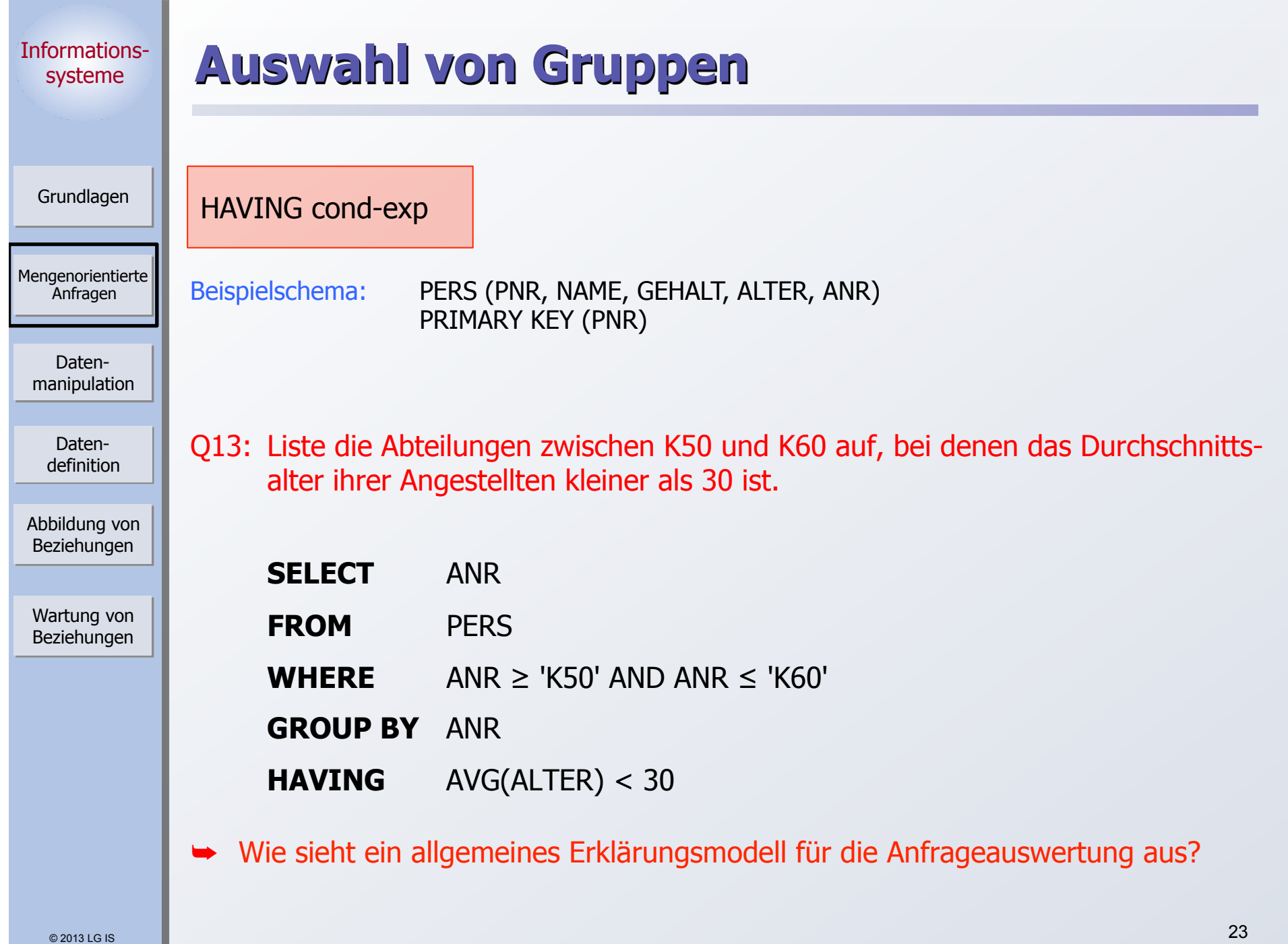

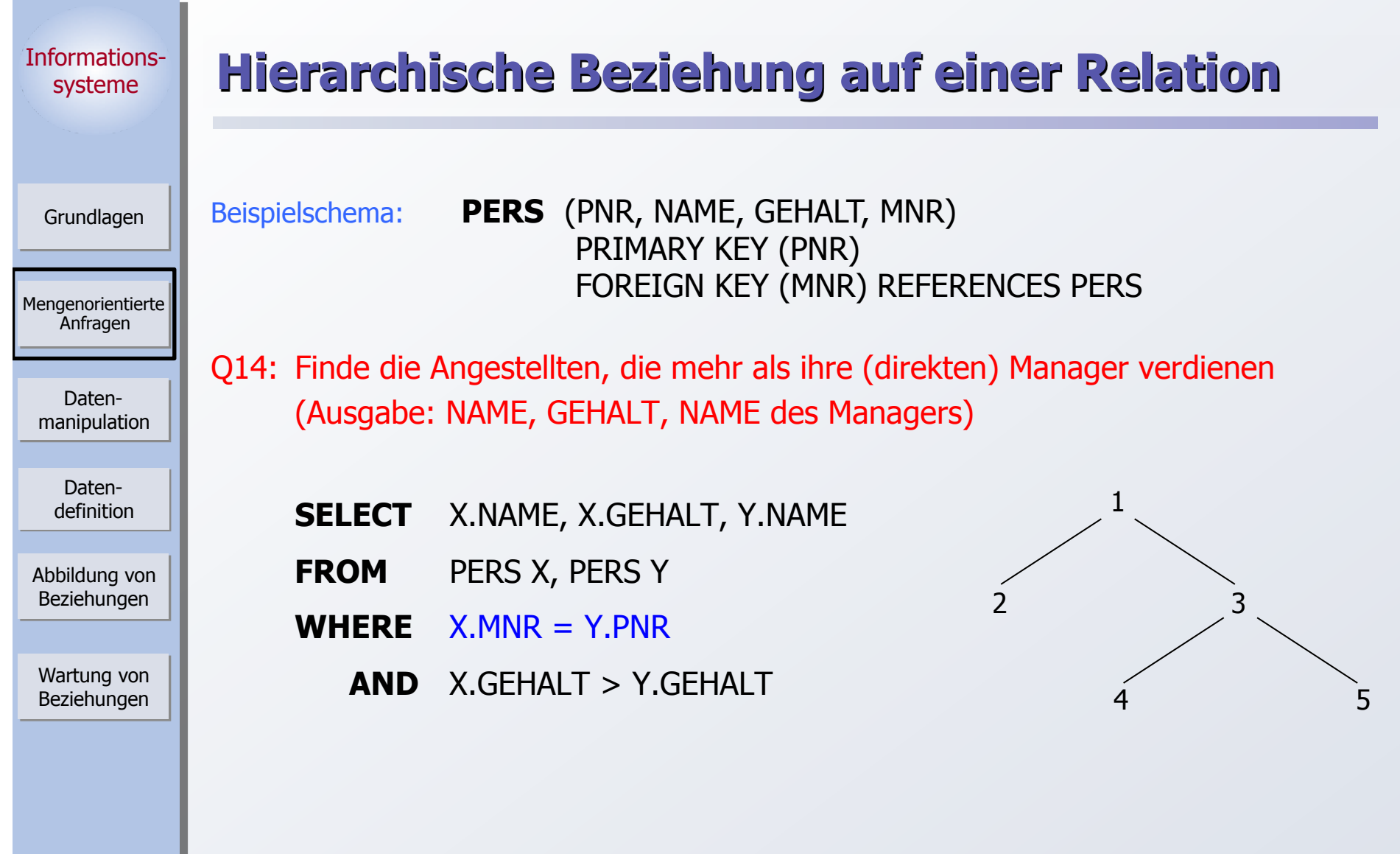

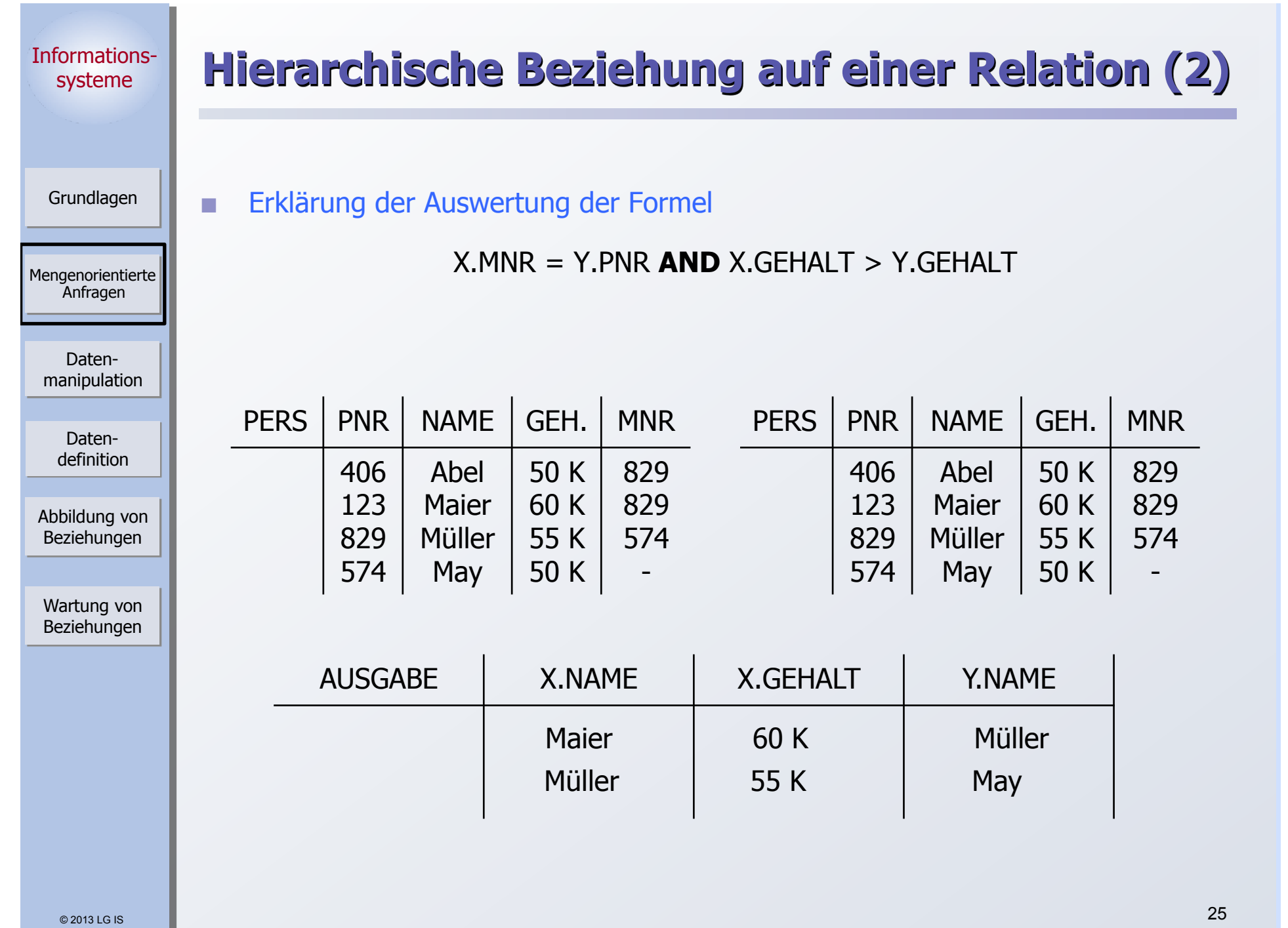

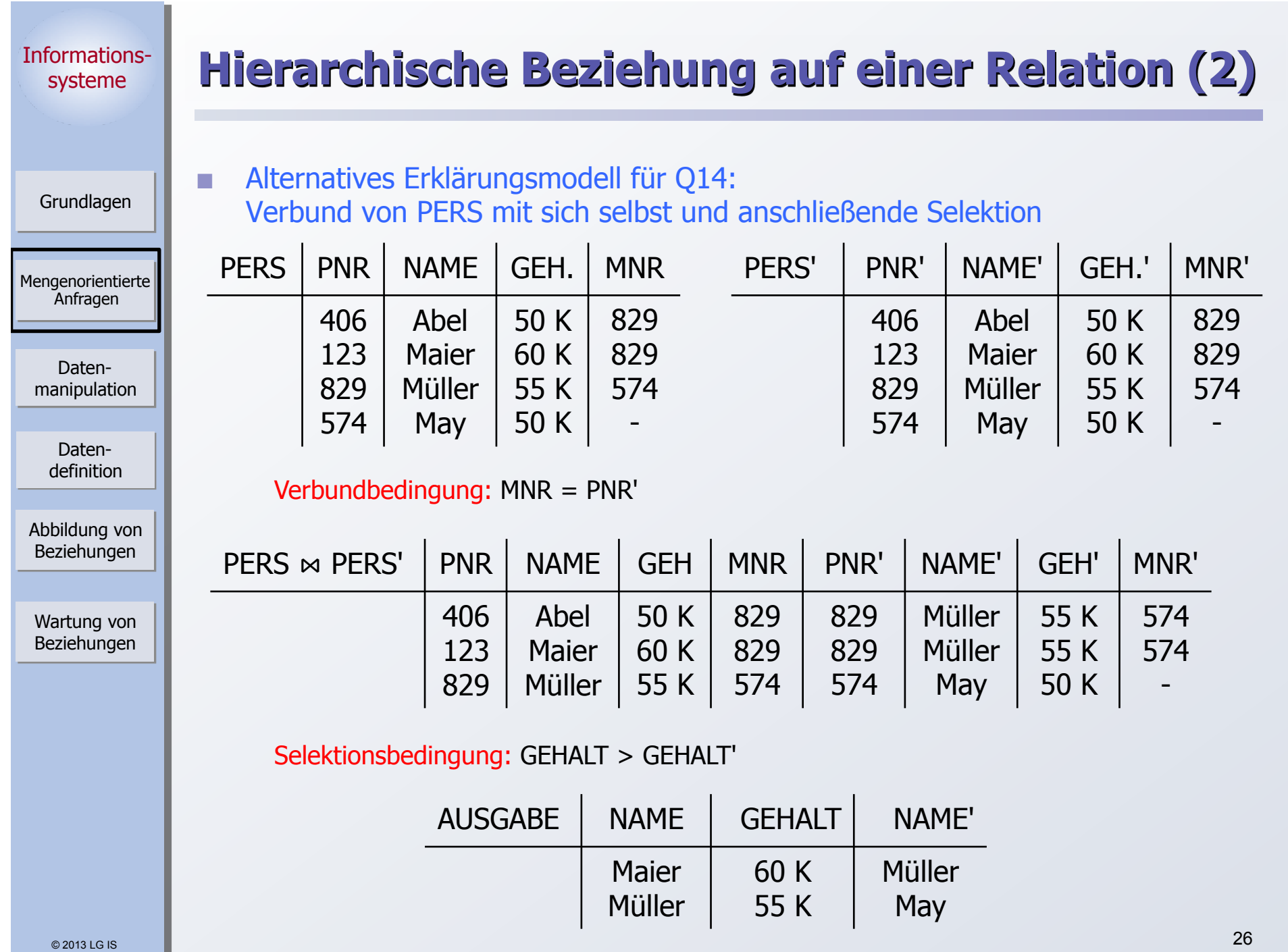

Grundlagen

Mengenorientierte Anfragen

Datenmanipulation

Datendefinition

Abbildung von Beziehungen

Wartung von Beziehungen

# **Auswertung von SQL-Anfragen - Erklärungsmodell**

- 1. Die auszuwertenden Relationen werden durch die **FROM**-Klausel bestimmt. Aliasnamen erlauben die mehrfache Verwendung derselben Relation
- 2. Das **Kartesische Produkt** aller Relationen der FROM-Klausel wird gebildet.
- 3. Tupeln werden ausgewählt durch die **WHERE-**Klausel.
- 4. Prädikat muss zu "true" evaluieren
- 5. Aus den übrig gebliebenen Tupeln werden Gruppen gemäß der **GROUP-BY**-Klausel derart gebildet, dass eine Gruppe aus allen Tupeln besteht, die hinsichtlich aller in der GROUP-BY-Klausel aufgeführten Attribute gleiche Werte enthalten.
- 6. Gruppen werden ausgewählt, wenn sie die **HAVING**-Klausel erfüllen.
- 7. Prädikat in der HAVING-Klausel muss zu "true" evaluieren.
- 8. Prädikat in der HAVING-Klausel darf sich nur auf Gruppeneigenschaften beziehen (Attribute der GROUP-BY-Klausel oder Anwendung von Aggregat-Funktionen).
- 9. Die Ausgabe wird durch die Auswertung der **SELECT**-Klausel abgeleitet.
- 10. Wurde eine GROUP-BY-Klausel spezifiziert, dürfen als Select-Elemente nur Ausdrücke aufgeführt werden, die für die gesamte Gruppe genau einen Wert ergeben (Attribute der GROUP-BY-Klausel oder Anwendung von Aggregat-Funktionen).
- 11. Die Ausgabereihenfolge wird gemäß der **ORDER-BY**-Klausel hergestellt.
- 12. Wurde keine ORDER-BY-Klausel angegeben, ist die Ausgabereihenfolge systembestimmt (indeterministisch).

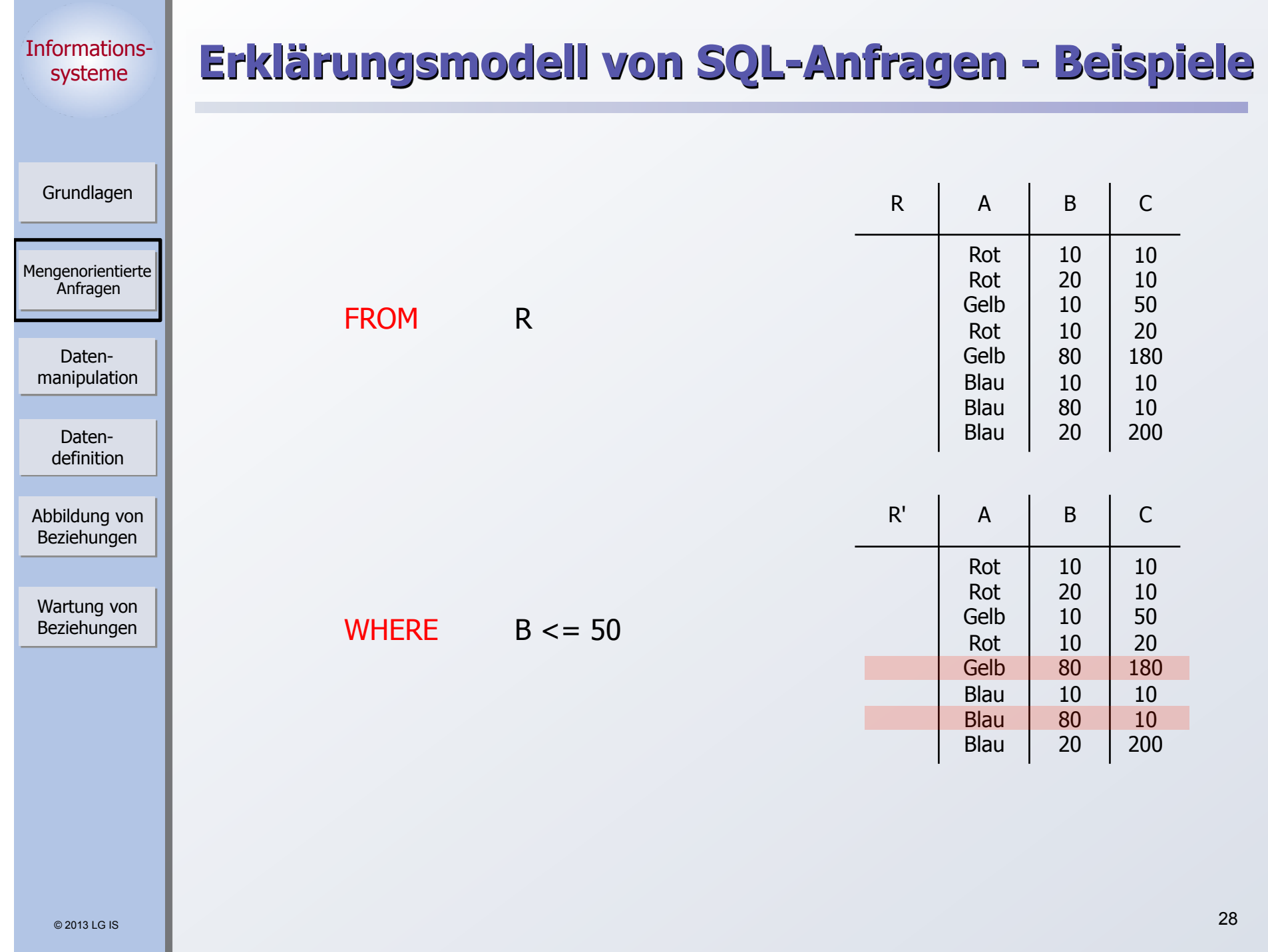

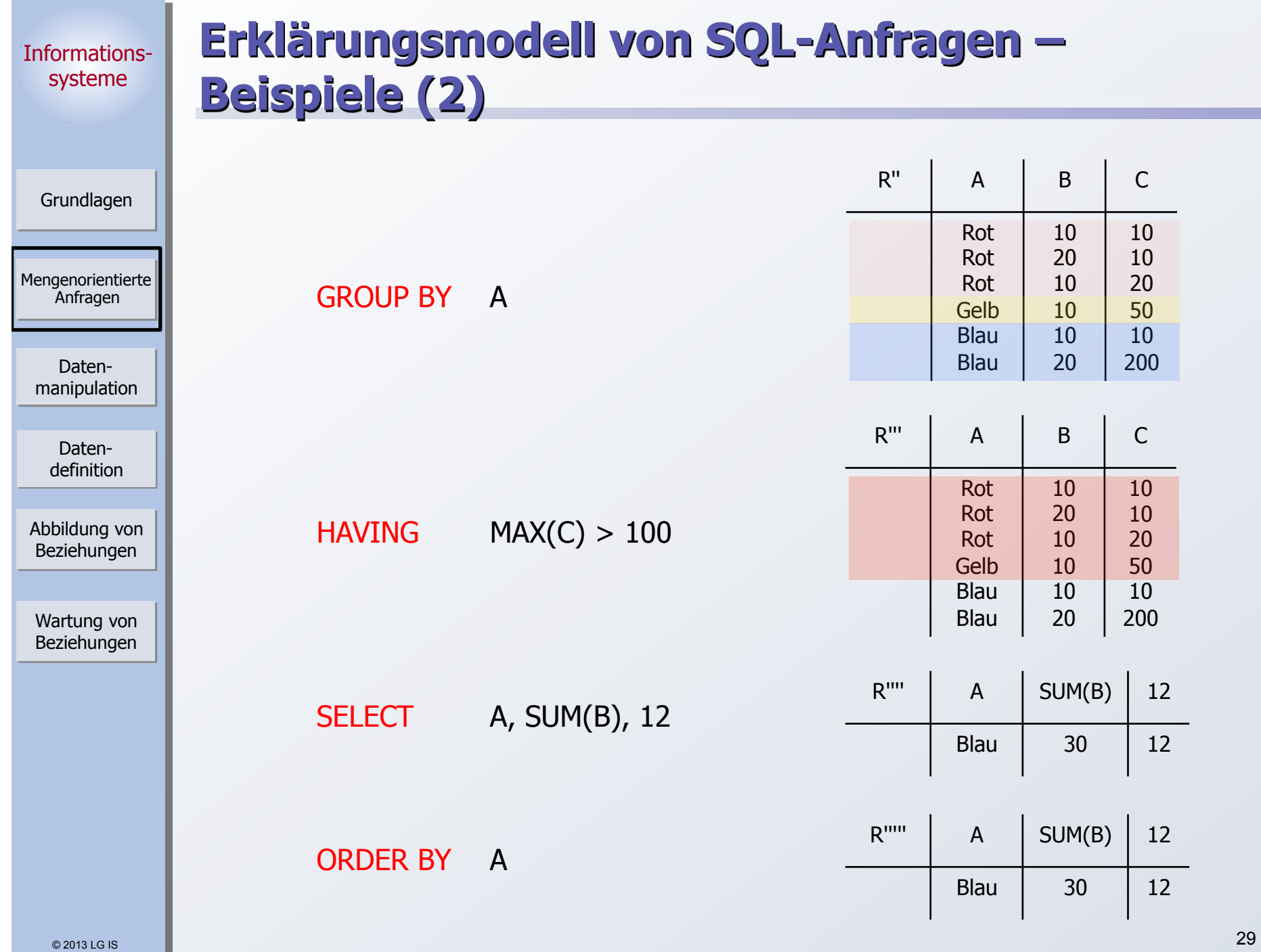

# **Erklärungsmodell von SQL-Anfragen (Beispiele 3)**

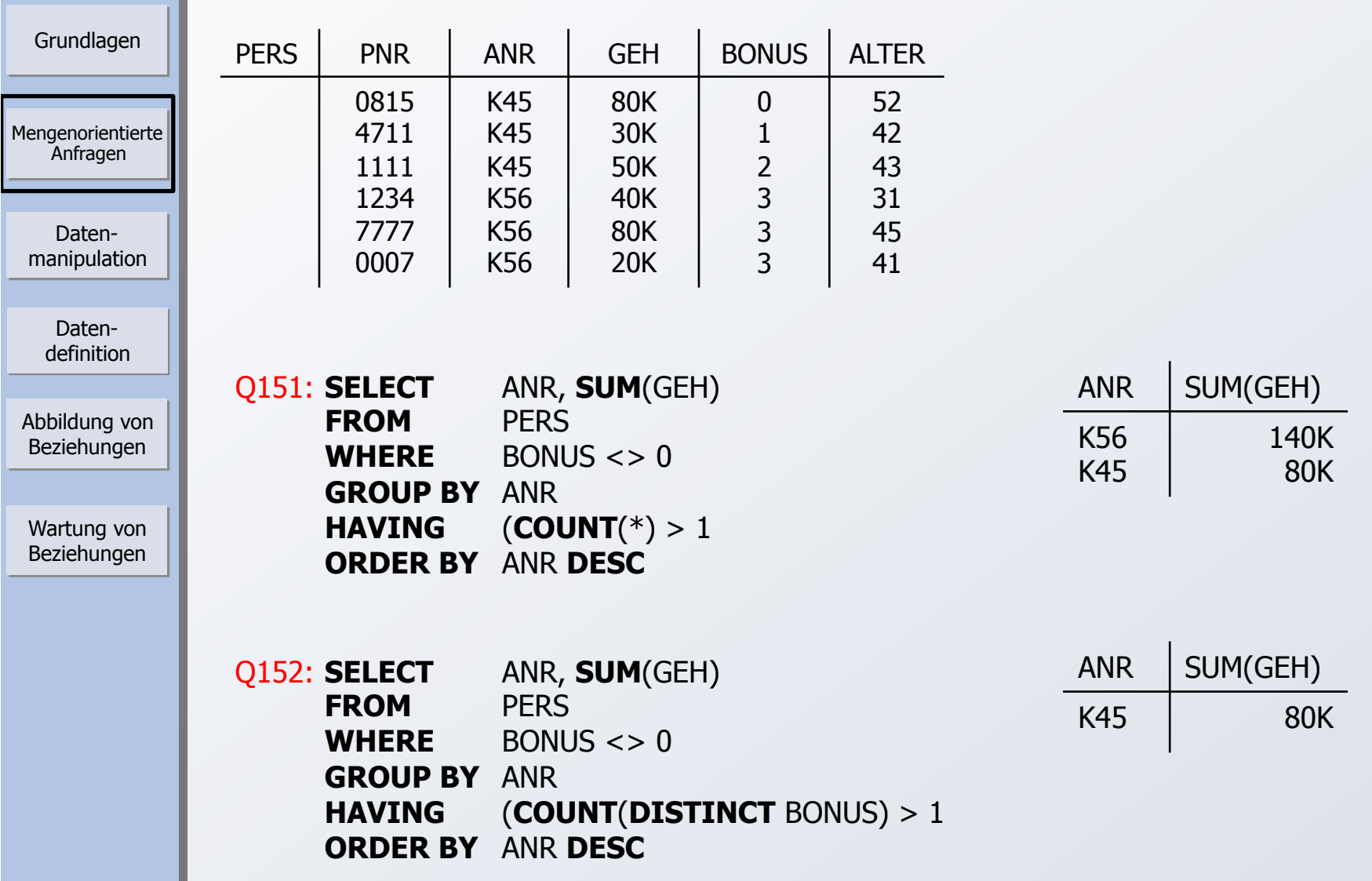

## **Erklärungsmodell von SQL-Anfragen (Beispiele 4)**

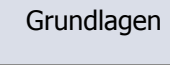

Mengenorientierte Anfragen

Datenmanipulation

Datendefinition

Abbildung von Beziehungen

Wartung von Beziehungen

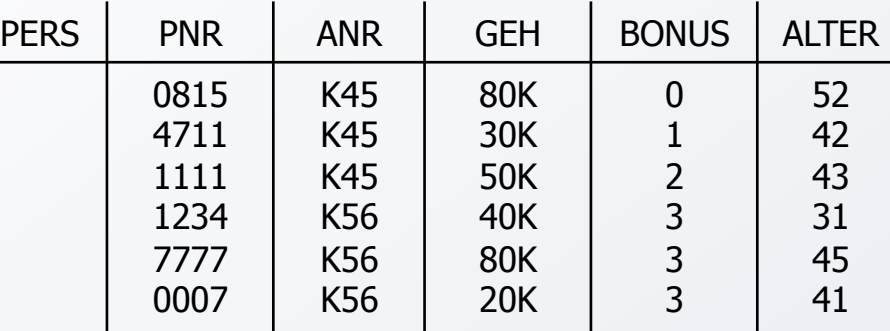

Q153: Die Summe der Gehälter pro Abteilung, in der mindestens ein Mitarbeiter 40 Jahre oder älter ist, soll berechnet werden.

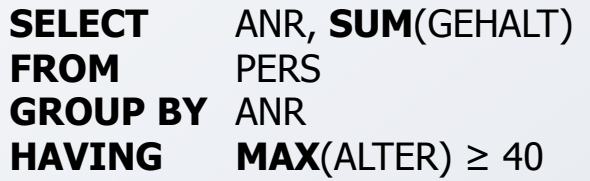

Q154: Warum löst folgende Anfrage nicht Q153?

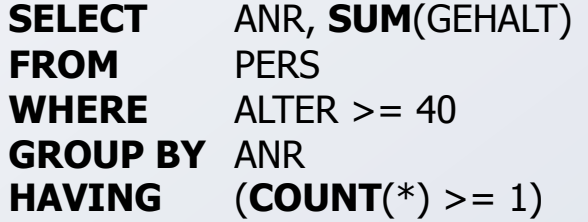

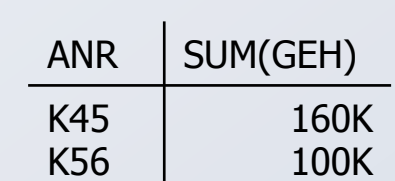

 $ANR$  | SUM(GEH)

160K 140K

K45 K56

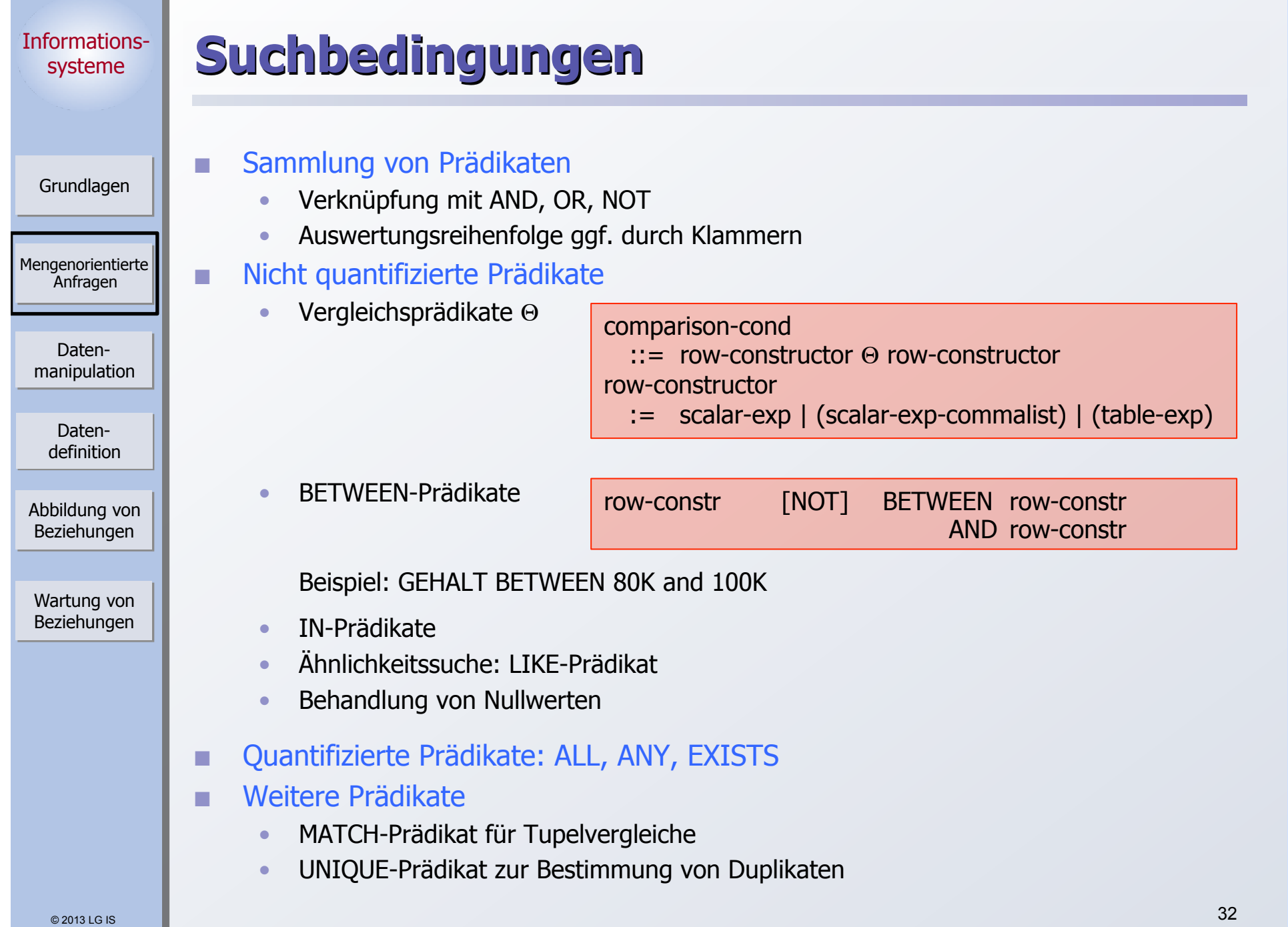

 $\mathcal{L}^{\text{max}}$ 

la s

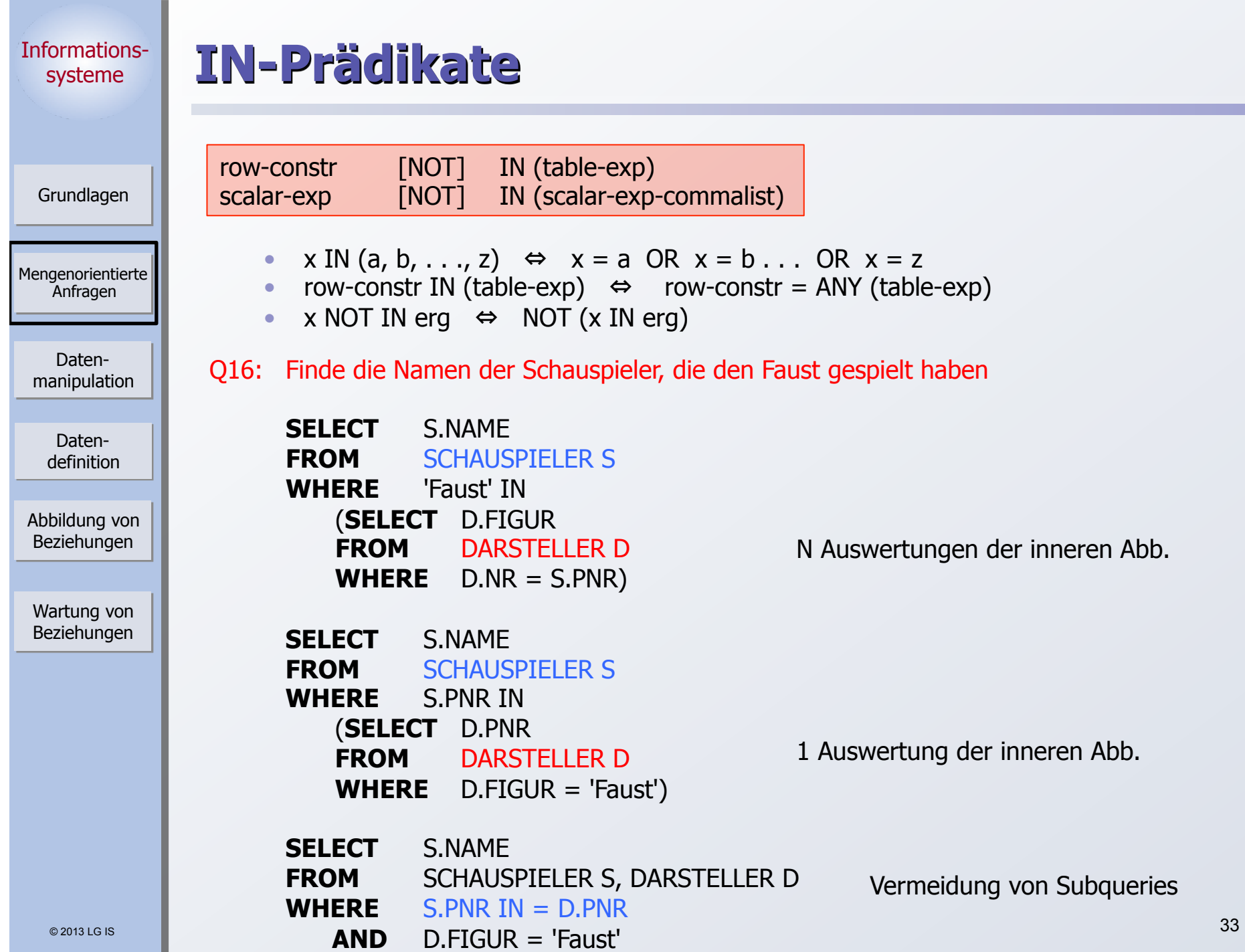

# **Ähnlichkeitssuche**

Grundlagen

Mengenorientierte Anfragen

Datenmanipulation

Datendefinition

Abbildung von Beziehungen

Wartung von Beziehungen

### **Unterstützung der Suche nach Objekten**

- ` von denen **nur Teile des Inhalts** bekannt sind oder
- ` die einem **vorgegebenen Suchkriterium möglichst nahe** kommen
- Aufbau einer Maske mit Hilfe zweier spezieller Symbole
	- % bedeutet "null oder mehr beliebige Zeichen"
	- bedeutet "genau ein beliebiges Zeichen"

 $%$ TENB

- Klassen der Ähnlichkeitssuche
- 1. Syntaktische Ähnlichkeit (Einsatz von Masken)
	- LIKE M\_ \_ ER
- 2. Phonetische Ähnlichkeit (Codierung von Lauten)

### ? MAIER

3. Semantische Ähnlichkeit (Ontologien, Synonyme, Oberbegriffe, ...)

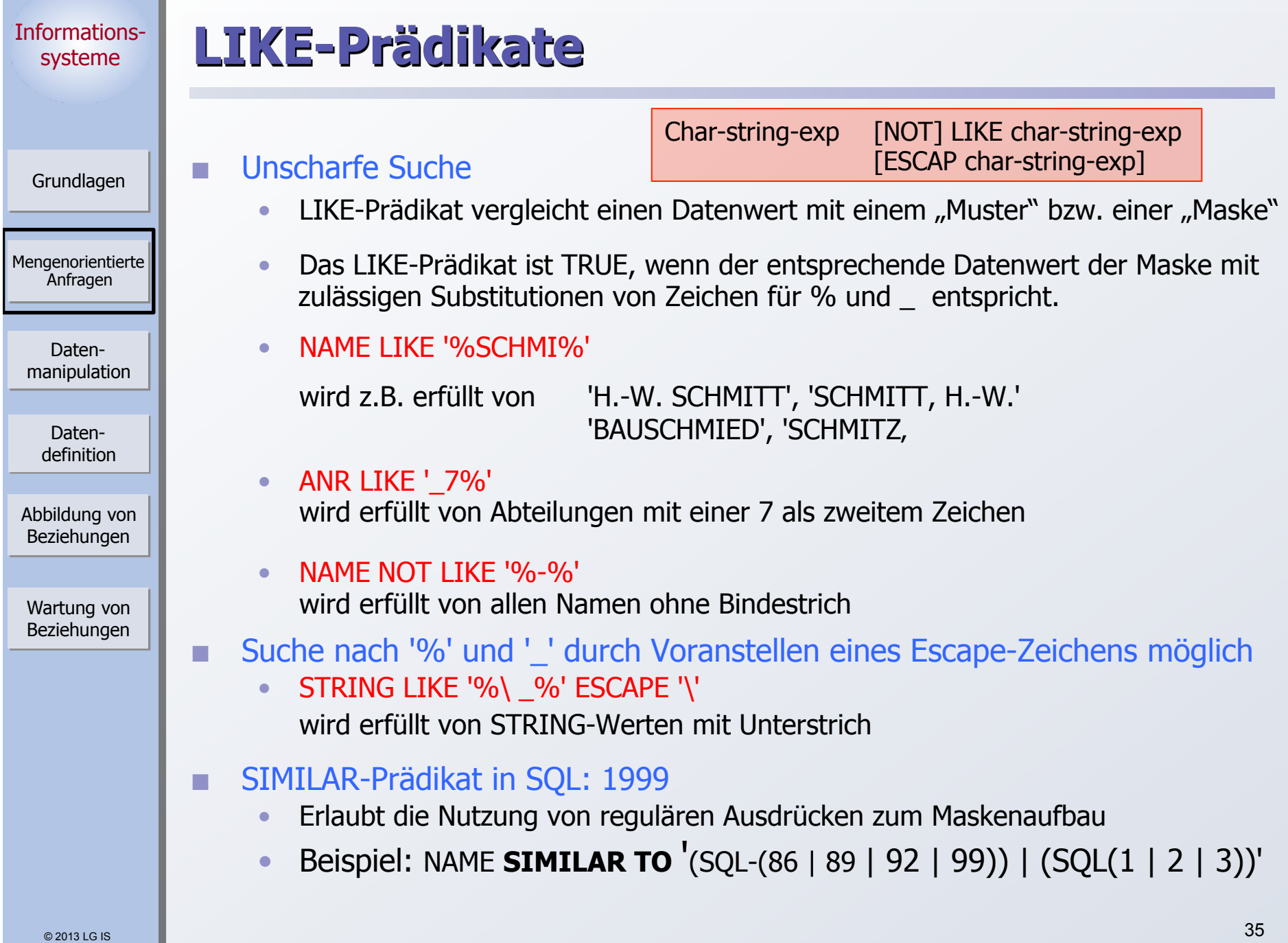

# **NULL-Werte**

Grundlagen

Mengenorientierte Anfragen

Datenmanipulation

Datendefinition

Abbildung von Beziehungen

Wartung von Beziehungen  Attributspezifikation: Es kann für jedes Attribut festgelegt werden, ob NULL-Werte zugelassen sind oder nicht

**Nerschiedene Bedeutungen** 

- ` Datenwert ist momentan nicht bekannt
- Attributwert existiert nicht für ein Tupel
- Auswertung von Booleschen Ausdrücken mit einer **dreiwertigen Logik**

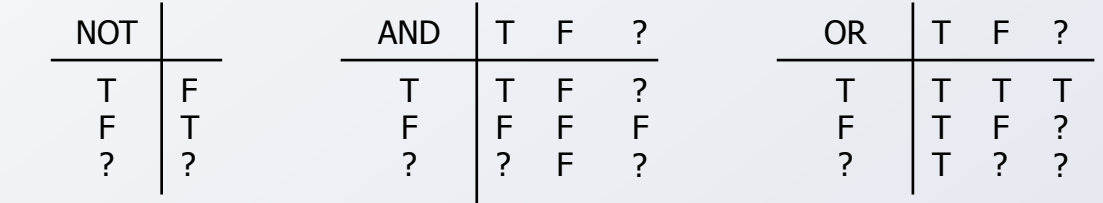

Die Auswertung eines NULL-Wertes in einem Vergleichsprädikat mit irgendeinem Wert ist UNKNOWN (?)
#### Informationssysteme **NULL-Werte - Beispiele**

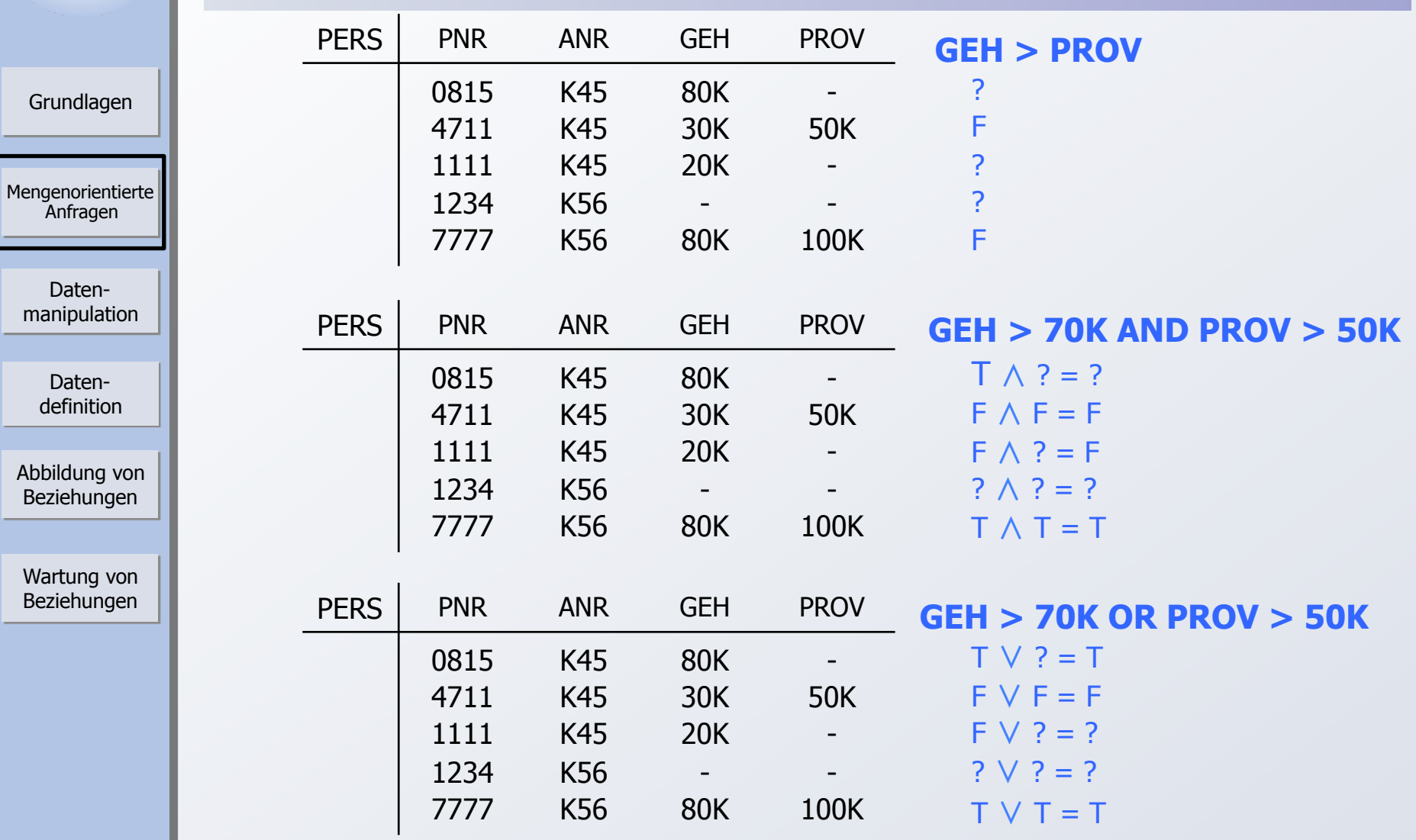

➥ Das Ergebnis ? nach vollständiger Auswertung einer WHERE-Klausel wird wie FALSE behandelt

### Informationssysteme

# **NULL-Werte (2)**

Grundlagen

Mengenorientierte Anfragen

Datenmanipulation

> Datendefinition

Abbildung von Beziehungen

Wartung von Beziehungen **Eine arithmetische Operation (+, -,**  $^*$ **, /) mit einem NULL-Wert führt auf einen** NULL-Wert

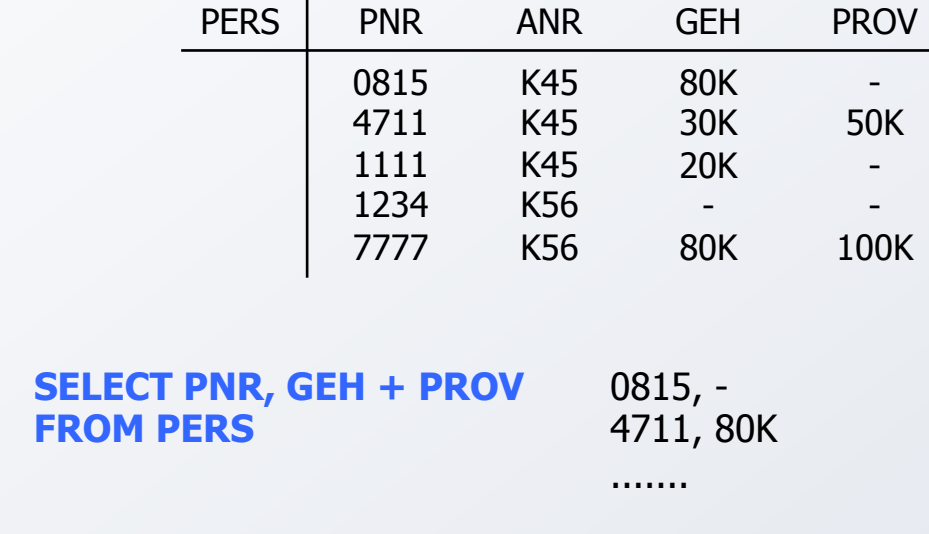

**Nerbund** 

Tupel mit NULL-Werten im Verbundattribut nehmen nicht am Verbund teil  $NULL = NULL \rightarrow false!$ 

### Informationssysteme

Mengenorientierte Anfragen

Datenmanipulation

Grundlagen

# **NULL-Werte (3)**

**Achtung** 

Im allgemeinen ist

## **AVG (GEH) <> SUM (GEH) / COUNT (PNR)**

da bei Aggregatfunktionen NULL-Werte "gestrichen" werden Hier: 52,5K <> 210K / 5

**Spezielles Prädikat zum Test auf NULL-Werte** 

row-constr IS [NOT] NULL

Wartung von Beziehungen

Abbildung von Beziehungen

Datendefinition

Beispiel

**SELECT** PNR, PNAME **FROM** PERS WHERE **GEHALT IS NULL** 

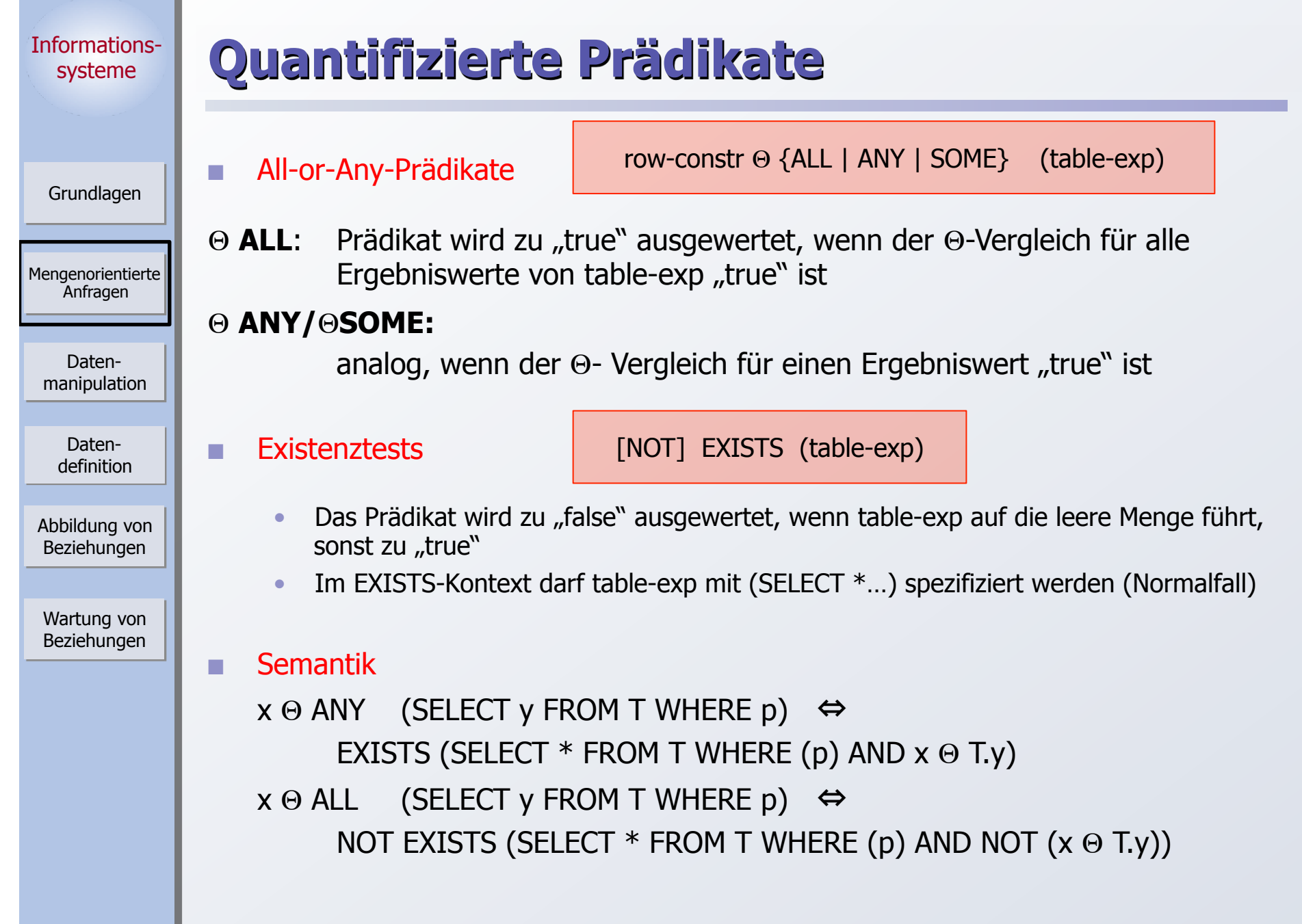

**Contract** 

h.

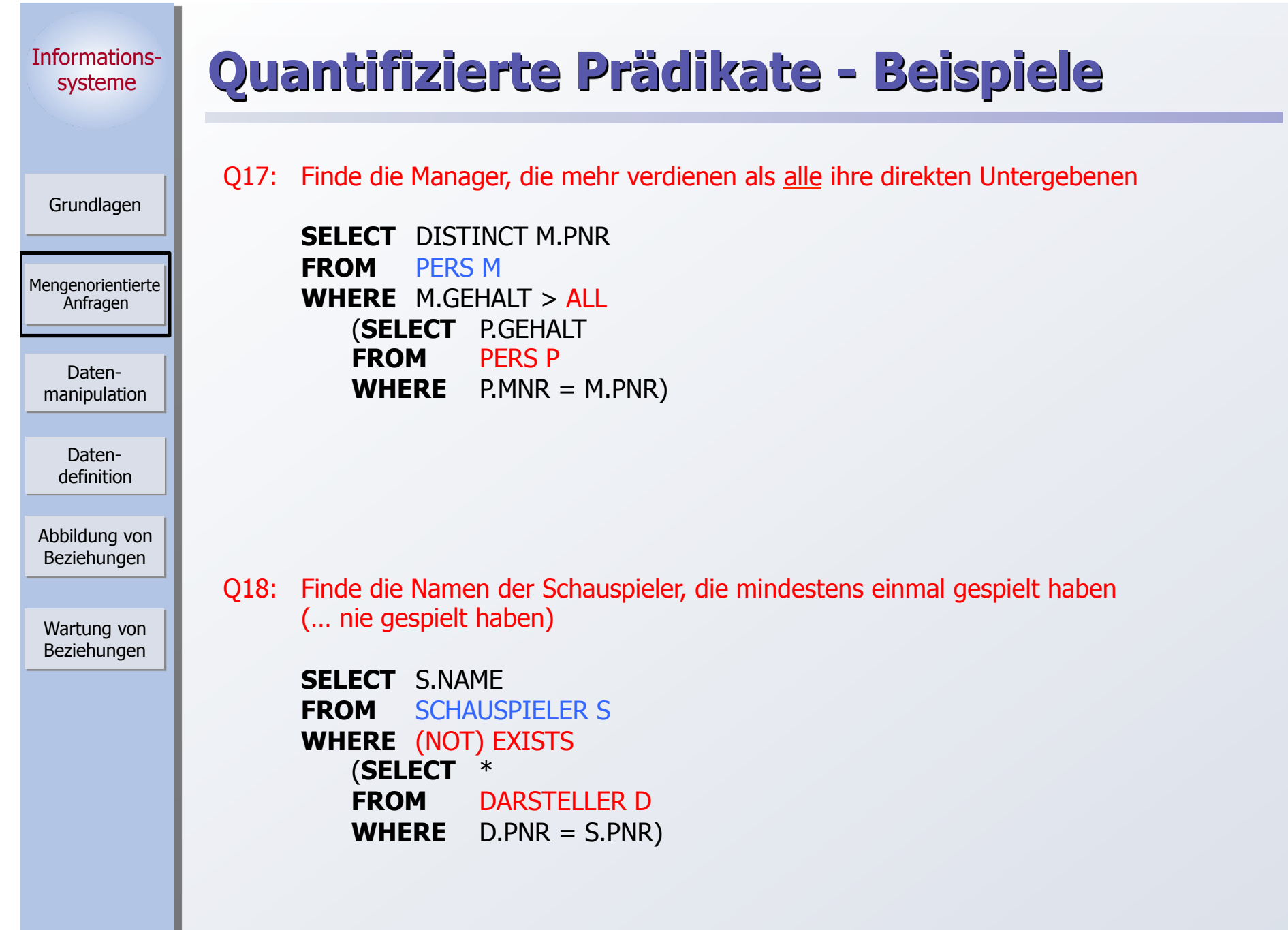

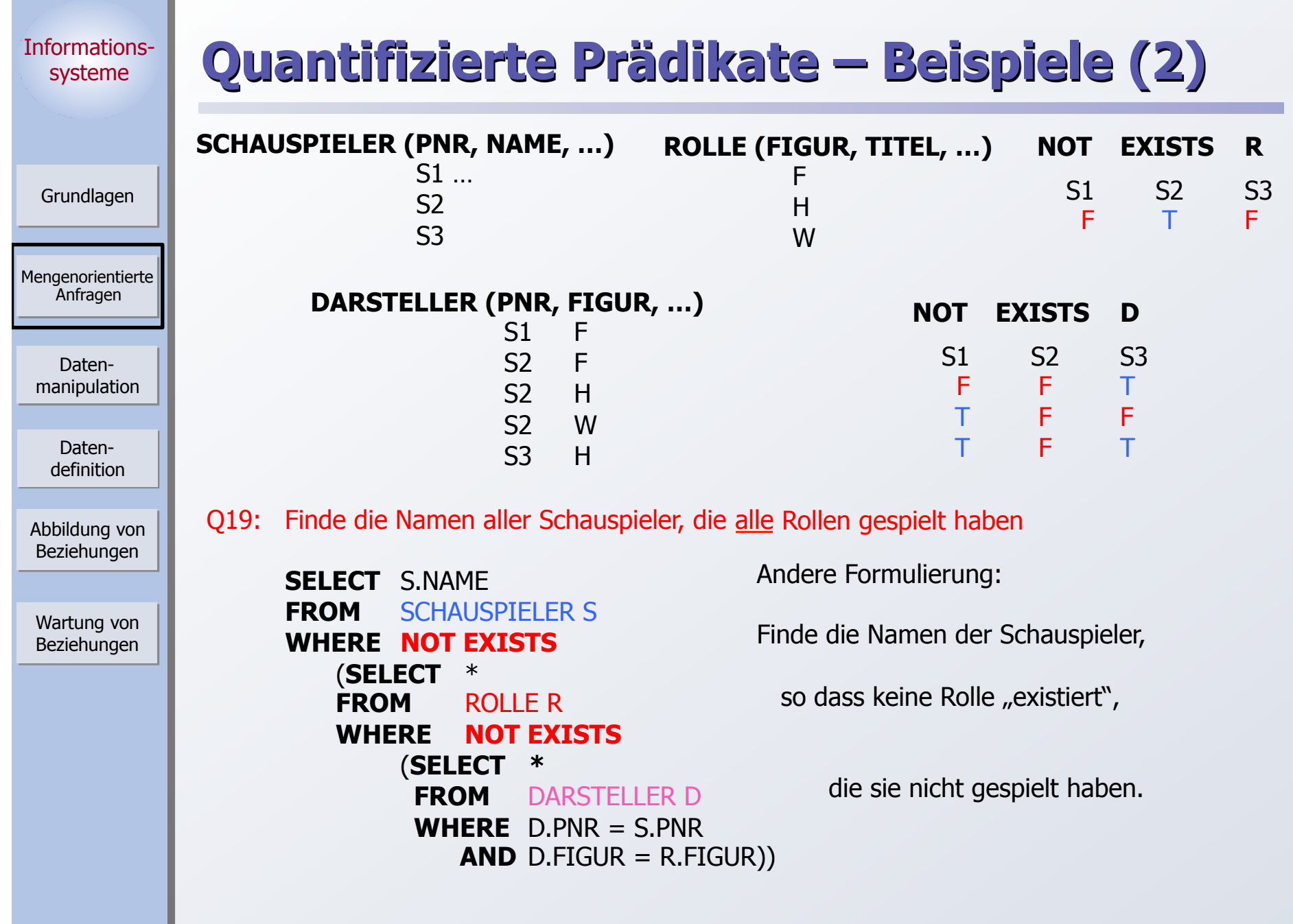

**Contract** 

ъ.

#### Informationssysteme Mengenorientierte Anfragen Grundlagen Datenmanipulation Abbildung von Beziehungen Wartung von Beziehungen Datendefinition **Es gibt immer viele Möglichkeiten !**  Q20: Finde die Messstation mit der niedrigsten gemessenen Temperatur Gegeben: Gute Lösung: (Aggregat-Funktion in Subquery) **SELECT** s.name FROM station s, wettert w **WHERE** s.snr=w.snr and w.mintemp= (**SELECT** MIN(ww.mintemp) **FROM** wettert ww); station (snr, name, …) S1 … S2 S3 … wettert (datum, snr, mintemp, …) 0101 S1 -373 ... 0101 S2 -284 ... 0201 S1 -175 … In wettert stehen die täglich gemessenen Minimaltemperaturen der verschiedenen Messstationen<sup>6</sup> Schlechte Lösung: Keine Joins **SELECT** name **FROM** station **WHERE** snr=( **SELECT** DISTINCT snr FROM wettert WHERE mintemp=( (**SELECT** MIN(ww.mintemp) **FROM** wettert ww);

6. Zusatz: Die Temperaturen werden als Integer in Zehntelgraden aufgezeichnet. Manche Stationen können bei der Temperatur Nullwerte aufweisen, die als '-2732' (0 Kelvin) (oder als NULL) codiert sind. Bei allen Lösungen fehlt die Behandlung des Nullwertes.

© 2013 LG IS

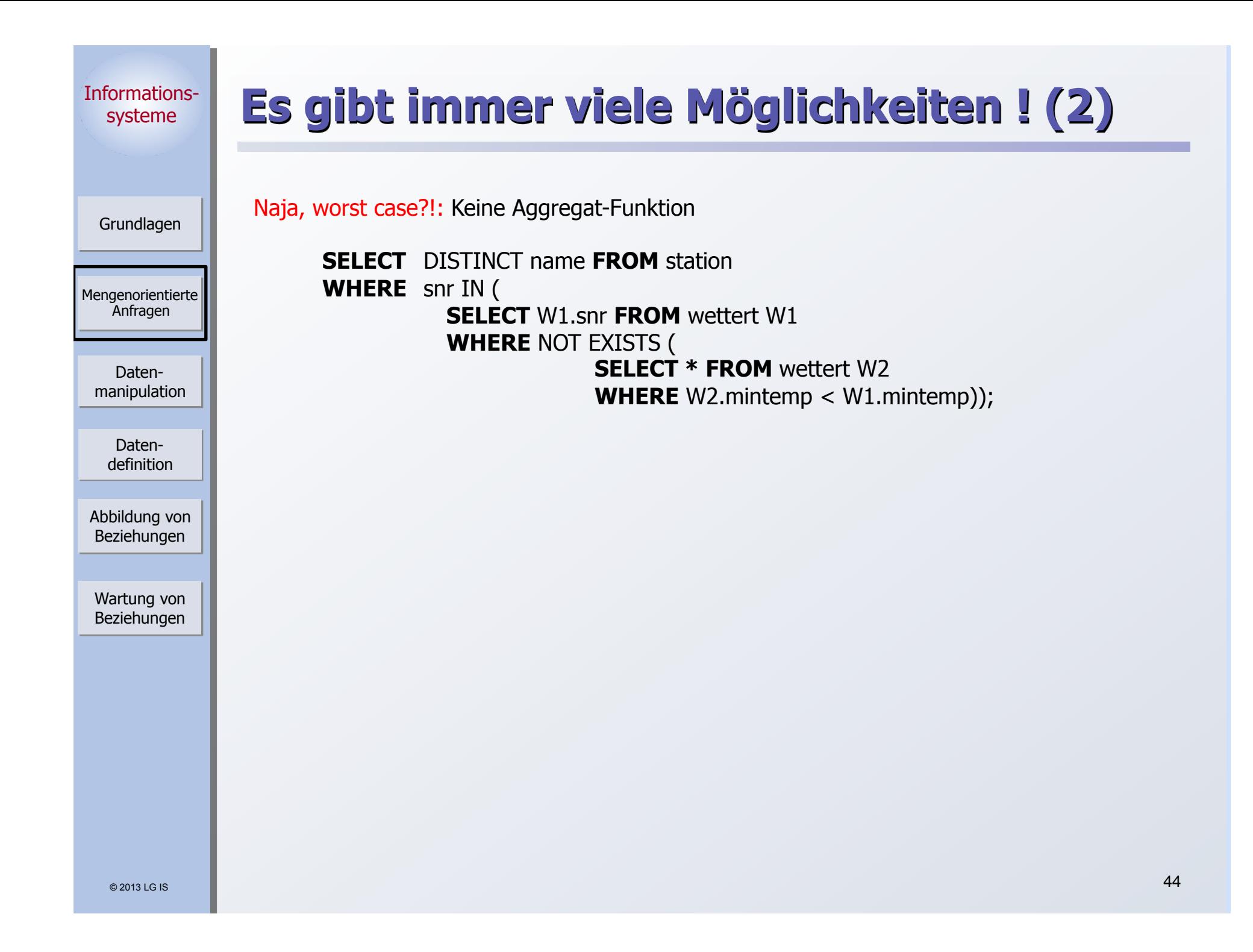

#### © 2013 LG IS Informationssysteme Mengenorientierte Anfragen Grundlagen Datenmanipulation Abbildung von Beziehungen Wartung von Beziehungen Datendefinition **Auch das ist eine SQL-Anfrage**  ■ Durch Tool zur Entscheidungsunterstützung (OnLine Analytical Processing, OLAP) und GUI-Nutzung automatisch erzeugt. select distinct a.fn from T1 a where  $a$  owf  $=$ (select min(b.owf) from T1 b where (1=1) and (b.aid='SAS' and b.fc in (select c.cid from T2 c where c.cn='HKG') and b.tc in (select d.cid from T2d where d.cn='HLYD') and b.fid in (select e.fid from T3 e where e.did in (select f.did from T4 f where f.dow='saun')) and b.fdid in (select g.did from T4 g where g.dow='saun'))) and  $(1=1)$  and  $(a.a\bar{d}$ ='SAS' and a.fc in (select h.cid from T2 h where h.cn='HKG') and a.tc in (select i.cid from T2 i where i.cn='HLYD') and a.did in (select j.fid from T3 j where *i*.did in (select k.did from T4 k where k.dow='saun')) and a.fid in (select l.did from T4 l<br>where l.dow=saun)) where l.dow=saun)) and the same state of the same state of the same state  $45$

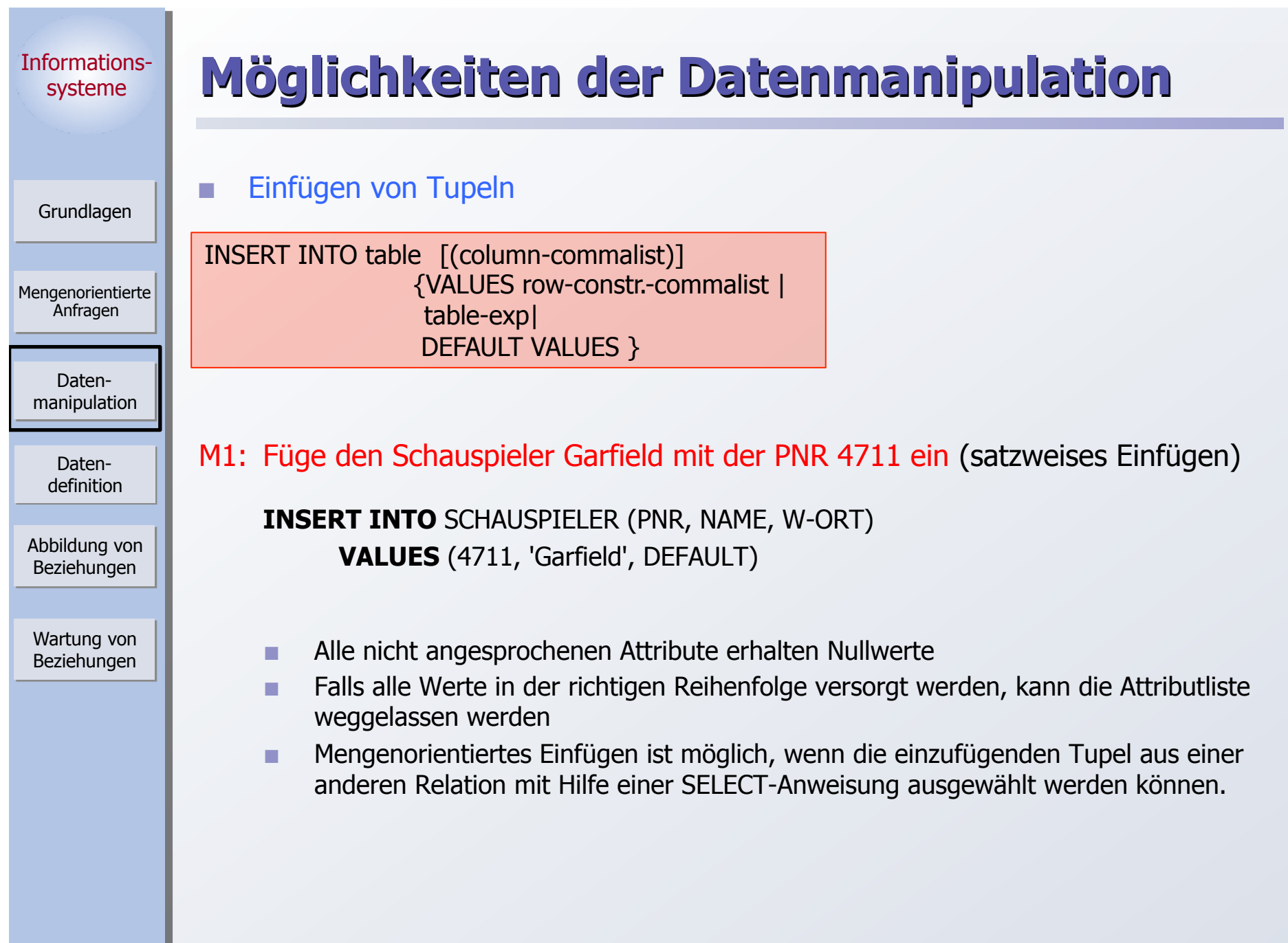

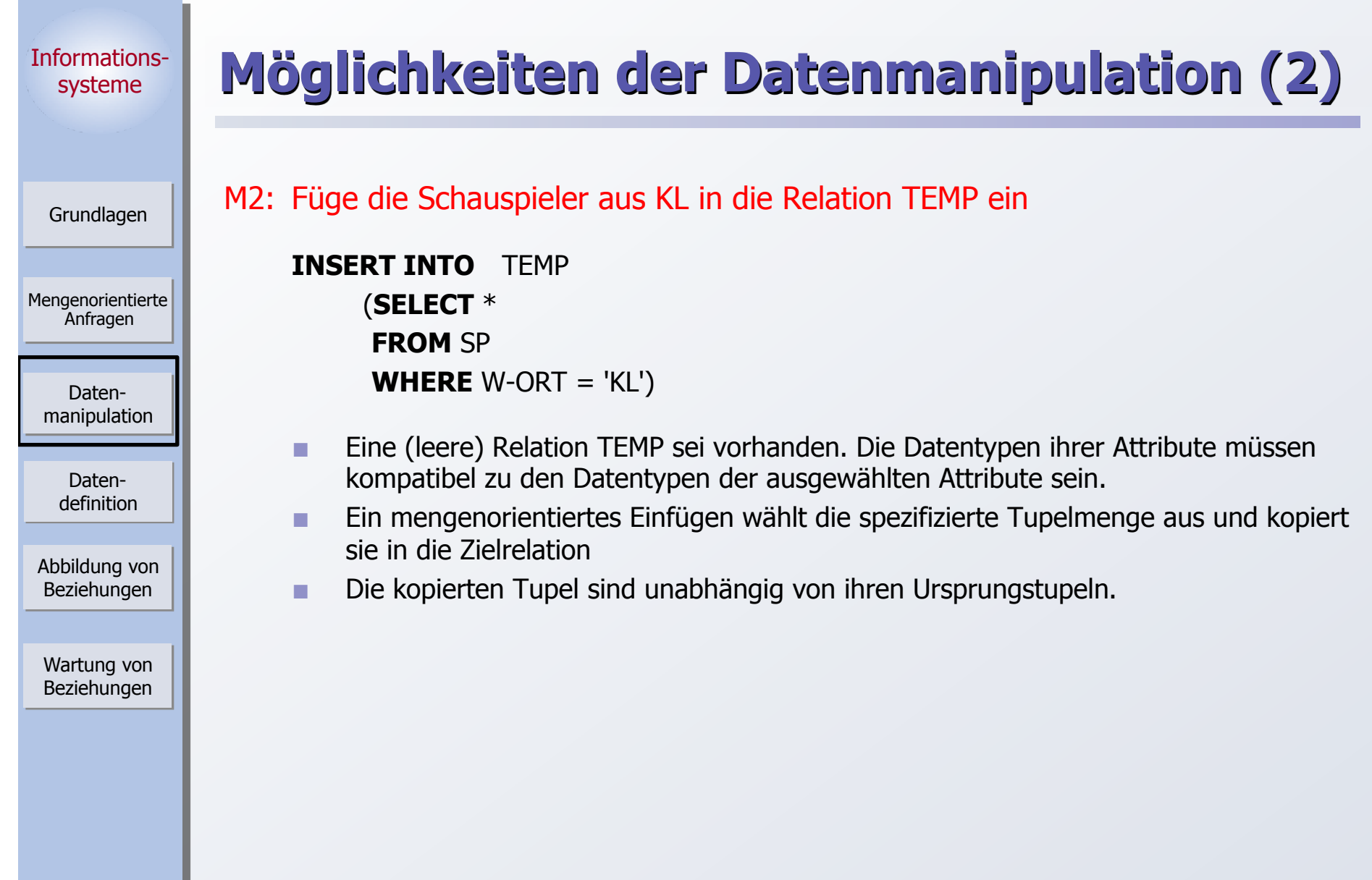

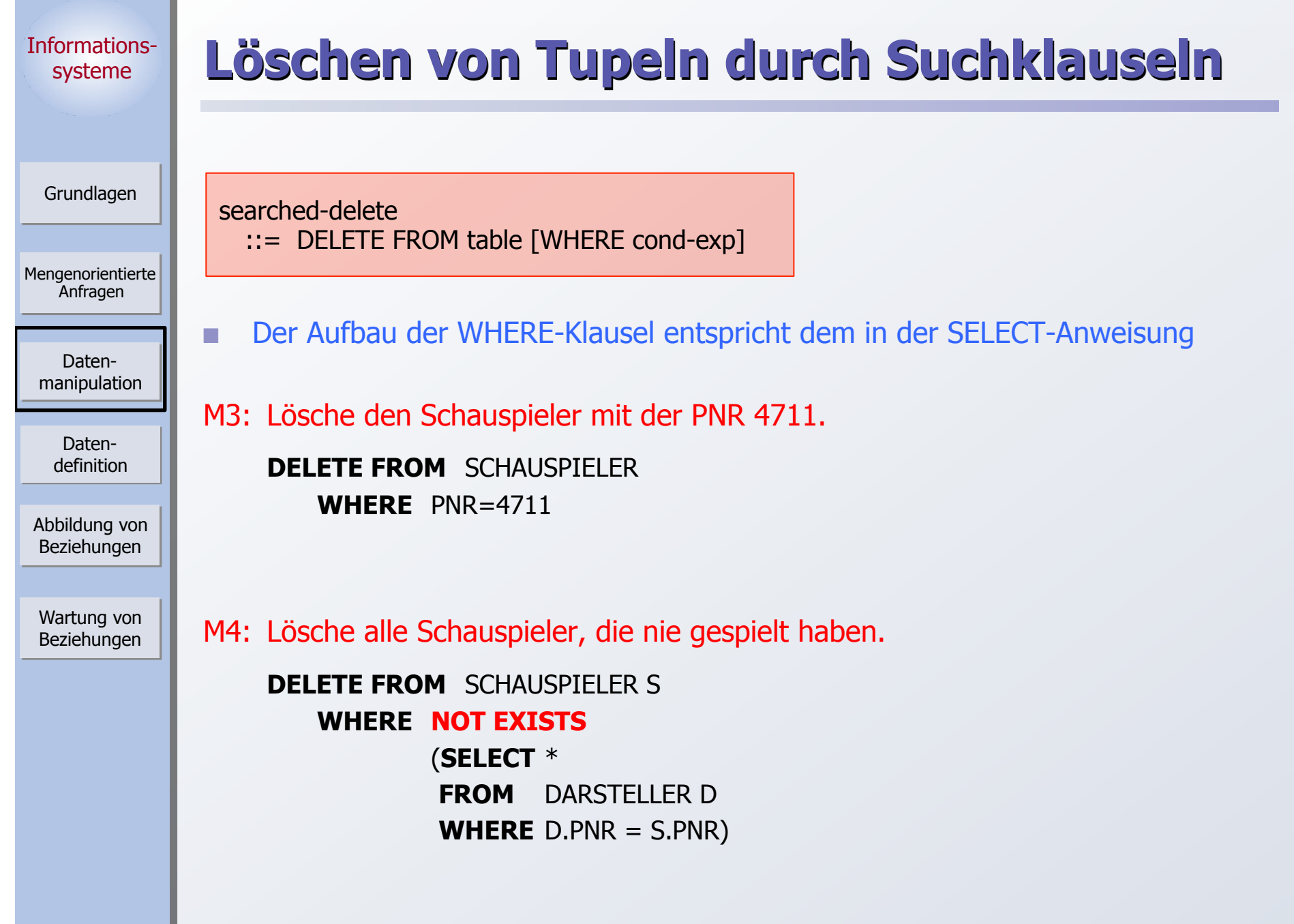

**College** 

h.

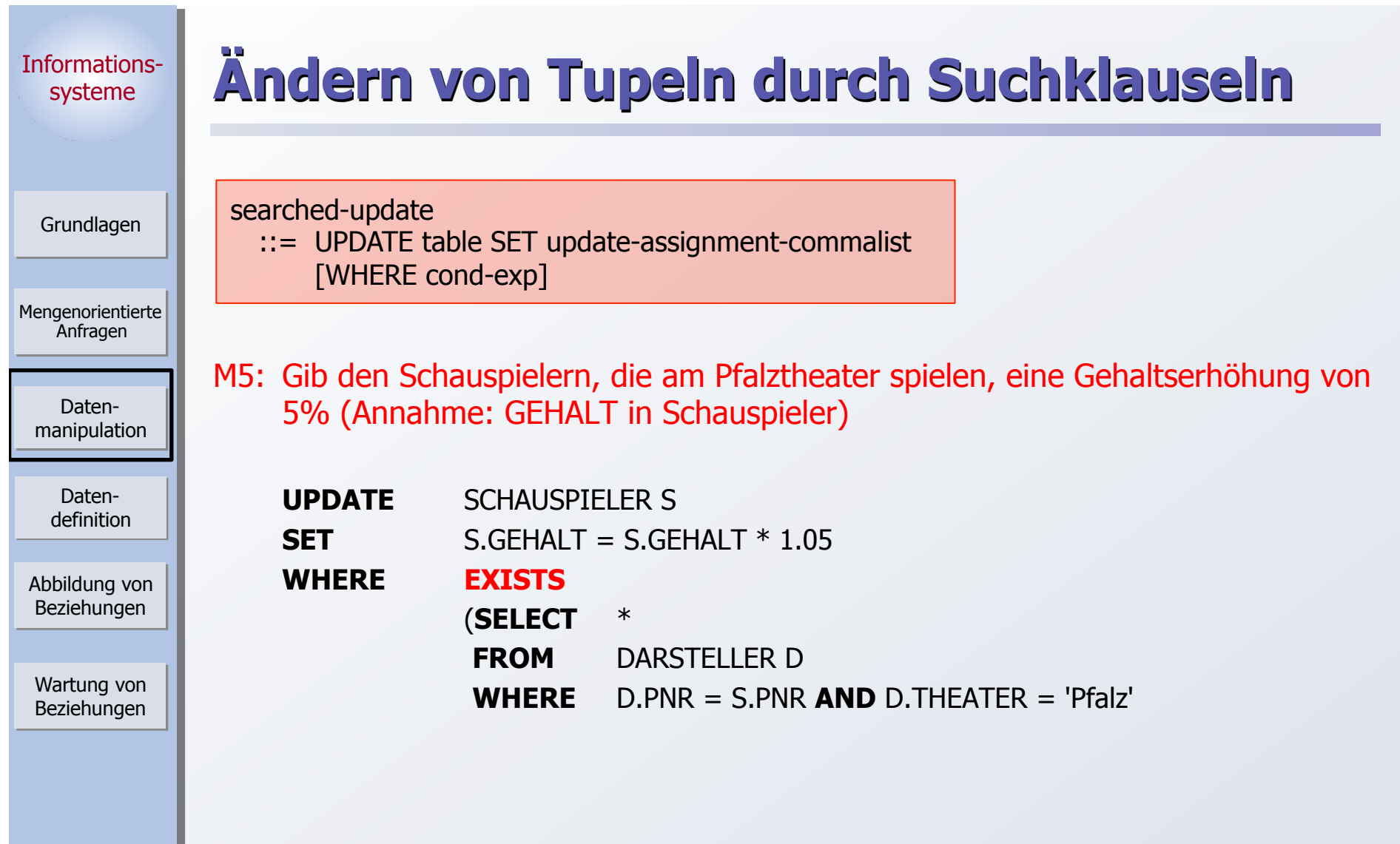

## **Einschränkung (SQL-92 Entry/Intermediate)**

Innerhalb der WHERE-Klausel in einer Lösch- oder Änderungsanweisung darf die Zielrelation in einer FROM-Klausel nicht referenziert werden.

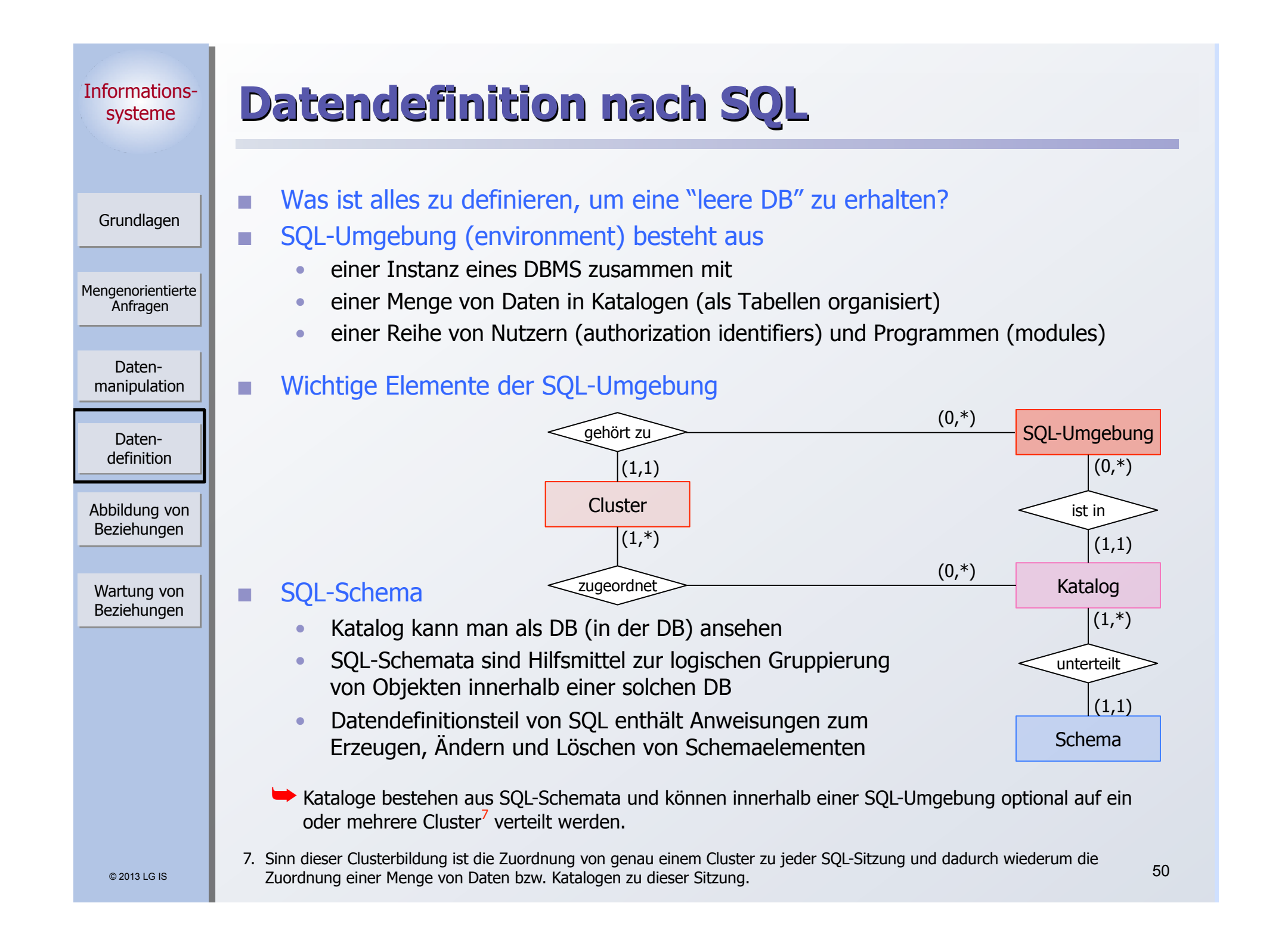

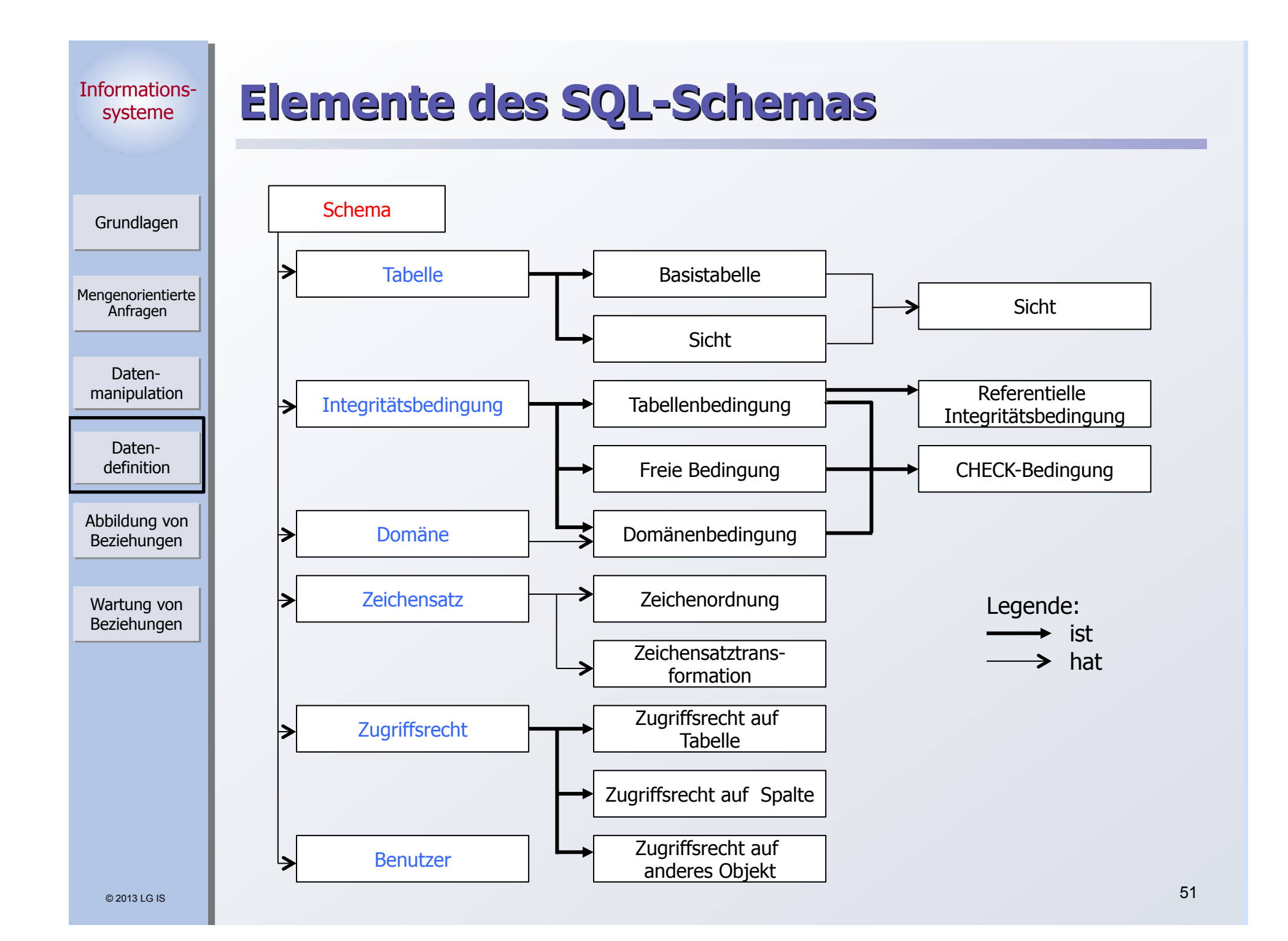

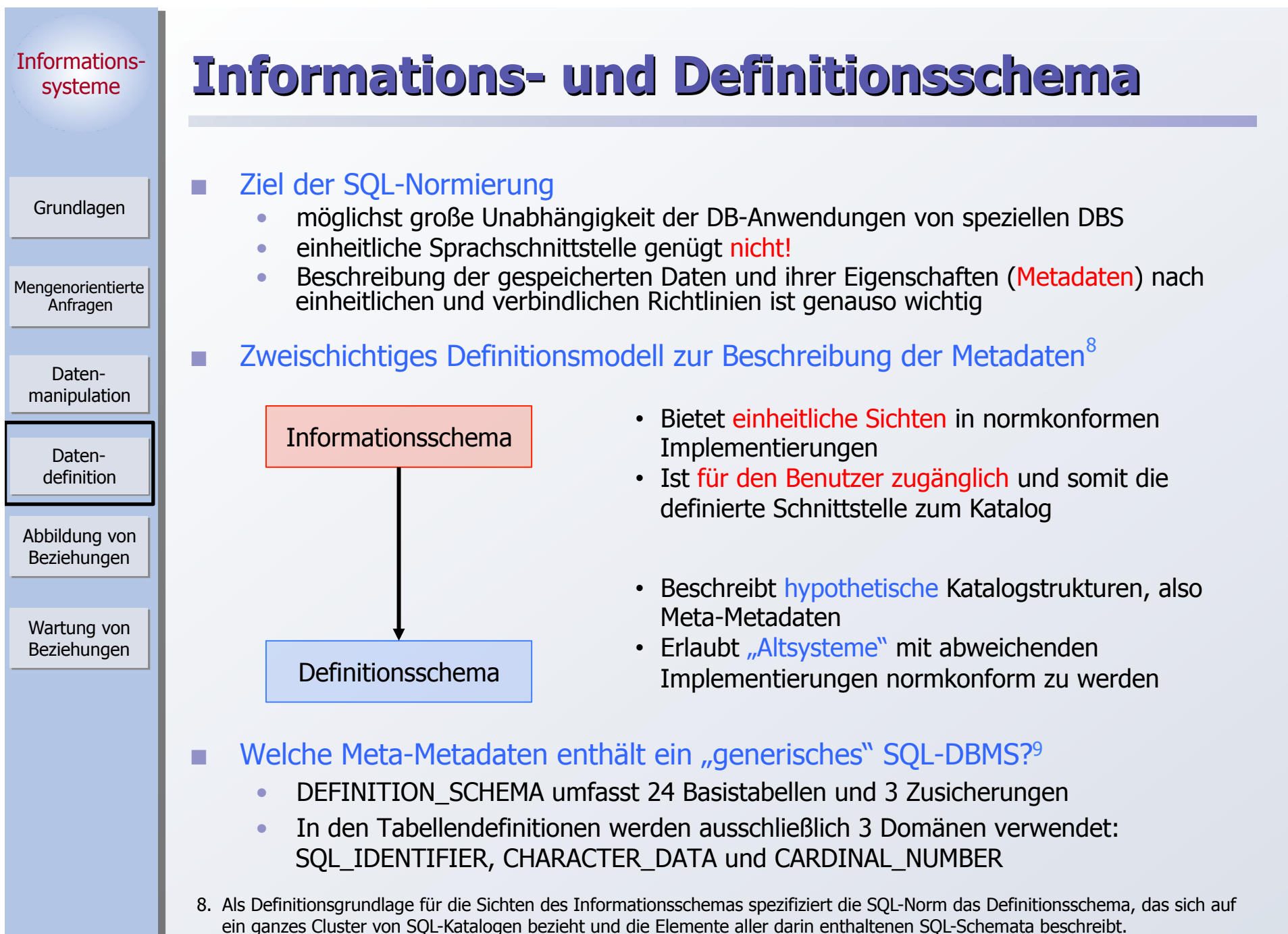

9. Das nicht normkonforme Schema SYSCAT von DB2 enthält 37 Tabellen

© 2013 LG IS

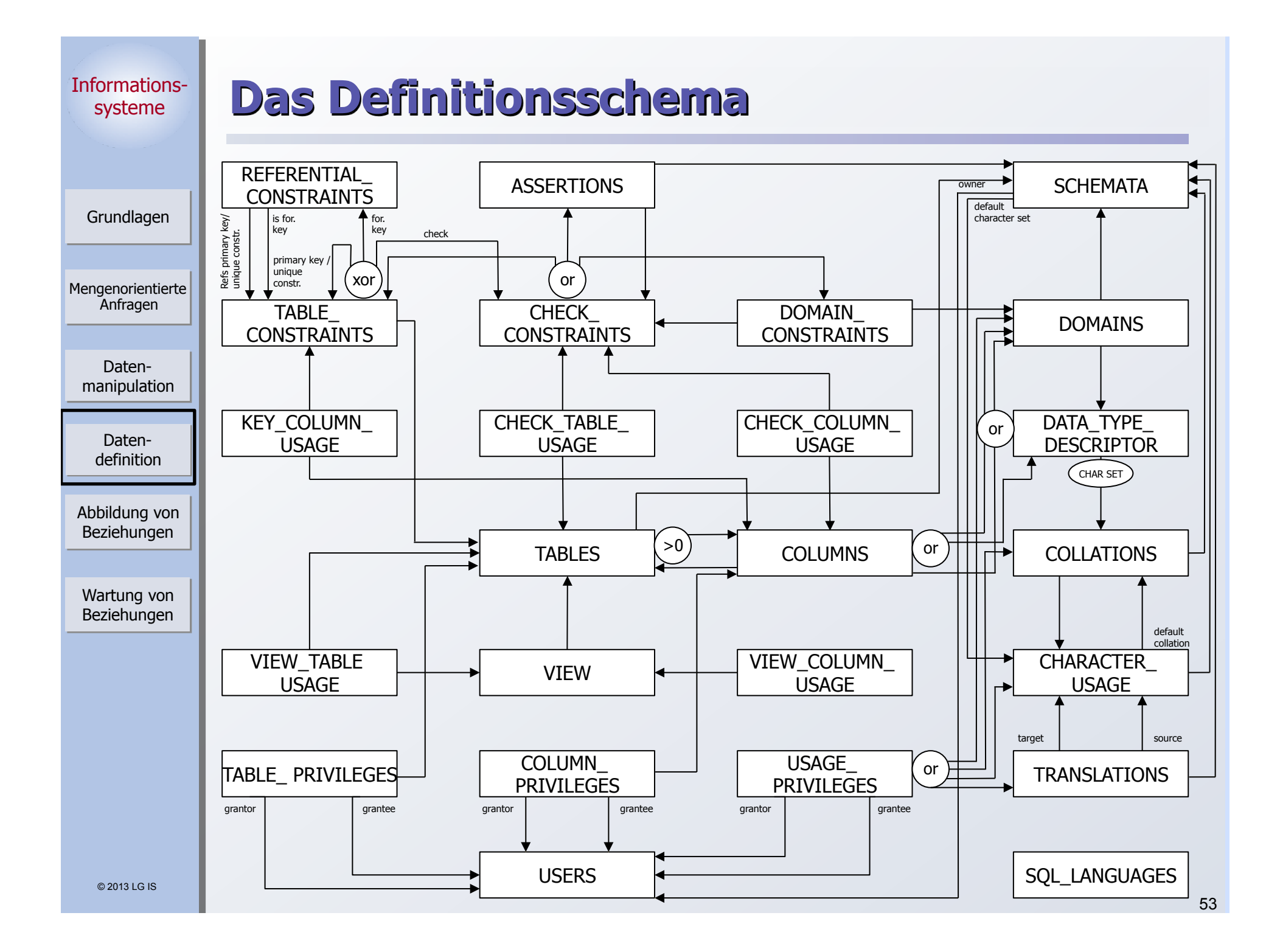

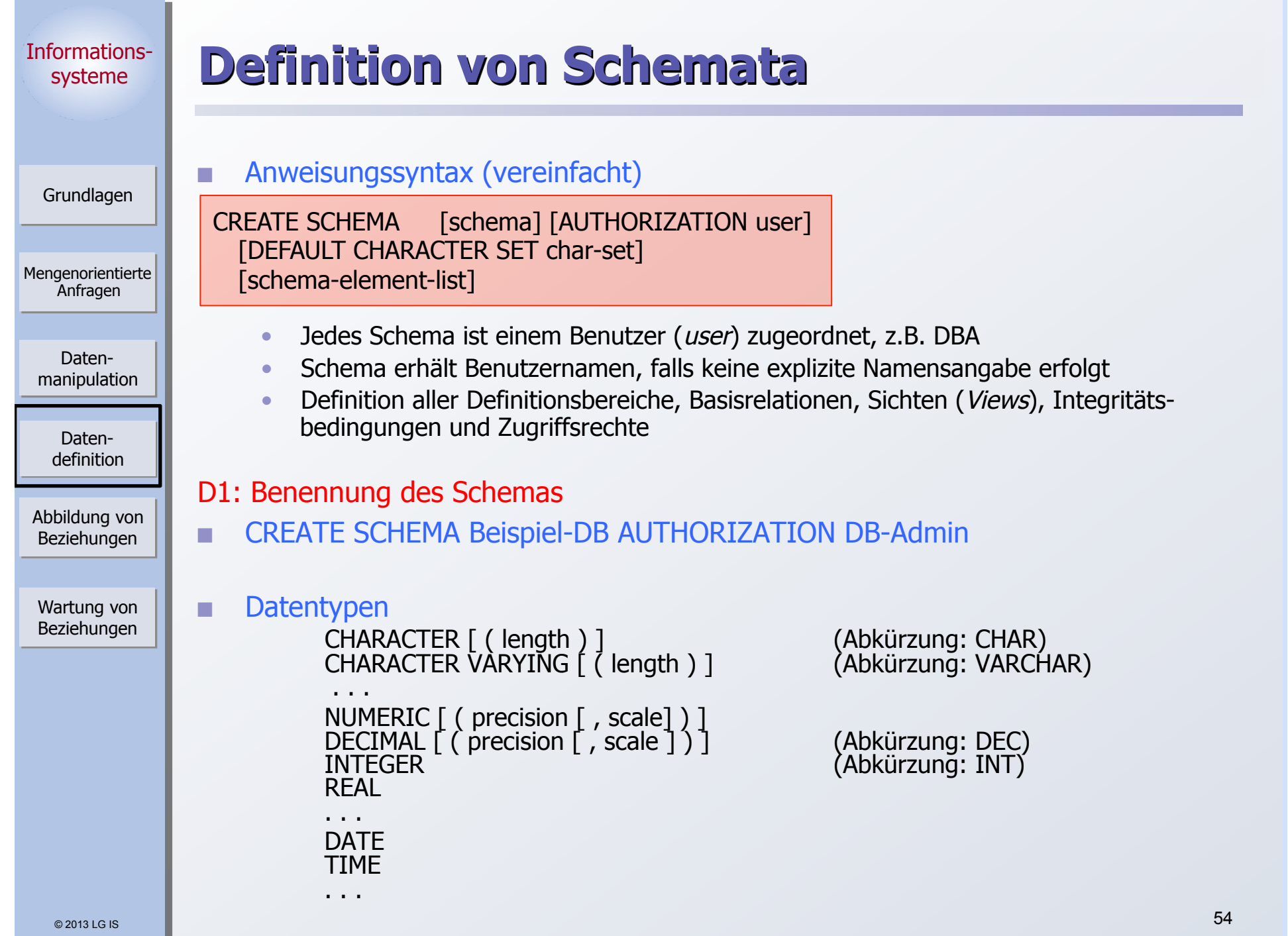

## Informationssysteme Mengenorientierte Anfragen Grundlagen Datenmanipulation Abbildung von Beziehungen Wartung von Beziehungen Datendefinition **Definition von Wertebereichen**  Domänen-Konzept zur Festlegung zulässiger Werte CREATE DOMAIN domain [AS] data type [DEFAULT {literal | niladic-function-ref | NULL}] [[CONSTRAINT constraint] CHECK (cond-exp) [deferrability]] Spezifikationsmöglichkeiten ` Optionale Angabe von Default-Werten • Wertebereichseingrenzung durch benamte CHECK-Bedingung möglich ` CHECK-Bedingungen können Relationen der DB referenzieren. SQL-Domänen sind also dynamisch! **Beispiele CREATE DOMAIN ABTNR AS CHAR (6)**  CREATE DOMAIN ALTER AS INT DEFAULT NULL CONSTRAINT ALTERSBEGRENZUNG CHECK (VALUE IS NULL OR (VALUE > 18 AND VALUE < 70))

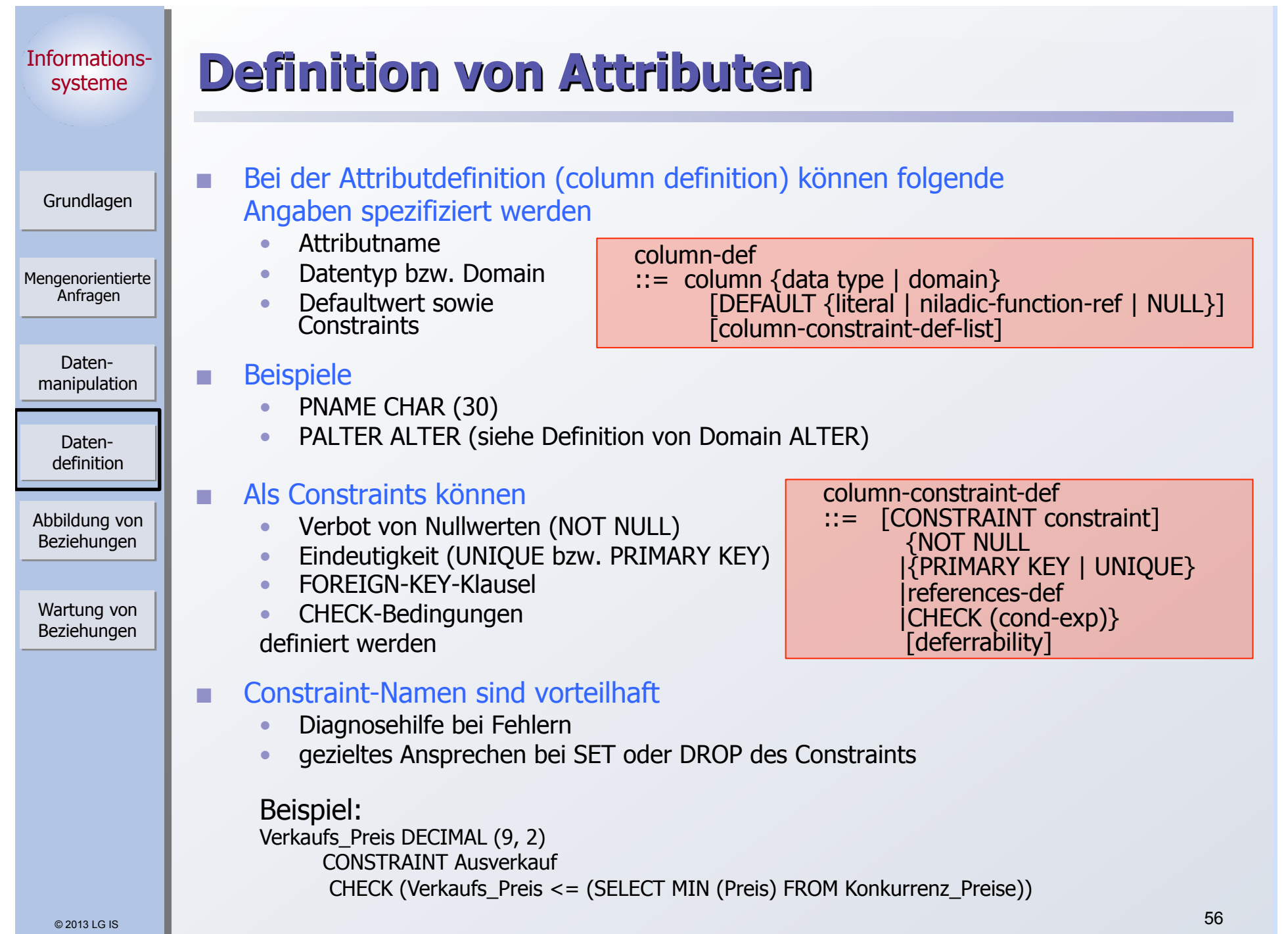

### Informationssysteme

Mengenorientierte Anfragen

> Datenmanipulation

> > Datendefinition

Abbildung von Beziehungen

Wartung von Beziehungen

Grundlagen

# **Definition von Attributen (2)**

## Überprüfungszeitpunkt

Jeder Constraint bzgl. einer SQL2-Transaktion ist zu jedem Zeitpunkt in einem von zwei Modi: "immediate" oder "deferred"

## deferrability ::= INITIALLY {DEFERRED | IMMEDIATE}<br>[NOT] DEFERRABLE

- ` Die Überprüfung eines Constraints erfolgt
	- für "immediate" constaints direkt nach der Änderungsoperation, und
	- für "deferred" constraints am Ende der Transaktion
- Der Default-Modus ist "immediate"

## **Aufbau der FOREIGN-KEY-Klausel**

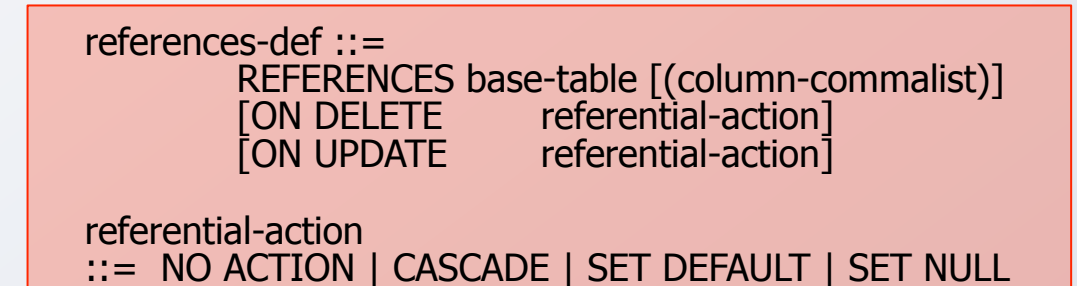

- ` Fremdschlüssel kann auch auf Schlüsselkandidat definiert sein
- ` Referentielle Aktionen werden später behandelt

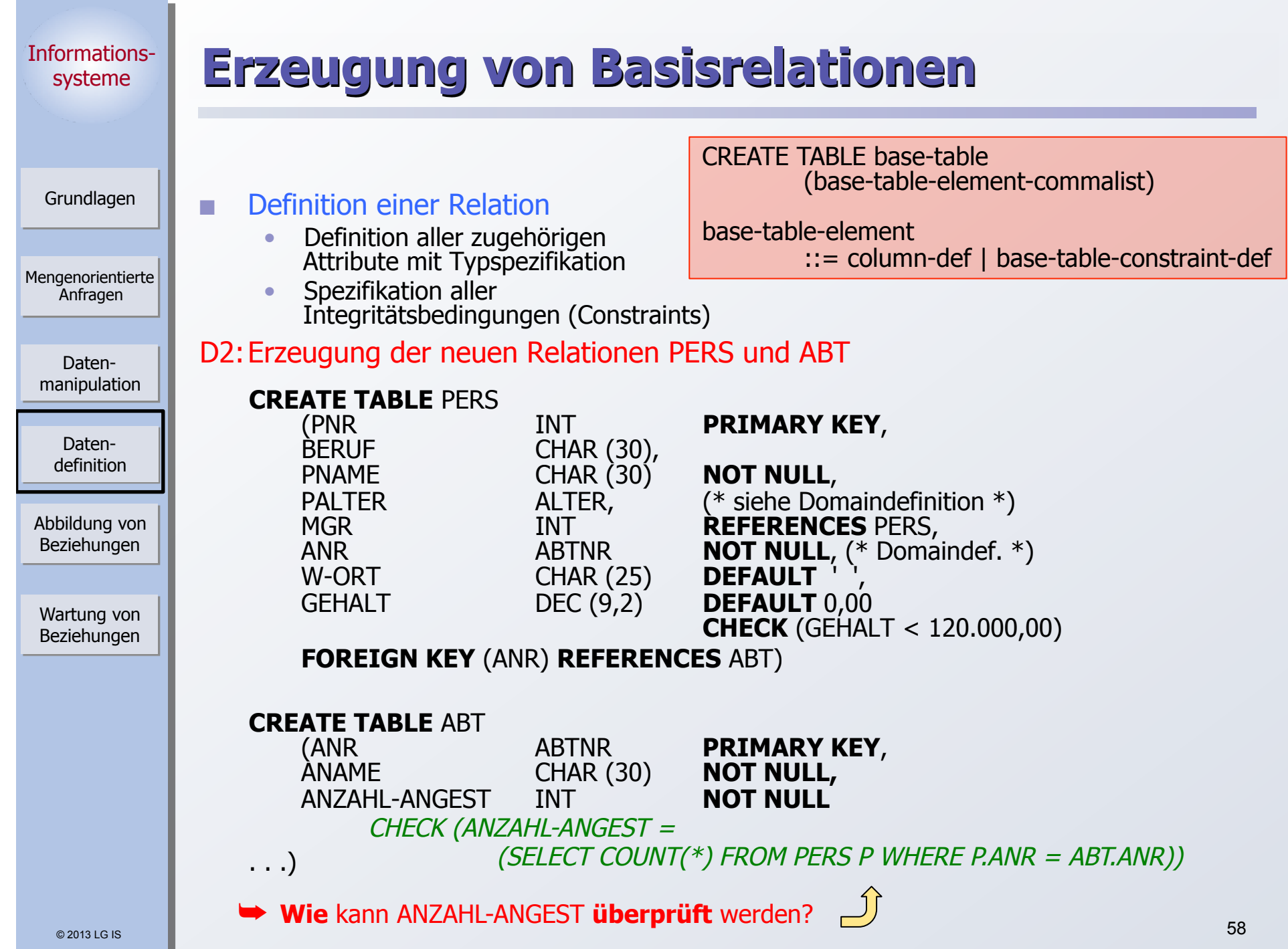

and the contract of the contract of

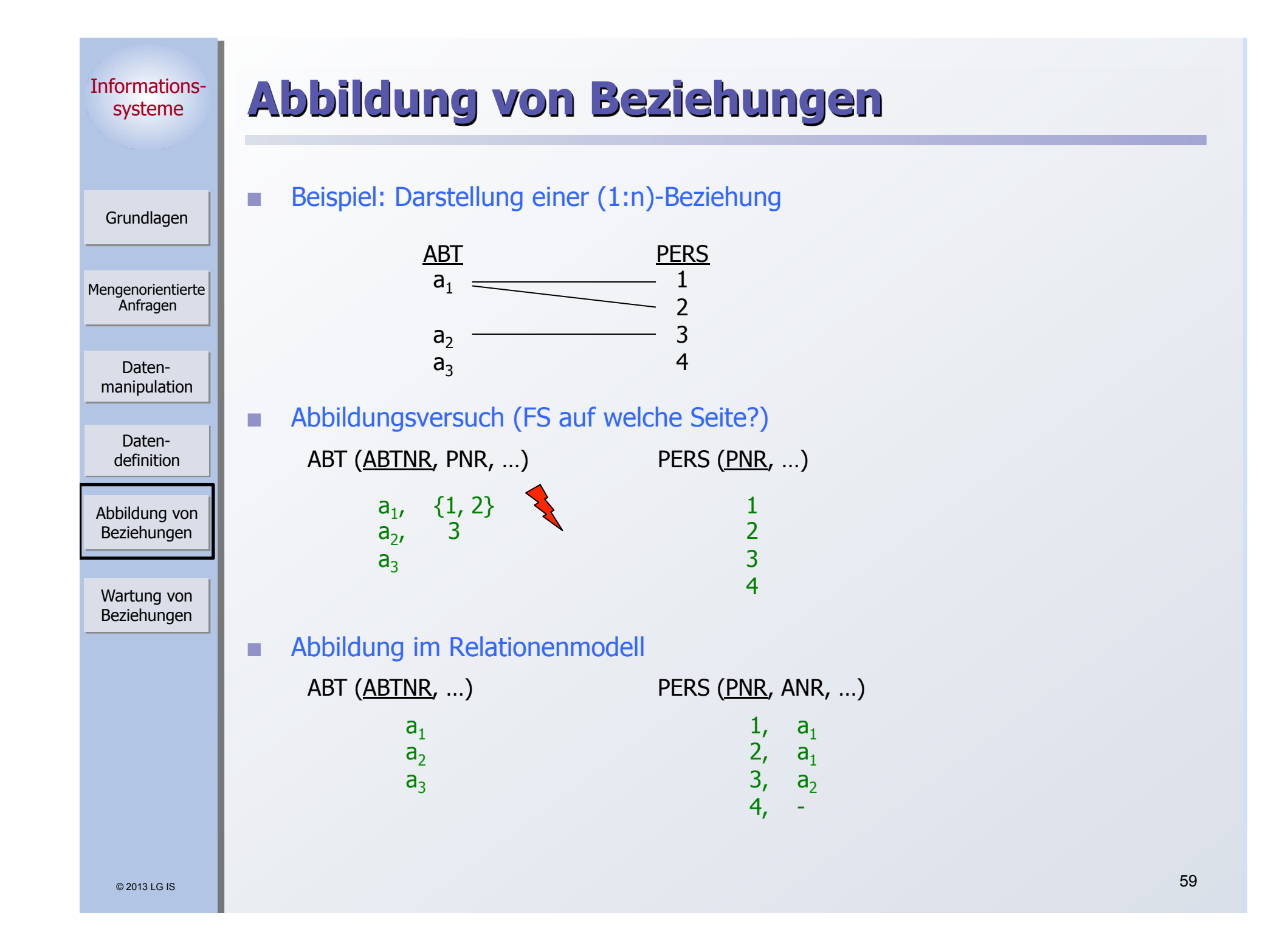

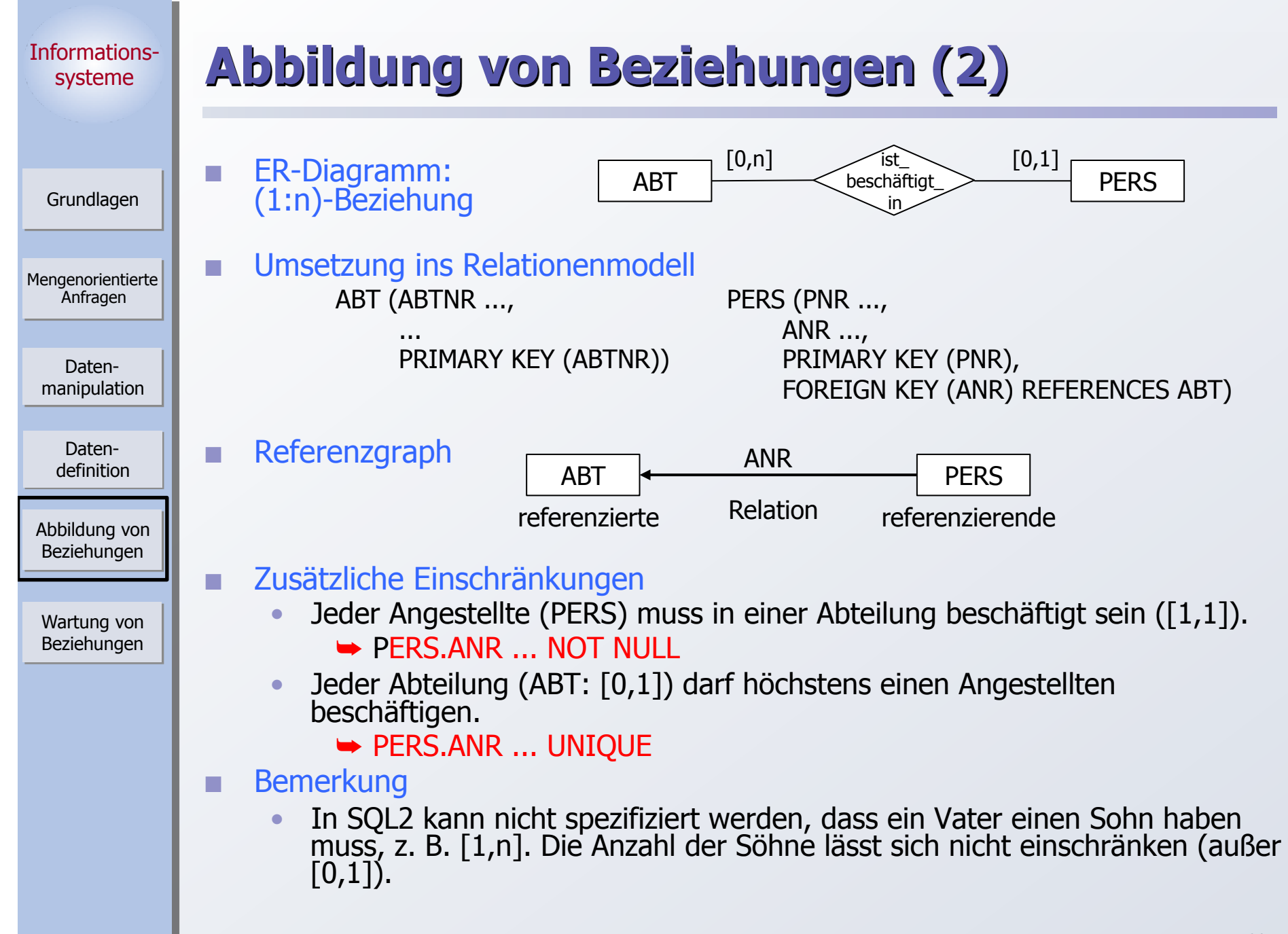

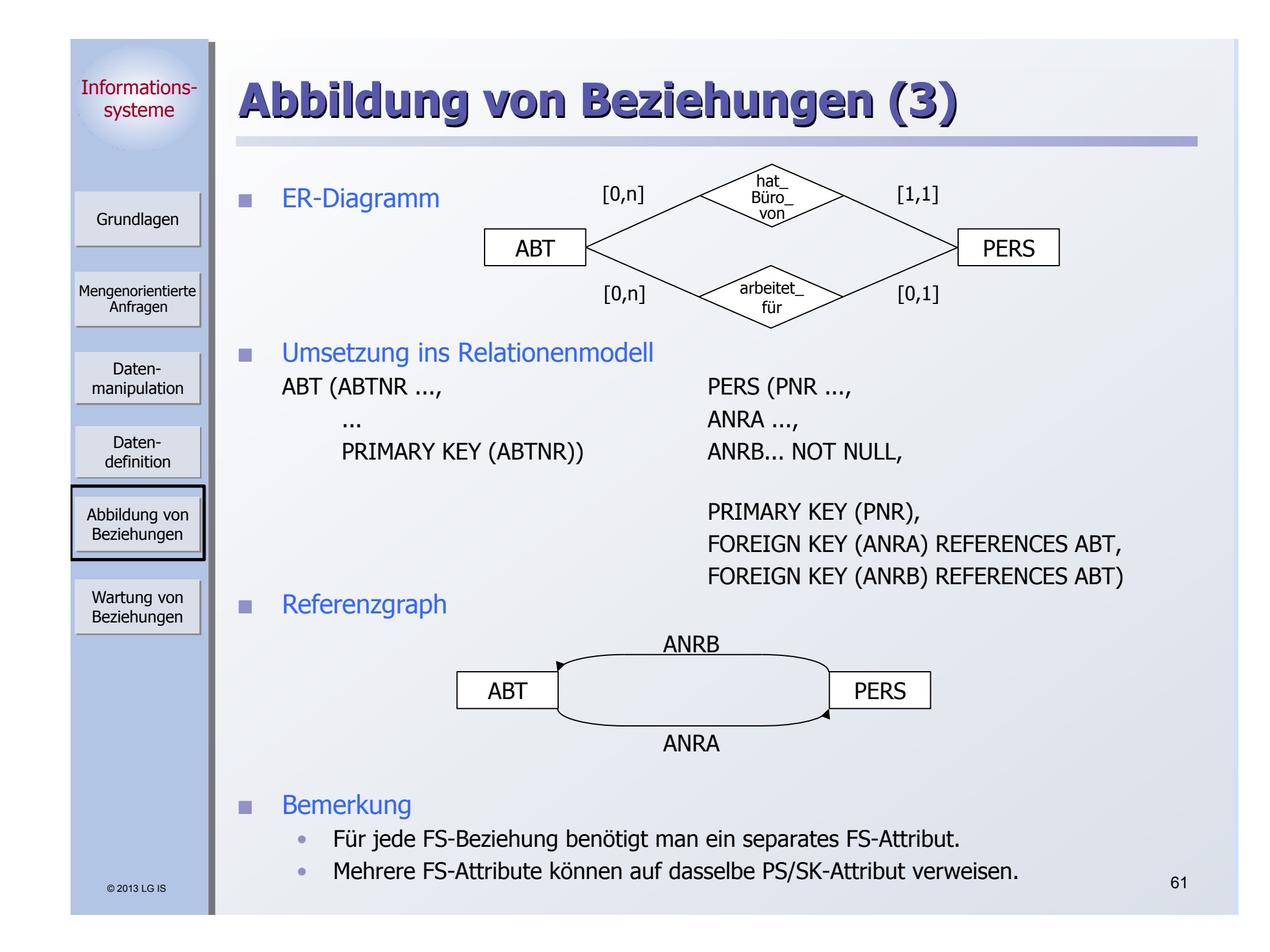

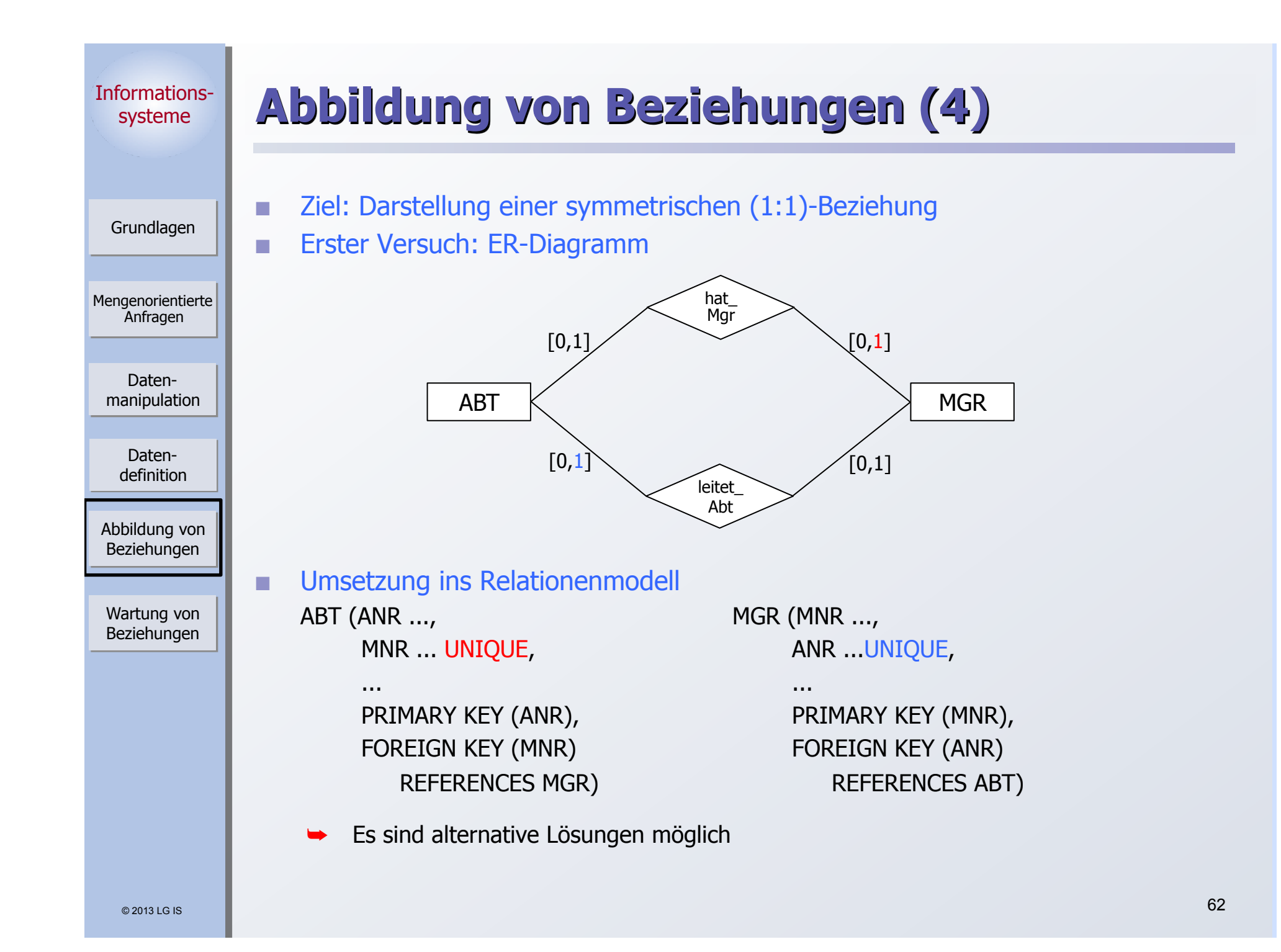

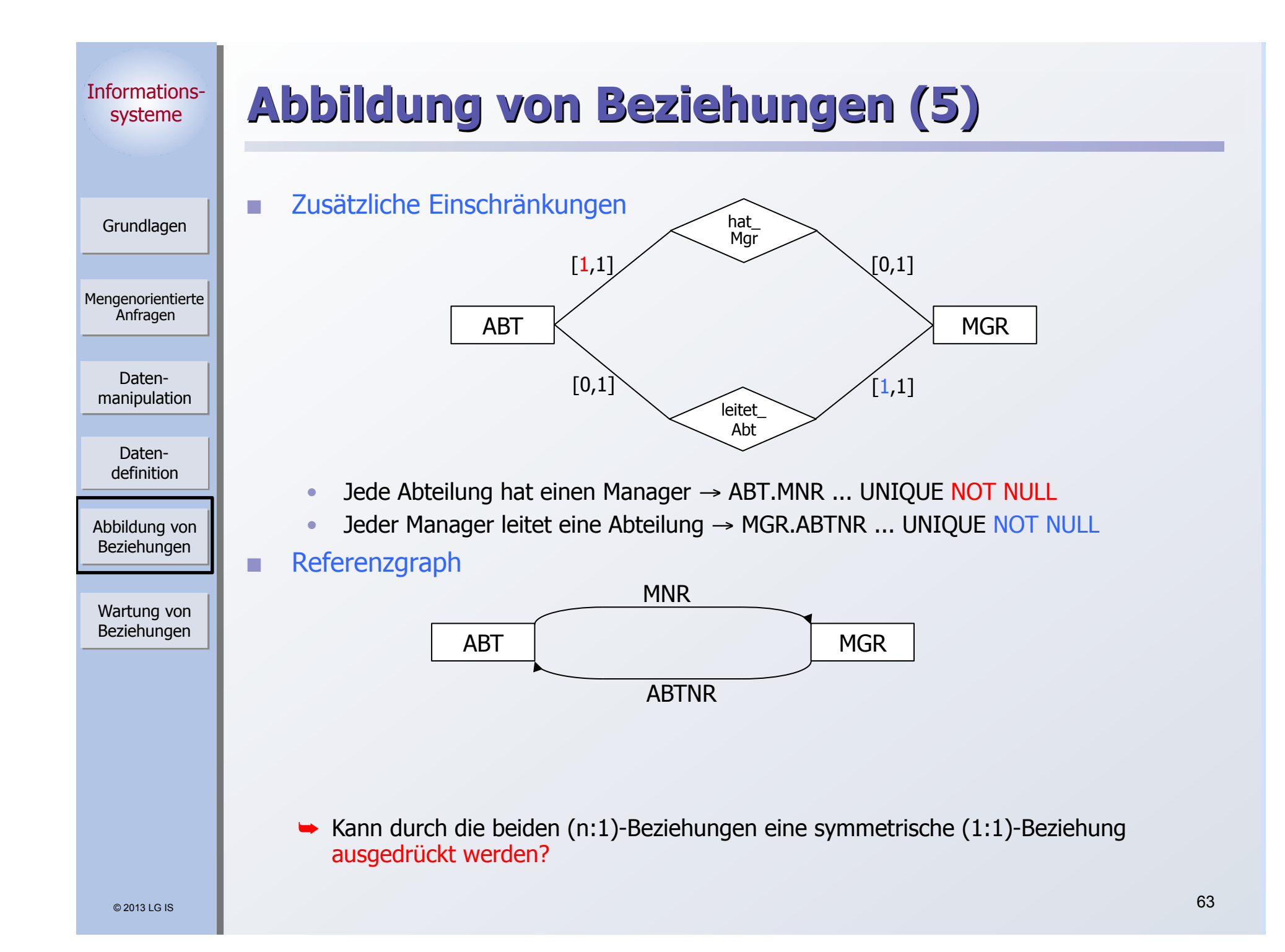

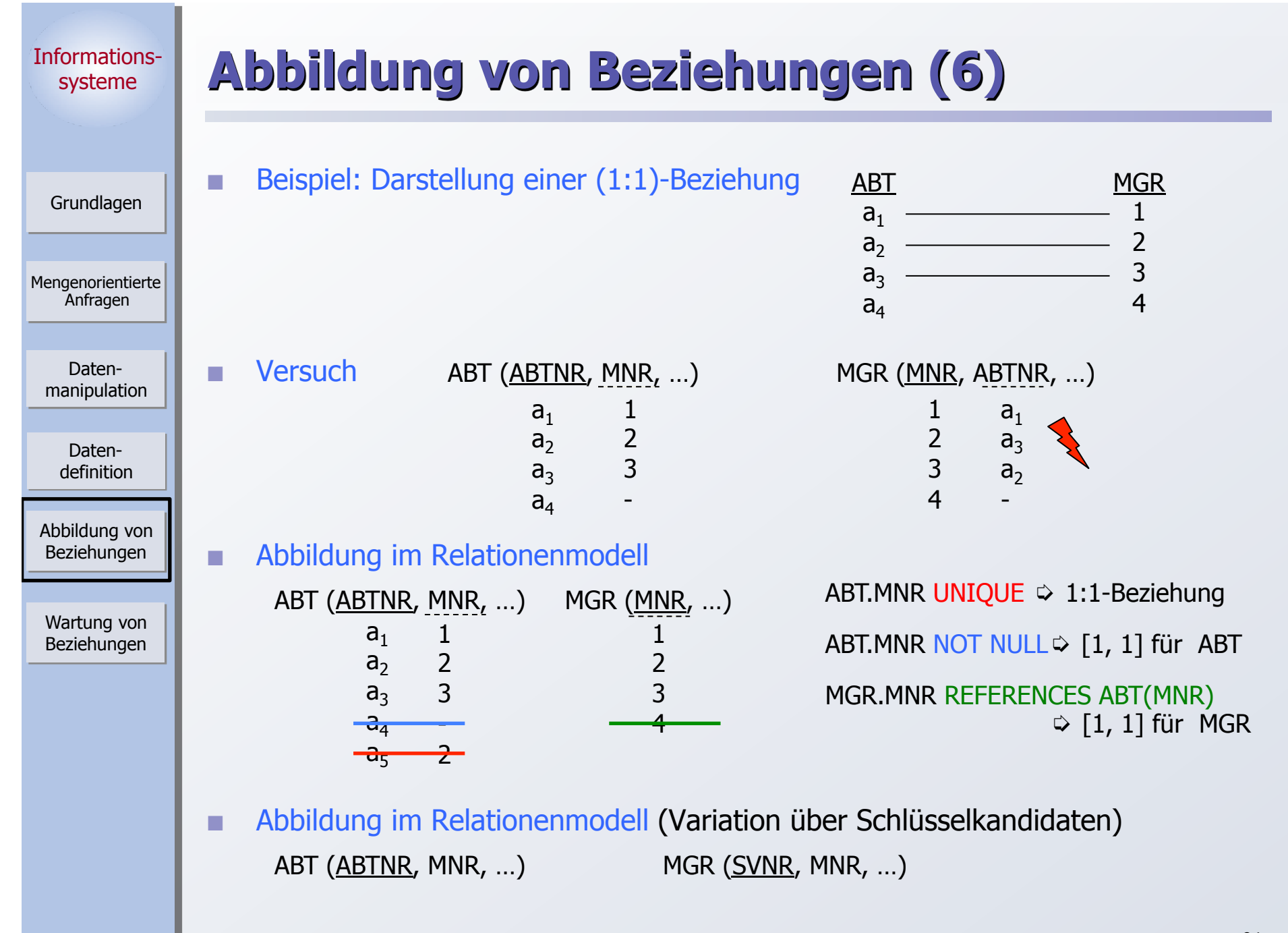

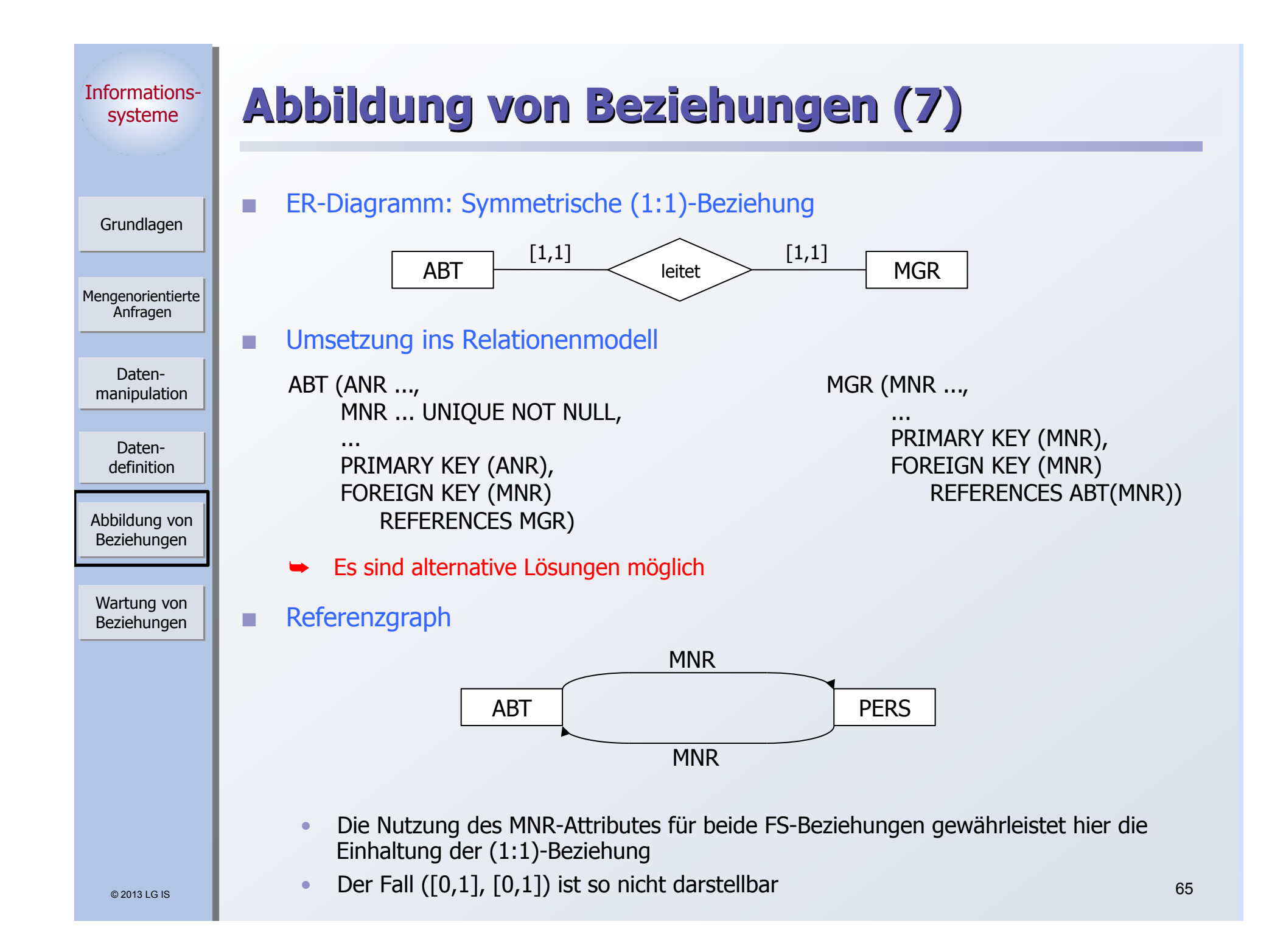

### Informationssysteme Mengenorientierte Anfragen Grundlagen Datenmanipulation Abbildung von Beziehungen Wartung von Beziehungen Datendefinition **Abbildung von Beziehungen (8)**  Variation über Schlüsselkandidaten ABT (ANR ..., ABT (ANR ..., MNR ... UNIQUE, THE RESERVE THAT MESSENGER THAT MUSIC METHODS IN MUSIC MUSIC MUSIC MUSIC MUSIC MUSIC MUSIC MUSIC MUSIC MUSIC MUSIC MUSIC MUSIC MUSIC MUSIC MUSIC MUSIC MUSIC MUSIC MUSIC MUSIC MUSIC MUSIC MUSIC MUSIC MUSIC M … … PRIMARY KEY (ANR), PRIMARY KEY (SVNR) FOREIGN KEY (MNR) FOREIGN KEY (MNR) REFERENCES MGR(MNR) REFERENCES ABT (MNR) ` Die Nutzung von Schlüsselkandidaten mit der Option NOT NULL erlaubt die Darstellung des Falles ([1,1], [1,1]) • Alle Kombinationen mit  $[0,1]$  und  $[1,1]$ ) sind möglich Es sind alternative Lösungen möglich

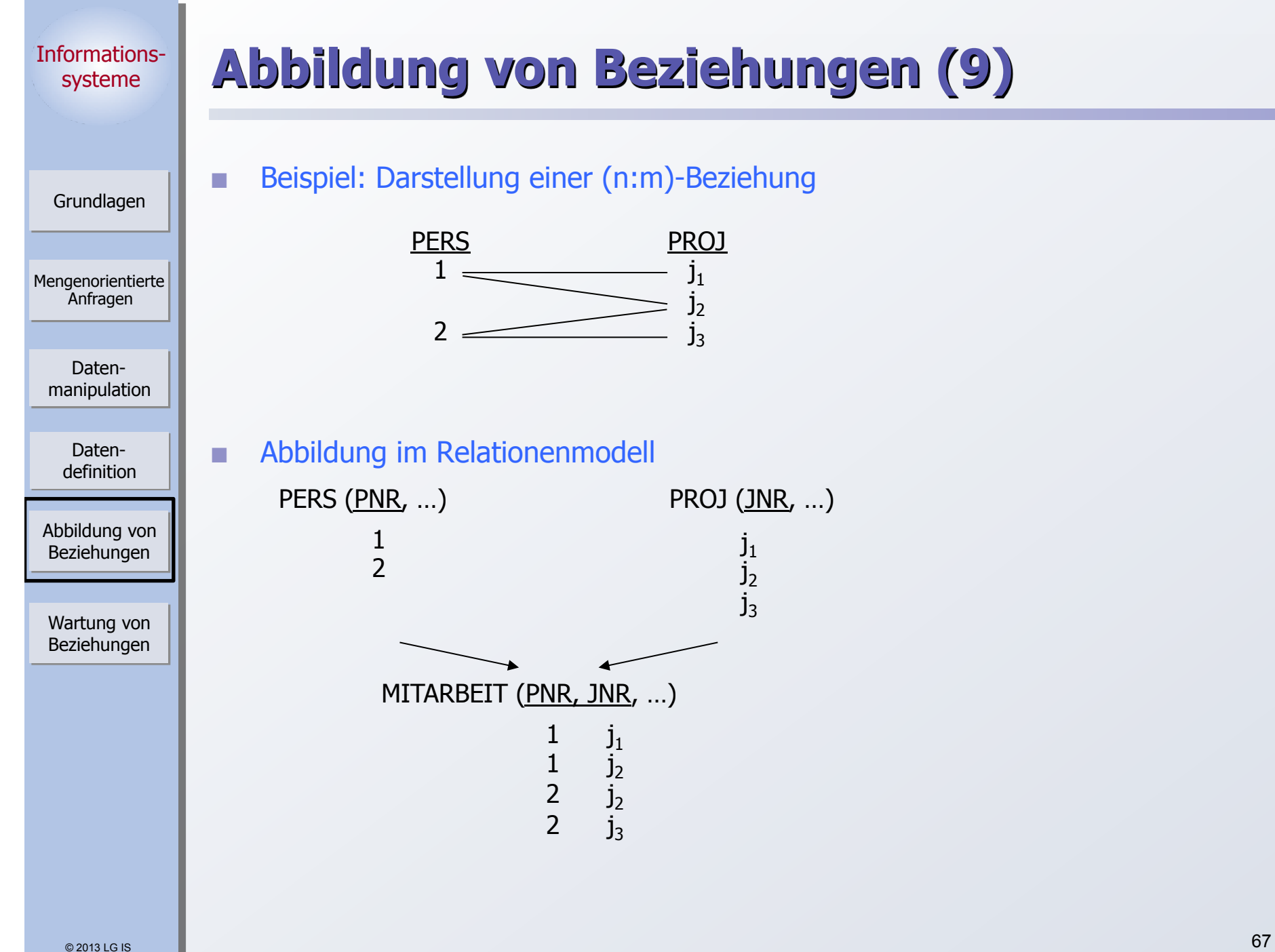

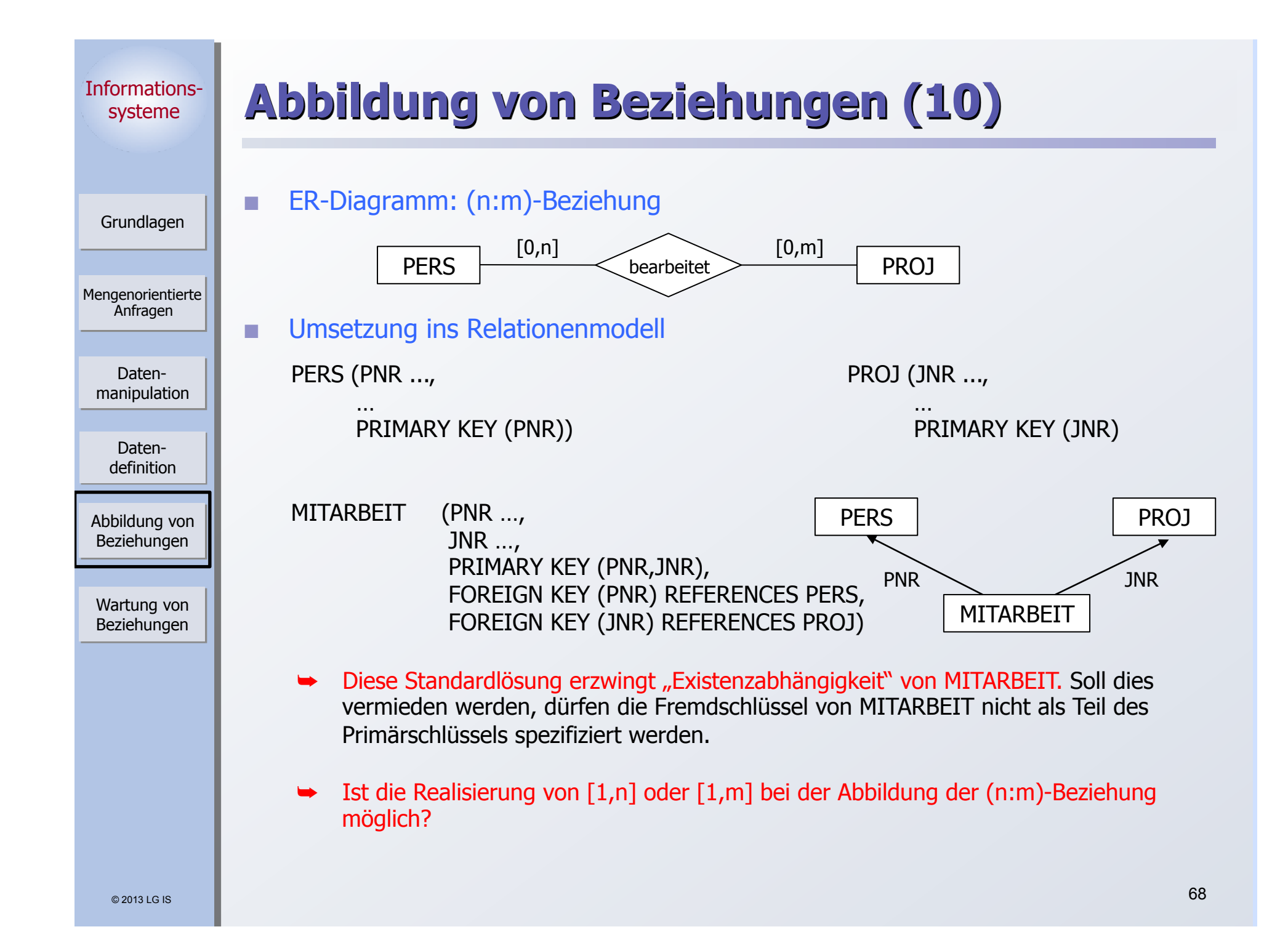

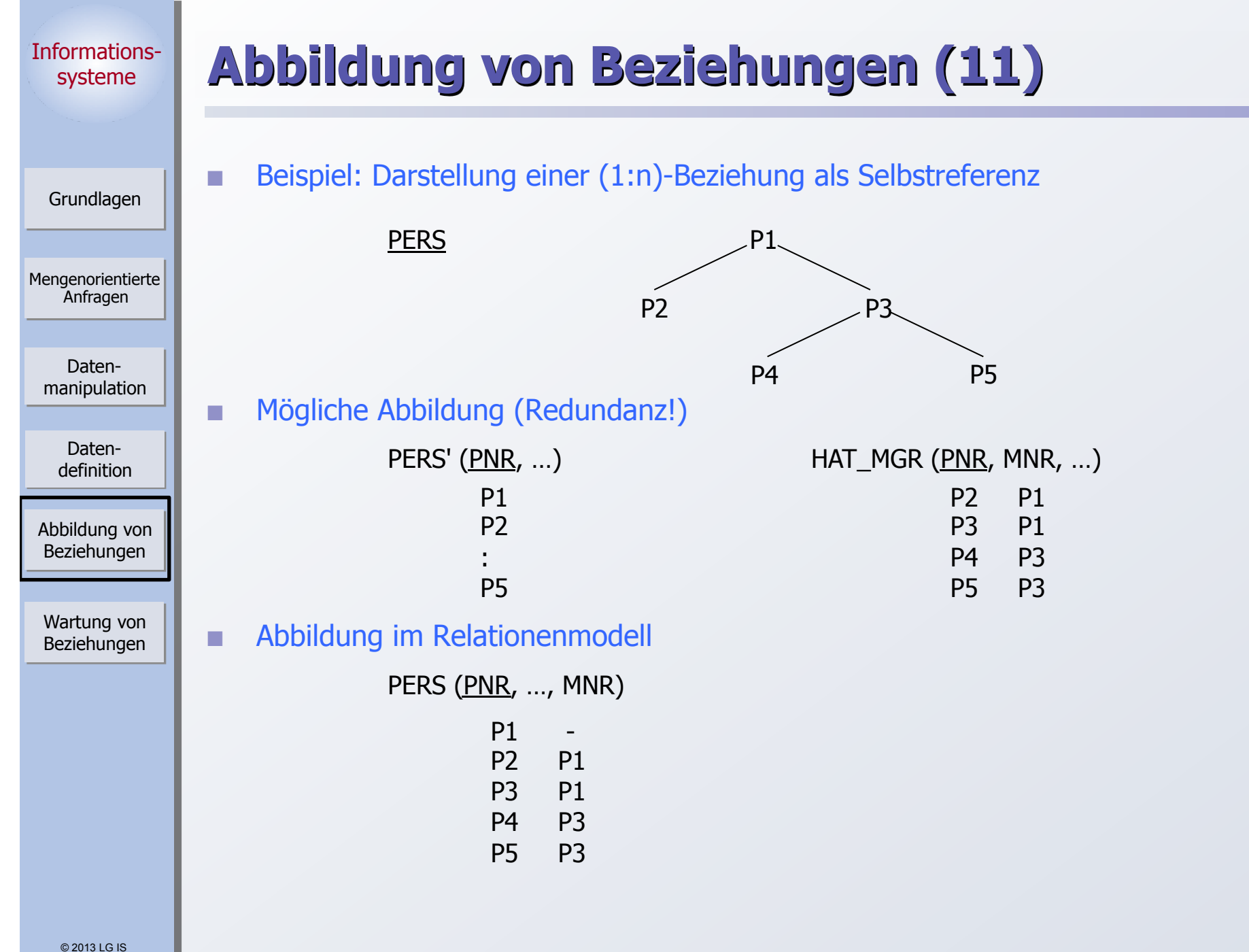

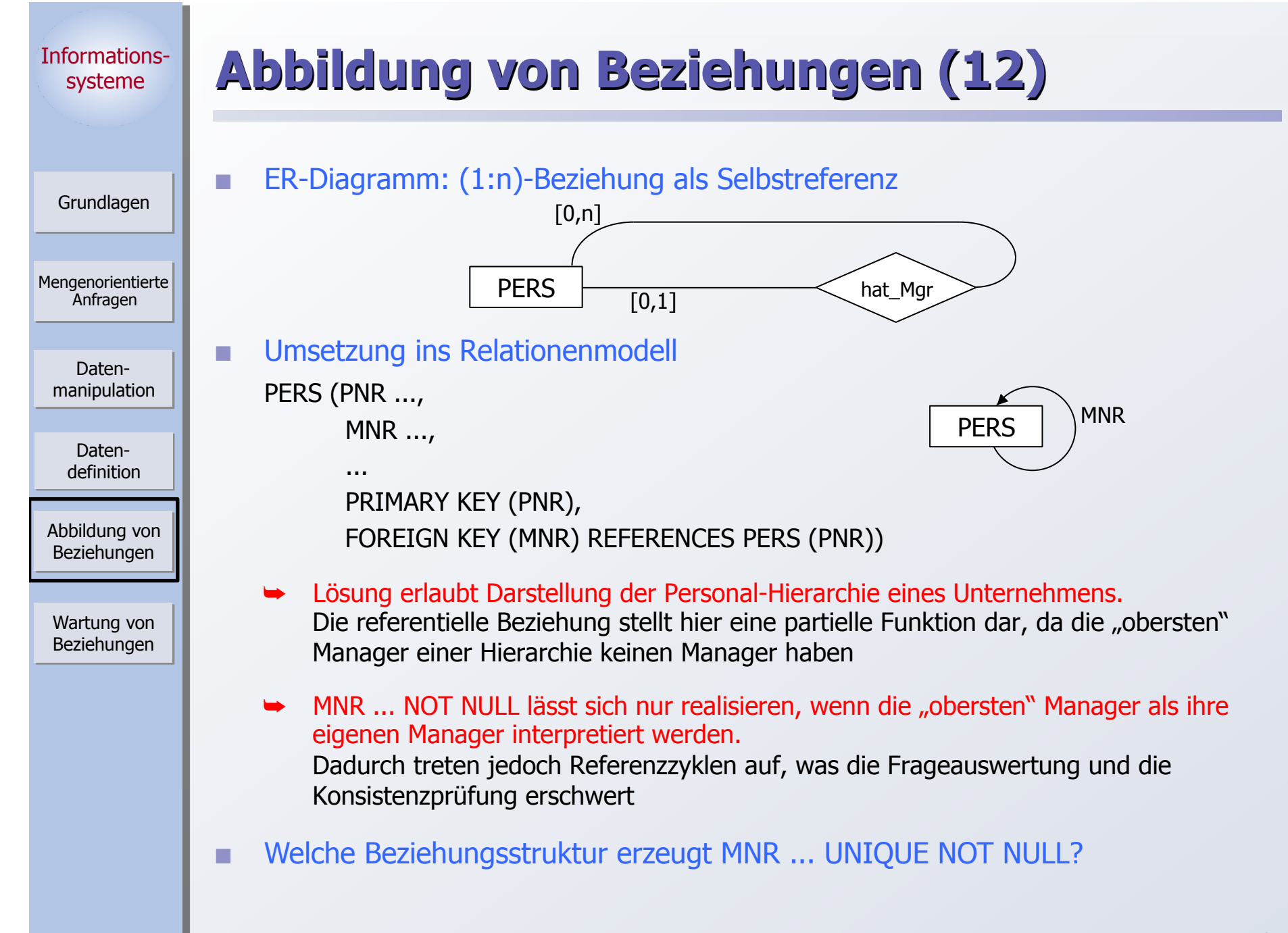

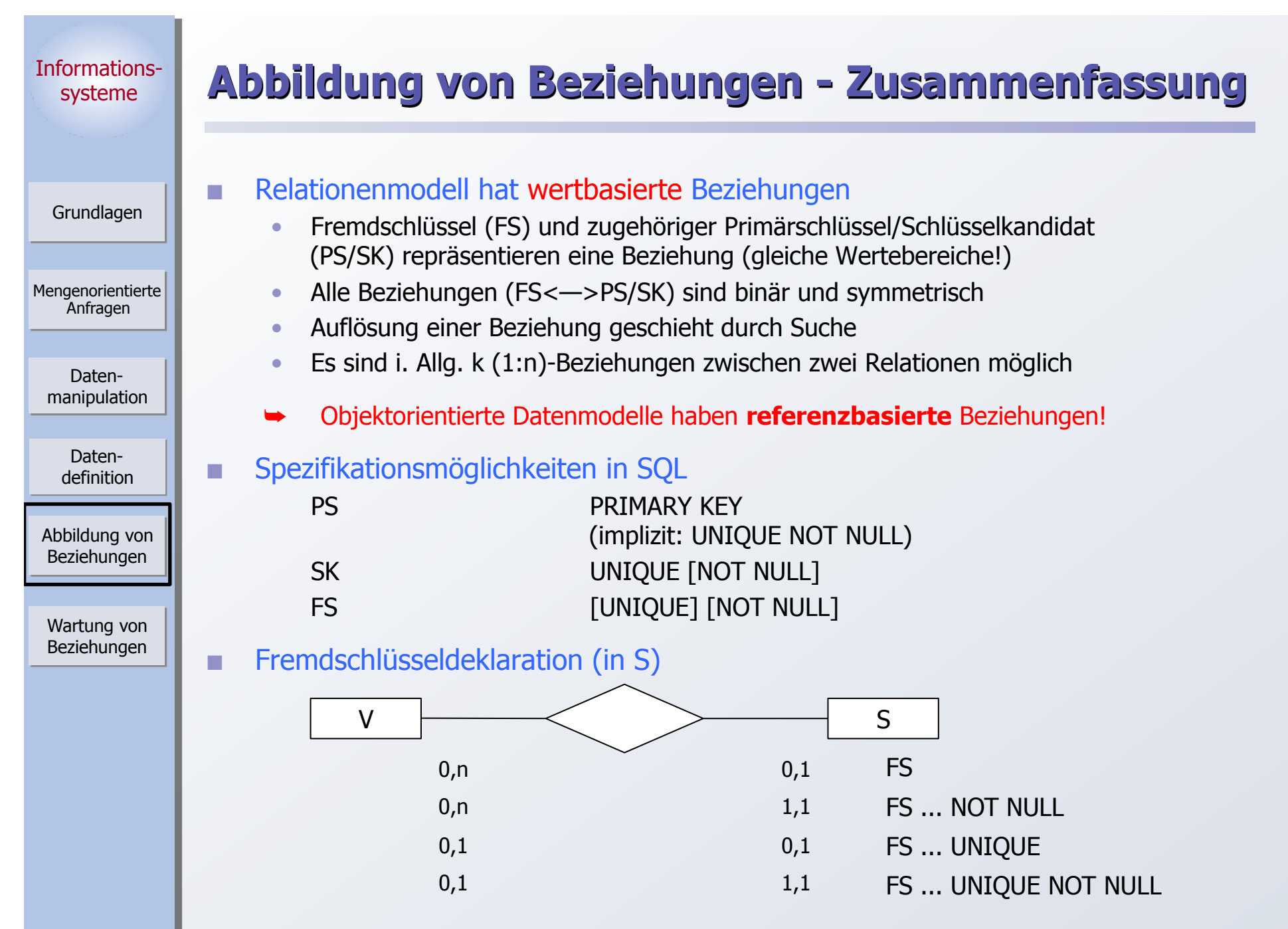

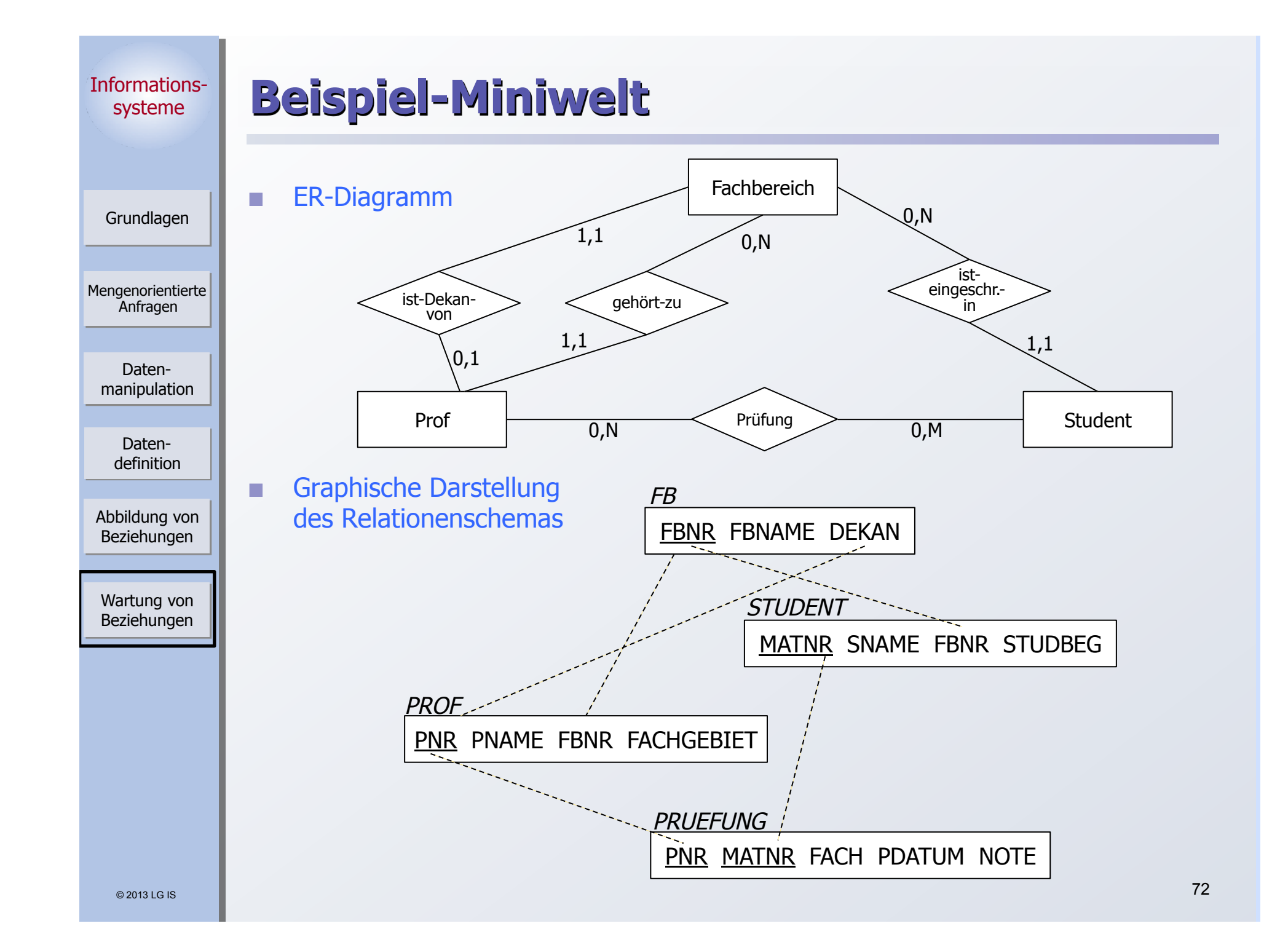
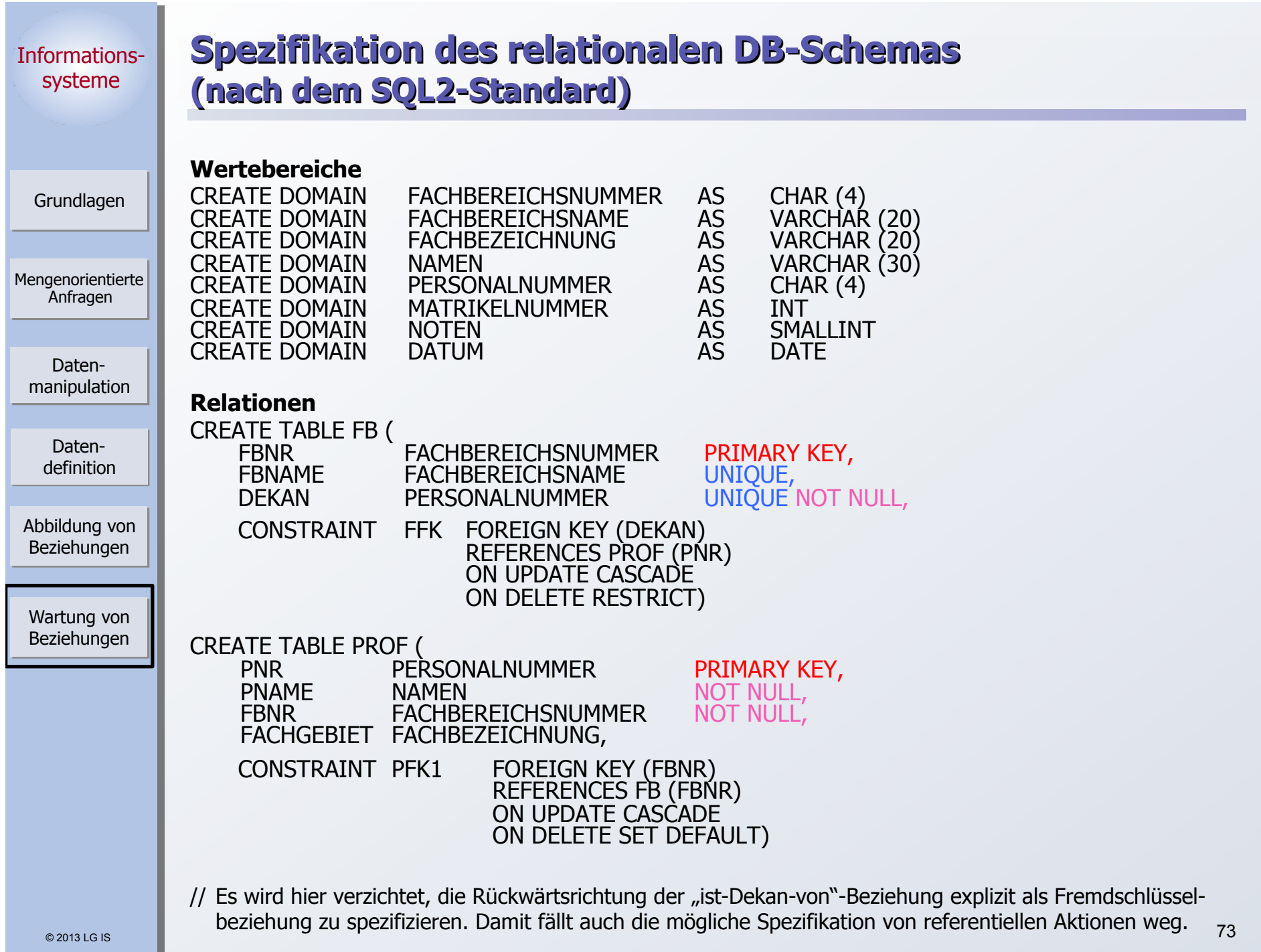

n.

ш

© 2013 LG IS Informationssysteme Mengenorientierte Anfragen Grundlagen Datenmanipulation Abbildung von Beziehungen Wartung von Beziehungen Datendefinition **Spezifikation des relationalen DB-Schemas (Fortsetzung)**  CREATE TABLE STUDENT ( MATNR MATRIKELNUMMER PRIMARY KEY, SNAME NAMEN NOT NULL, FBNR FACHBEREICHSNUMMER NOT NULL, STUDBEG DATUM, CONSTRAINT SFK FOREIGN KEY (FBNR) REFERENCES FB (FBNR) ON UPDATE CASCADE ON DELETE RESTRICT) CREATE TABLE PRUEFUNG ( PNR PERSONALNUMMER, MATNR MATRIKELNUMMER, FACH FACHBEZEICHNUNG, PDATUM DATUM NOT NULL, NOTE NOTEN NOT NULL, PRIMARY KEY (PNR, MATNR), CONSTRAINT PR1FK FOREIGN KEY (PNR) REFERENCES PROF (PNR) ON UPDATE CASCADE ON DELETE CASCADE, CONSTRAINT PR2FK FOREIGN KEY (MATNR) REFERENCES STUDENT (MATNR) ON UPDATE CASCADE ON DELETE CASCADE) 74

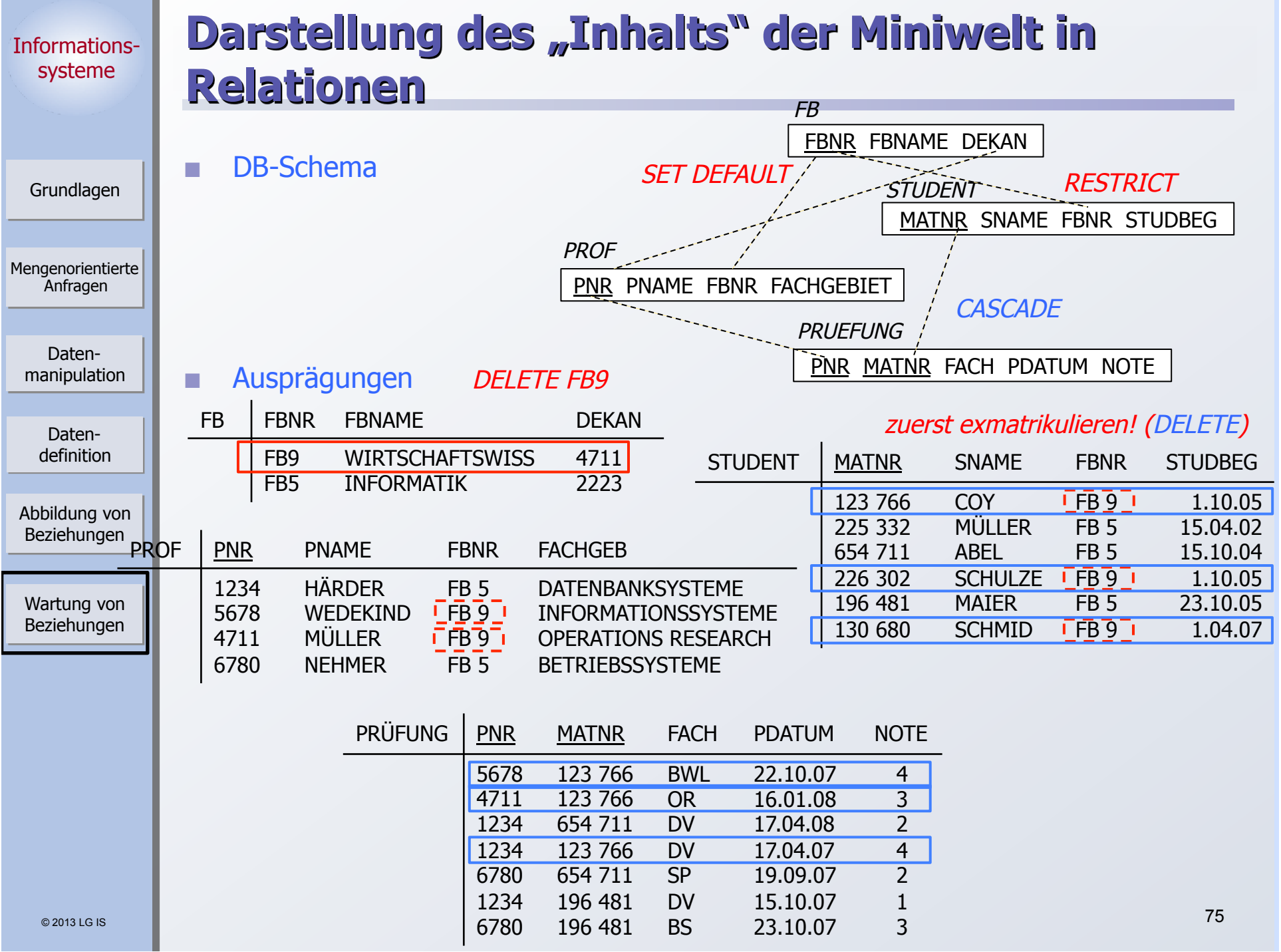

**Contract** 

Mengenorientierte Anfragen

> Datenmanipulation

> > Datendefinition

Abbildung von Beziehungen

Wartung von Beziehungen

Grundlagen

## **Wartung von Beziehungen**

#### **Relationale Invarianten**

- 1. Primärschlüsselbedingung: Eindeutigkeit, keine Nullwerte!
- 
- 2. Fremdschlüsselbedingung: Zugehöriger PS (SK) muss existieren

### Welche PROBLEME sind zu lösen?

## 1. Operationen in der Sohn-Relation

- a) Einfügen eines Sohn-Tupels
- b) Ändern des FS in einem Sohn-Tupel
- c) Löschen eines Sohn-Tupels
- ➥ Welche Maßnahmen sind erforderlich?
- Beim Einfügen erfolgt eine Prüfung, ob in einem Vater-Tupel ein PS/SK-Wert gleich dem FS-Wert des einzufügenden Tupels existiert
- Beim Ändern eines FS-Wertes erfolgt eine analoge Prüfung

© 2013 LG IS

# **Wartung von Beziehungen (2)**

Grundlagen

#### Mengenorientierte Anfragen

Datenmanipulation

> Datendefinition

Abbildung von Beziehungen

Wartung von Beziehungen

## Welche PROBLEME sind zu lösen?

### 2. Operationen in der Vater-Relation

- a) Löschen eines Vater-Tupels
- b) Ändern des PS/SK in einem Vater-Tupel
- c) Einfügen eines Vater-Tupels
- ➥ Welche Reaktion ist wann möglich/sinnvoll?
- Verbiete Operation
- ` Lösche/ändere rekursiv Tupel mit zugehörigen FS-Werten
- Falls Sohn-Tupel erhalten bleiben soll (nicht immer möglich, z.B. bei Existenzabhängigkeit), setze FS-Wert zu NULL oder Default

### 3. Wie geht man mit NULL-Werten um?

- **Dreiwertige Logik verwirrend: T, F, ?**
- Vereinbarung: NULL  $\neq$  NULL (z.B. beim Verbund)
- Bei Operationen: Ignorieren von NULL-Werten
- ➥ Spezielle Semantiken von NULL-Werten erforderlich

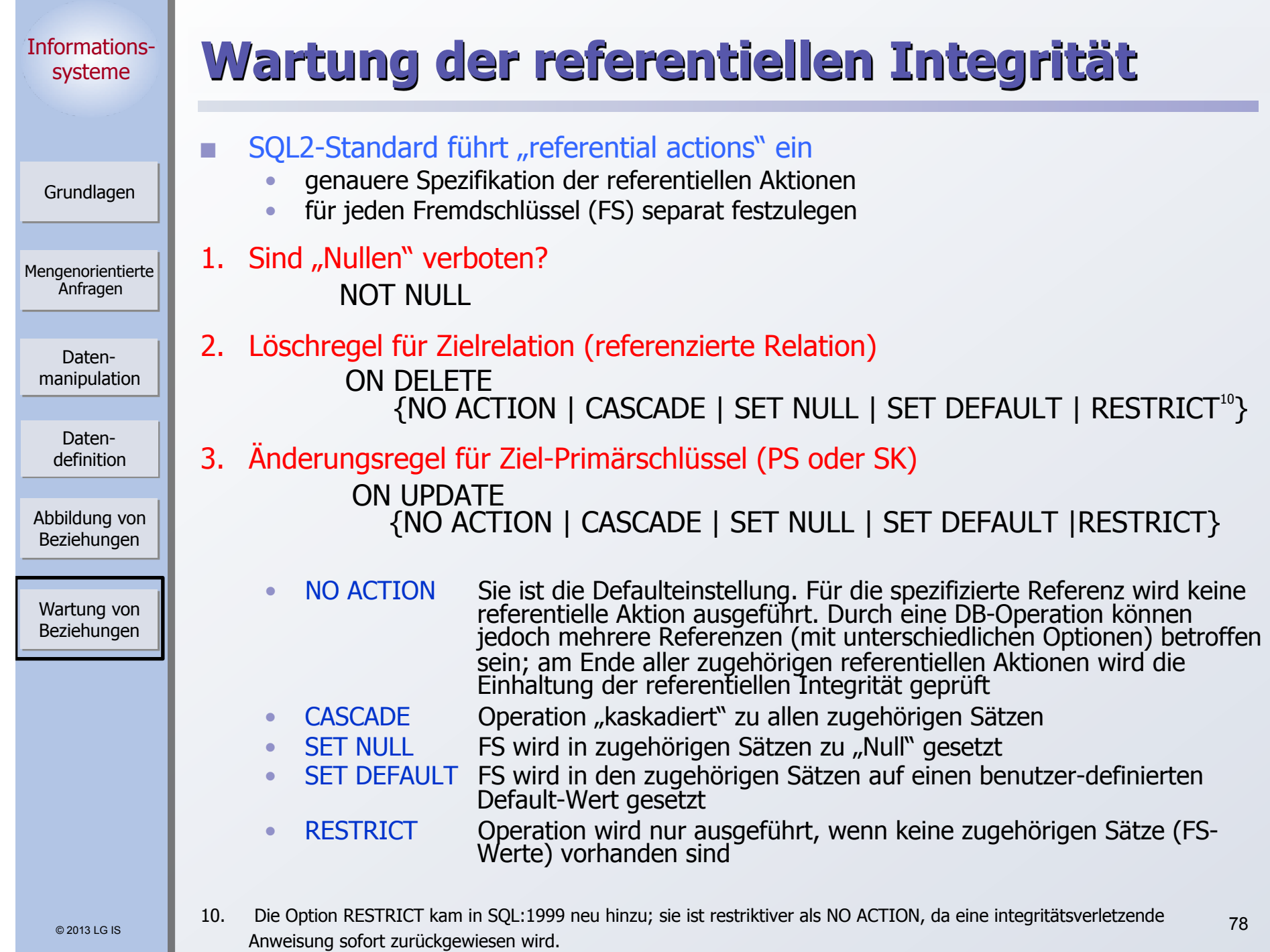

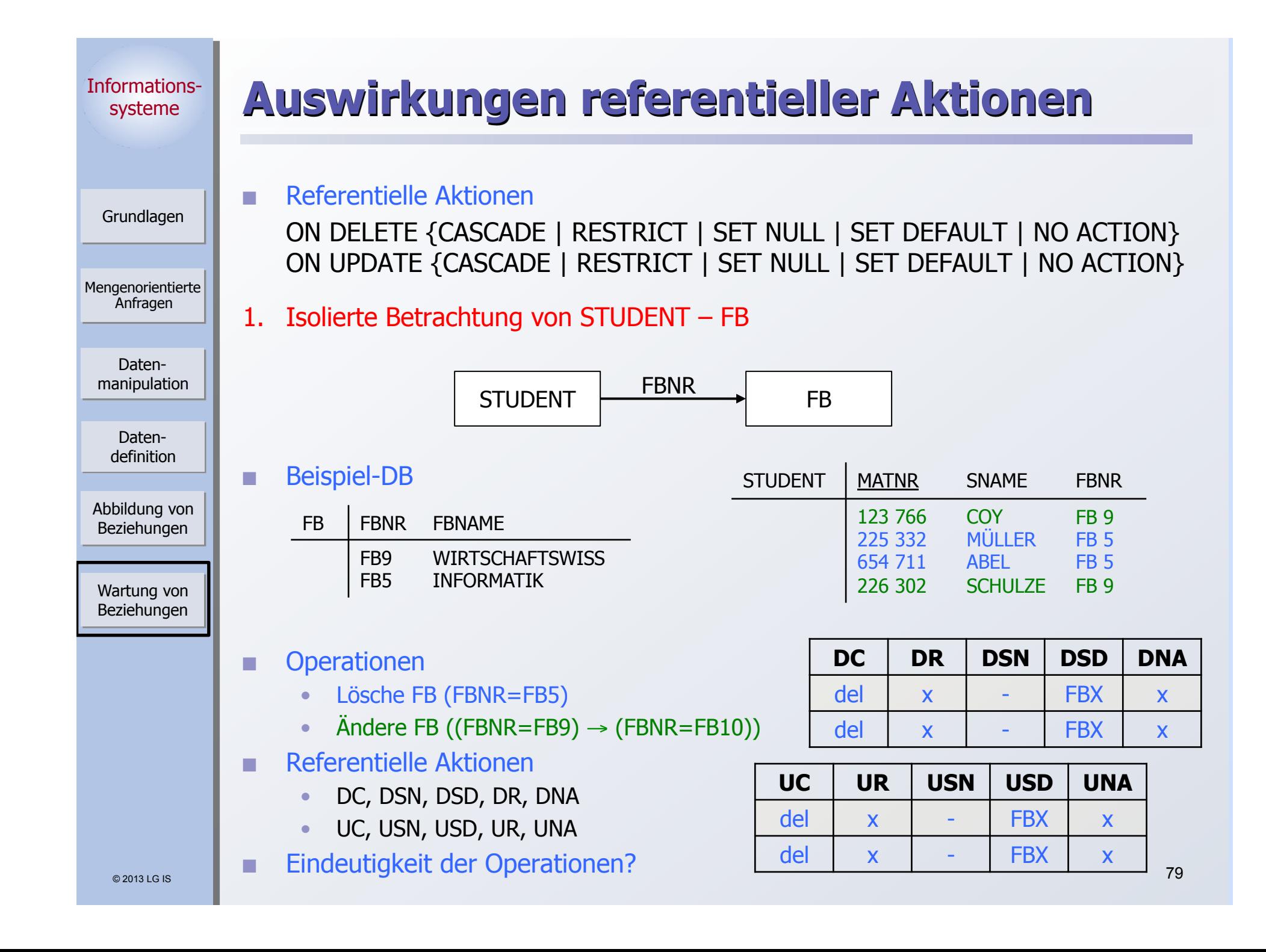

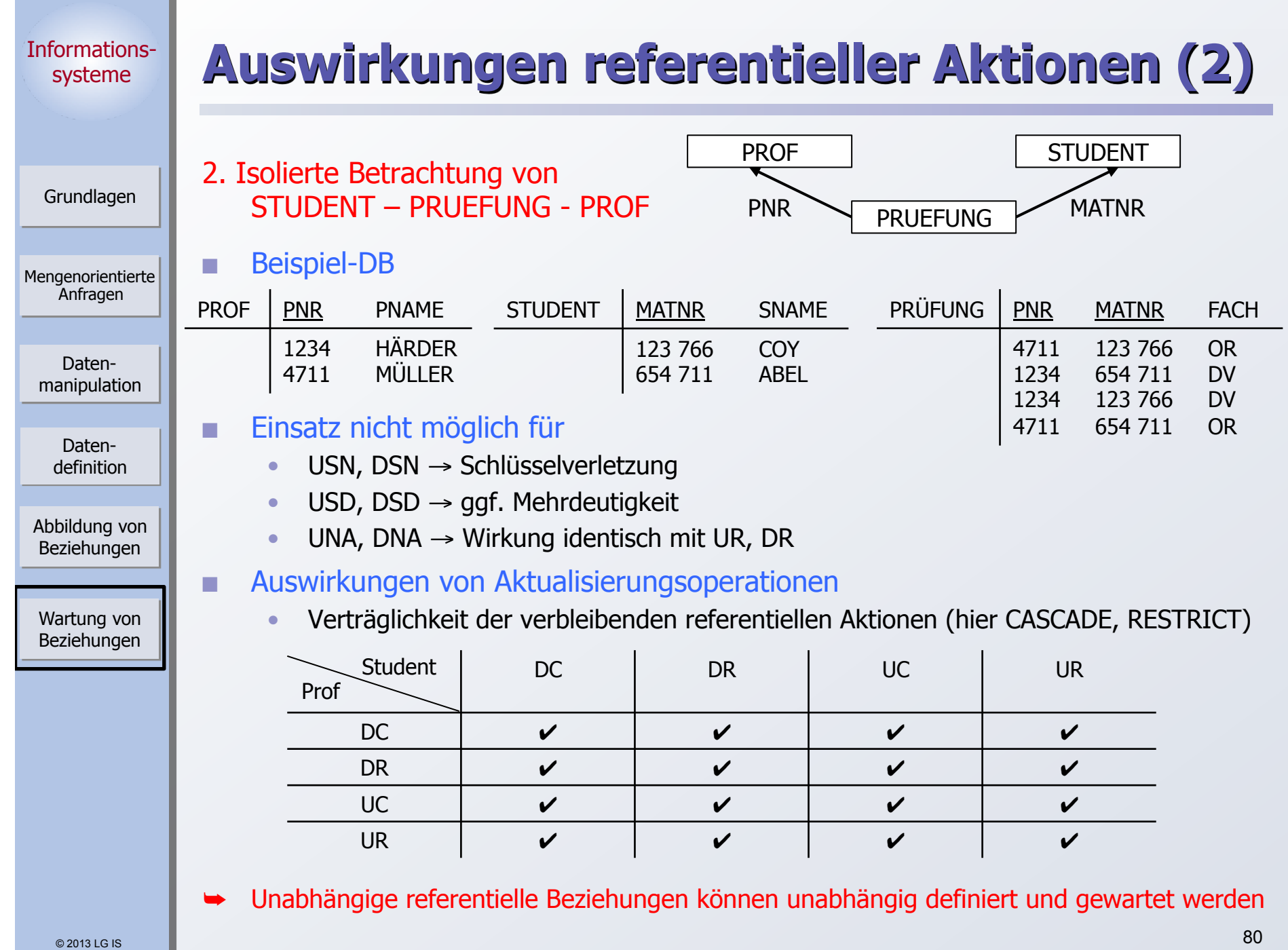

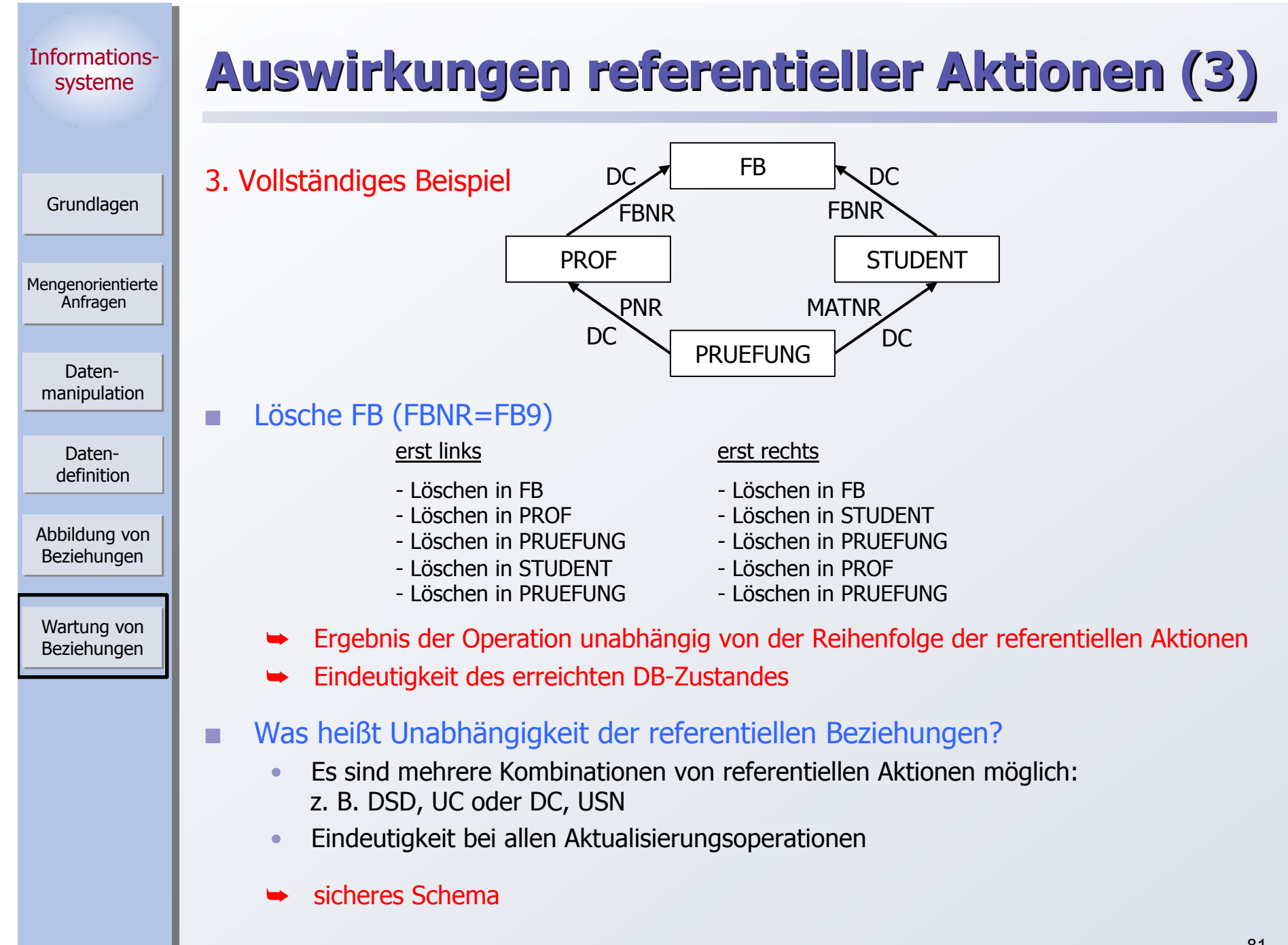

# **Auswirkungen referentieller Aktionen (4)**

Grundlagen

Informationssysteme

Mengenorientierte Anfragen

> Datenmanipulation

> > Datendefinition

Abbildung von Beziehungen

Wartung von Beziehungen

## 4. Modifikation des Schemas PROF STUDENT PRUEFUNG FB  $DC \bigvee$  $DC$  DC

## Lösche FB (FBNR=FB9)

#### erst links

- Löschen in FB
- Löschen in PROF
- Löschen in PRUEFUNG
- Löschen in STUDENT
- Löschen in PRUEFUNG

Wenn ein Student bei einem FBfremden Professor geprüft wurde → Rücksetzen

#### erst rechts

- Löschen in FB
- Löschen in STUDENT
- Löschen in PRUEFUNG

Wenn ein gerade gelöschter Student eine Prüfung abgelegt hatte

→ Rücksetzen

sonst:

- Löschen in PROF
- Löschen in PRUEFUNG
- Es können reihenfolgenabhängige Ergebnisse auftreten!
	- Die Reihenfolgenabhängigkeit ist hier wertabhängig

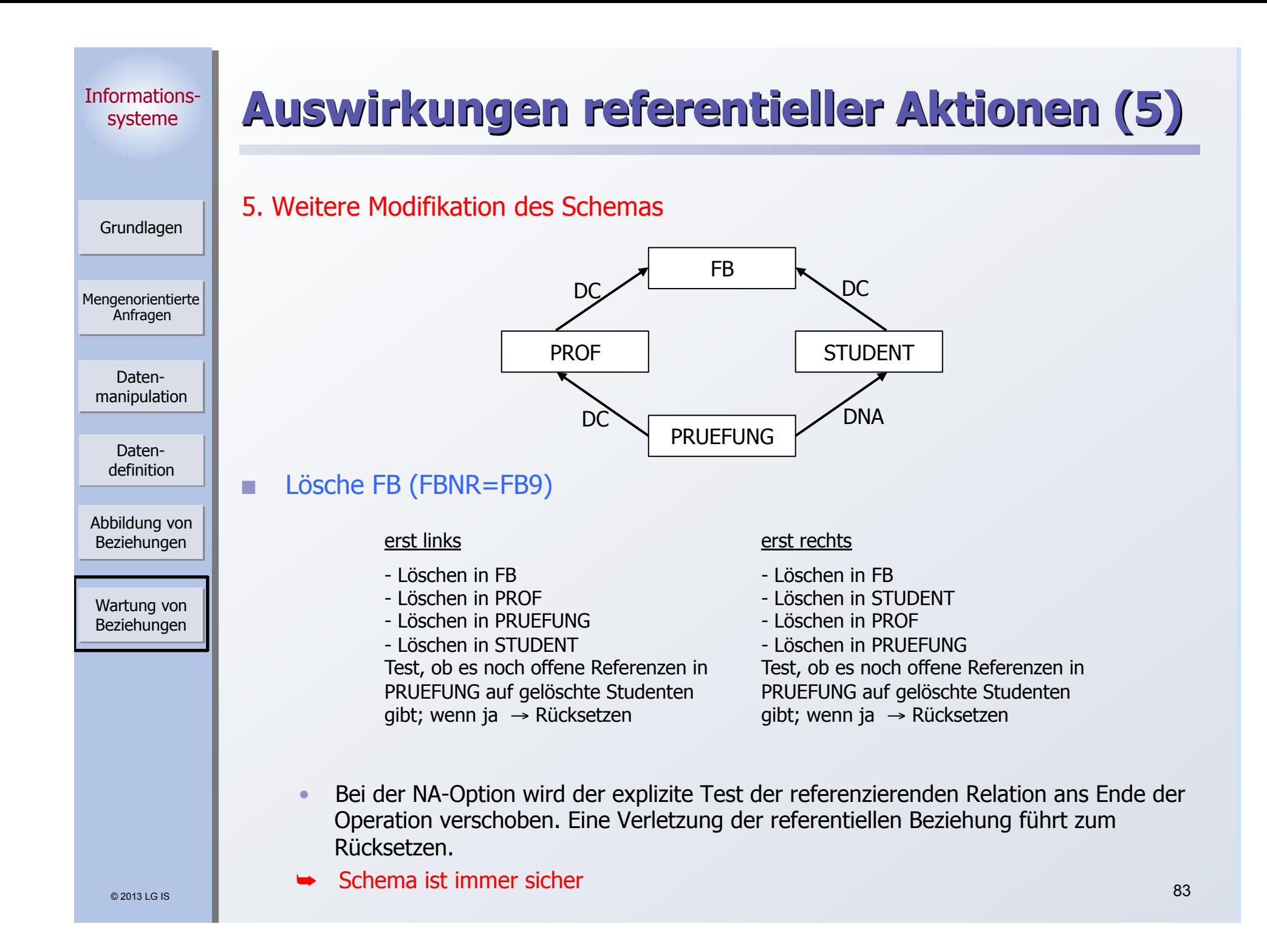

Grundlagen

Mengenorientierte Anfragen

> Datenmanipulation

> > Datendefinition

Abbildung von Beziehungen

Wartung von Beziehungen

# **Eindeutigkeit referentieller Aktionen**

- Aufgabe: Verhinderung von mehrdeutigen DB-Operationen
- **Maßnahmen** 
	- Statische Schemaanalyse zur Feststellung sicherer DB-Schemata
	- ➥ nur bei einfach strukturierten Schemata effektiv
	- ➥ bei wertabhängigen Konflikten zu restriktiv (konfliktträchtige Schemata)
	- ➥ Hohe Komplexität der Analysealgorithmen
	- ` Dynamische Überwachung der Modifikationsoperationen
	- hoher Laufzeitaufwand

## **Norgehensweise**

- 1. Falls Sicherheit eines Schemas festgestellt werden kann, ist keine Laufzeitüberwachung erforderlich
- 2. Alternative Möglichkeiten zur Behandlung konfliktträchtiger Schemata
	- a) Sie werden verboten:
		- Statische Schemaanalyse kann Sicherheit eines Schemas nicht feststellen
		- Dabei sind ggf. pessimistische Annahmen zu treffen, je nachdem, ob bei der Analyse nur Relationen oder auch ihre Attribute (Attributkonflikte) betrachtet werden.
	- b) Sie werden erlaubt (in SQL:1999 so vorgeschrieben):
		- Die referentiellen Aktionen werden bei jeder Operation dynamisch überwacht.
		- Falls ein Konflikt erkannt wird, wird die Operation zurückgesetzt. 1984 byldage

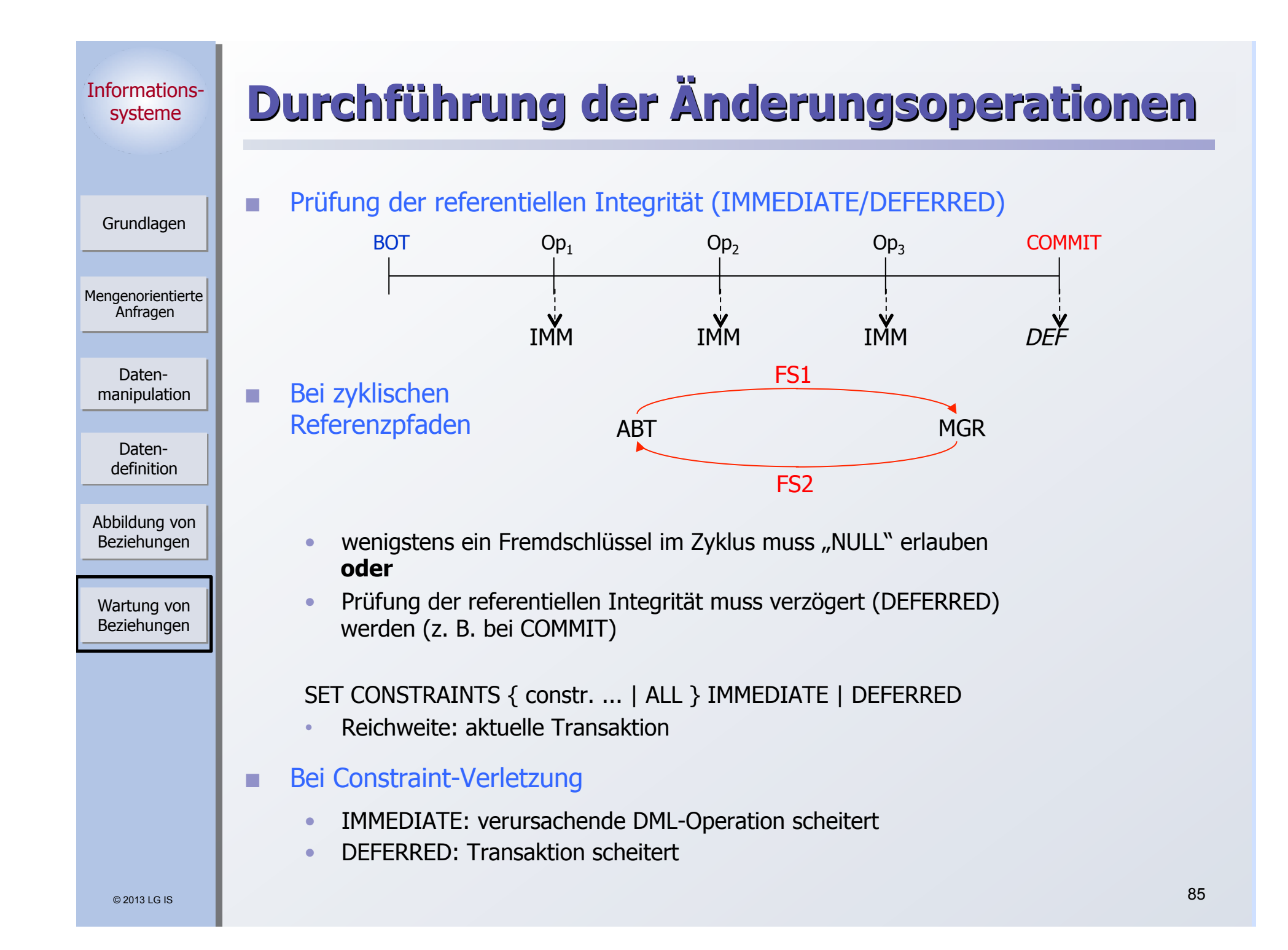

#### Informationssysteme Mengenorientierte Anfragen Grundlagen Datenmanipulation Abbildung von Beziehungen Wartung von Beziehungen Datendefinition **Durchführung der Änderungsoperationen (2)**  Durchführung der referentiellen Aktionen (RA) • Benutzeroperationen (Op) sind in SQL immer atomar ` mengenorientiertes oder satzorientiertes (in-flight) Verarbeitungsmodell Op  $t_1$   $t_2$   $\cdots$   $t_n$ RA's RA  $t_1$   $t_2$   $\cdots$ Op  $\mathsf{t}_{\mathsf{n}}$  $RA$  /  $/RA$ • IMMEDIATE-Bedingungen müssen erfüllt sein an Anweisungsgrenzen (➥ mengenorientierte Änderung) ` Satzorientiertes Modell darf nur genutzt werden, wenn Äquivalenz zum mengenorientierten Modell garantiert ist

Beipiel: PERS-MGR  $\rightarrow$  PERS.PNR (RESTRICT) Lösche alle Angestellten aus Abteilung K55, inklusive Manager

## **Beispiel – Data Warehousing**

Grundlagen

Mengenorientierte Anfragen

> Datenmanipulation

Datendefinition

Abbildung von Beziehungen

Wartung von Beziehungen **Create Table** Produkt<br>(Pnr P-Nummer) (\*Domaindef.\*) Bezeichnung Char(4),

…, **Primary Key** (Pnr))

**Create Table** Verkäufer VName Char(20),

…, **Primary Key** (Vnr))

**Create Table** Zeit

(Znr Z-Nummer (\*Domaindef.\*) Date NOT NULL, Besonderheit Char(80)  $\cdots$ **Primary Key** (Znr))

 $(*$ Domaindef.\*)

**Create Table** Lieferant (Lnr L-Nummer (\*Domaindef.\*) LName Char(2), Ort …,

**Primary Key (Lnr))** 

…,

**Create Table Markt**<br>(Mnr M-Nummer)  $(*$ Domaindef. $*)$ Adresse …, …, **Primary Key** (Mnr))

© 2013 LG IS

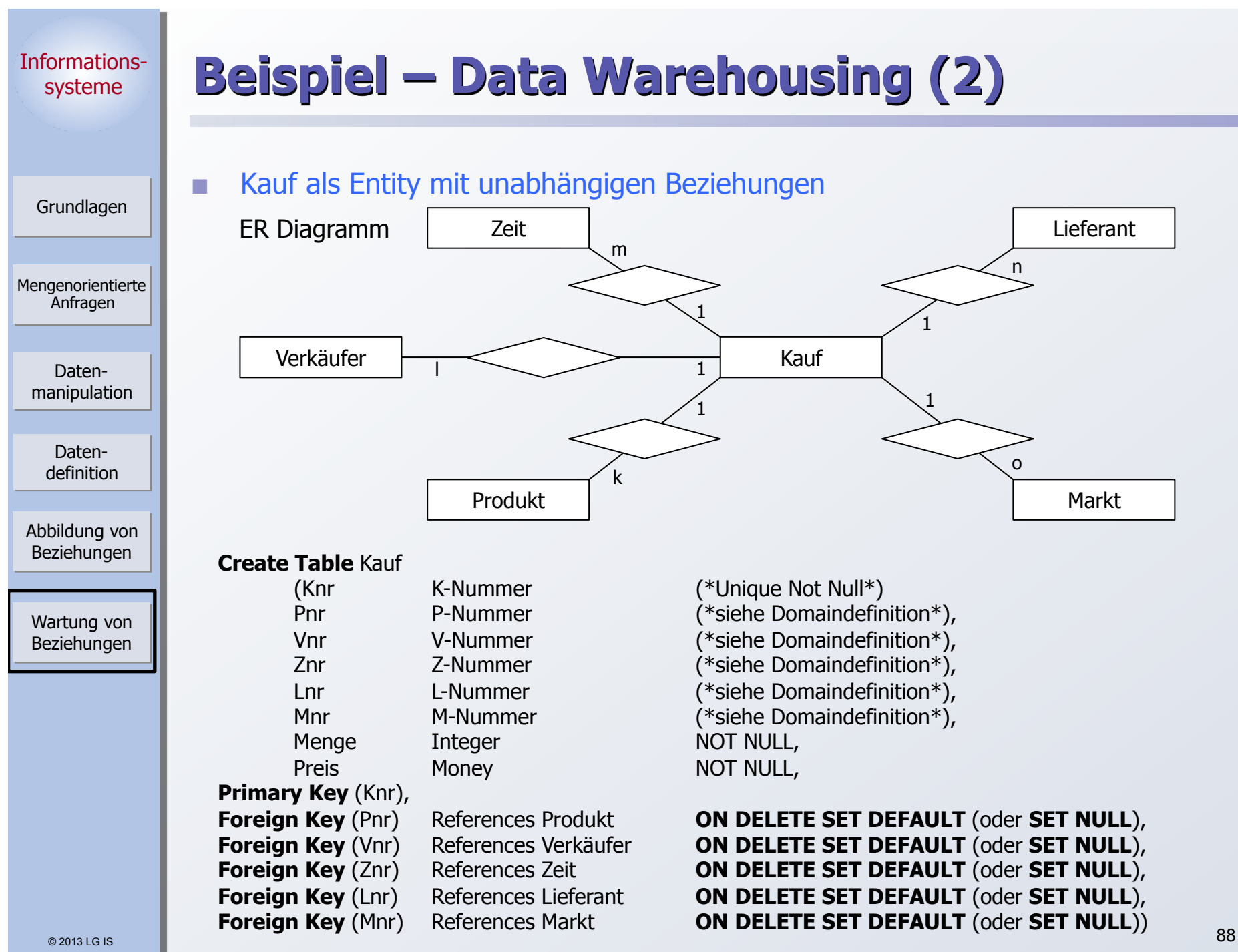

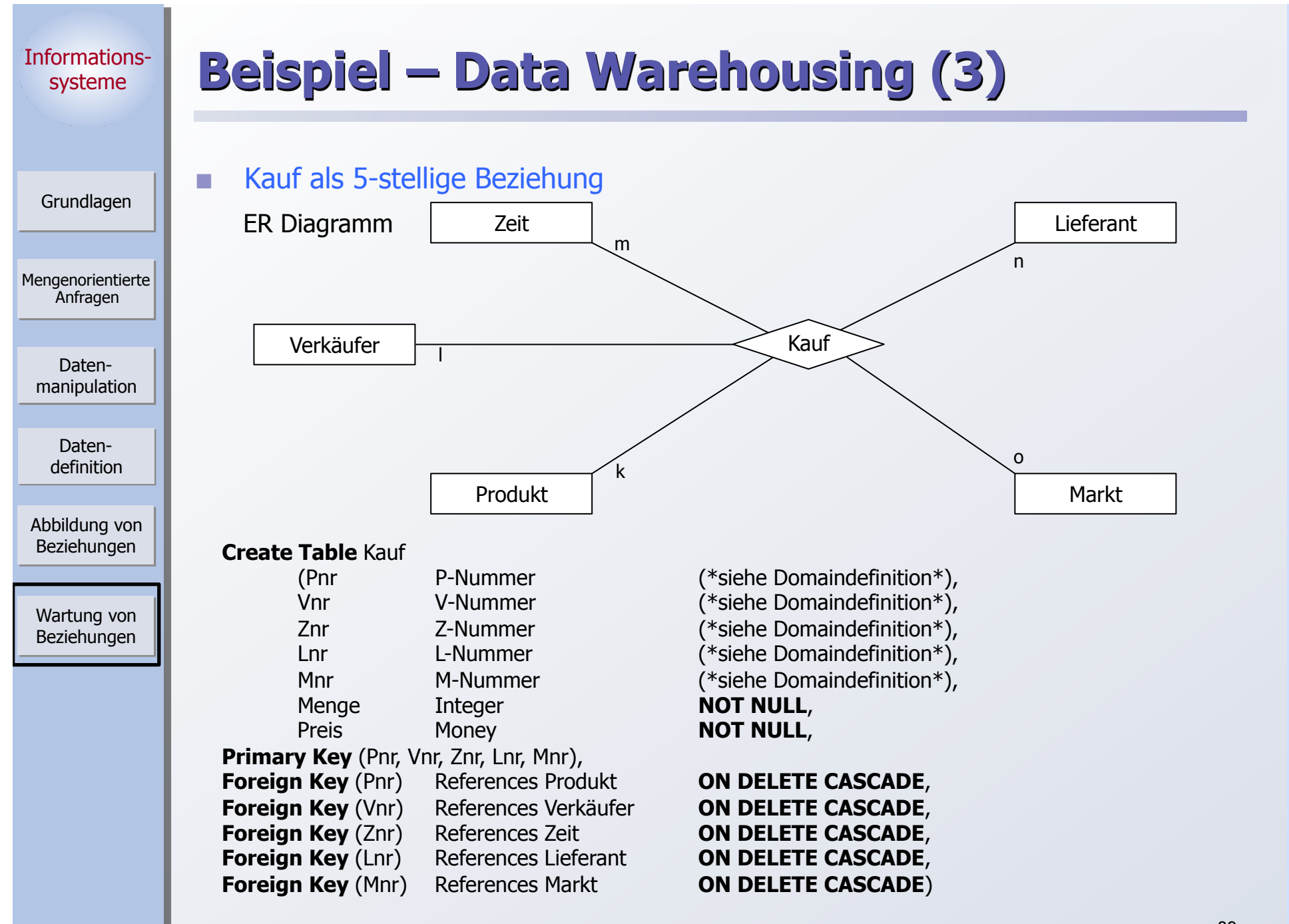

## **Beispiel – Data Warehousing (4)**

#### Grundlagen

Informationssysteme

Mengenorientierte Anfragen

> Datenmanipulation

Datendefinition

Abbildung von Beziehungen

Wartung von Beziehungen

## Kauf als existenzabhängiges Entity mit 5 begründenden binären Beziehungen

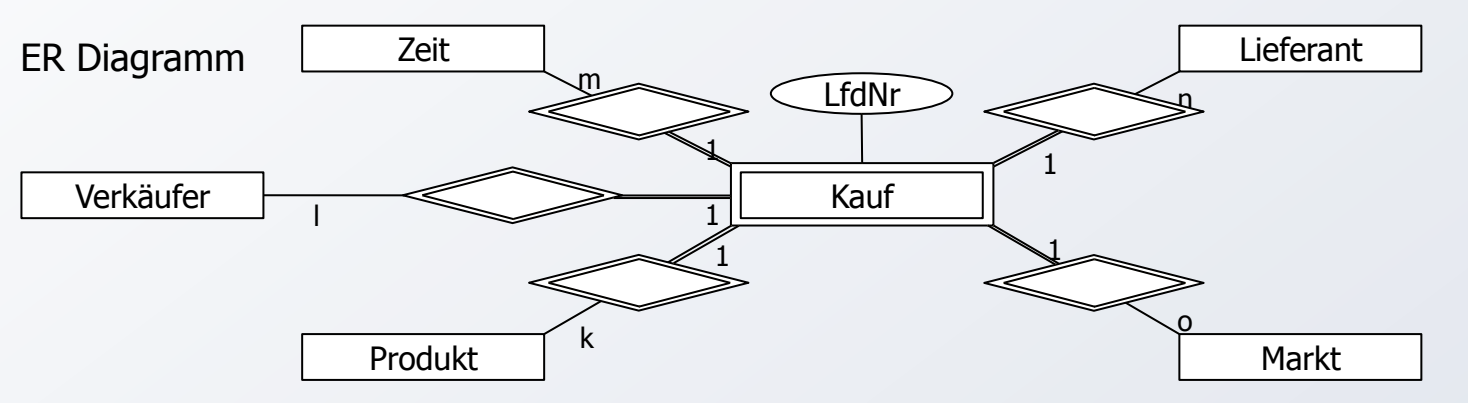

Existenzabhängigkeit wird über den Primärschlüssel von Kauf ausgedrückt: Er besteht aus LfdNr und von den konstitutierenden Entities ererbten Schlüsselteilen

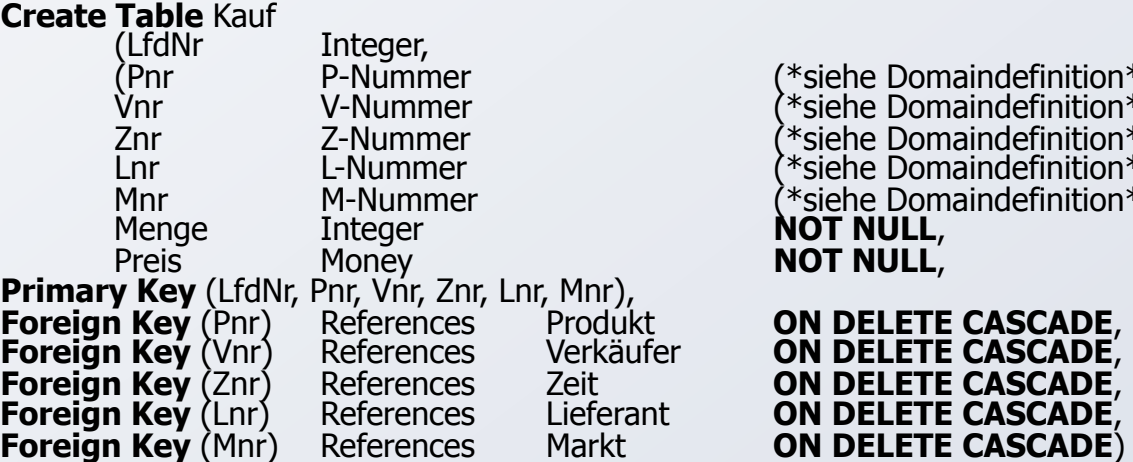

\*siehe Domaindefinition\*)<br>\*siehe Domaindefinition\*)<br>\*siehe Domaindefinition\*)  $\lambda^*$ siehe Domaindefinition $^*$ (\*siehe Domaindefinition\*),<br> **NOT NULL**,<br> **NOT NULL**,

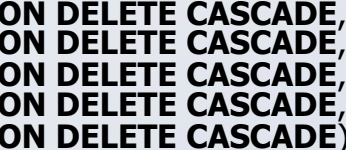

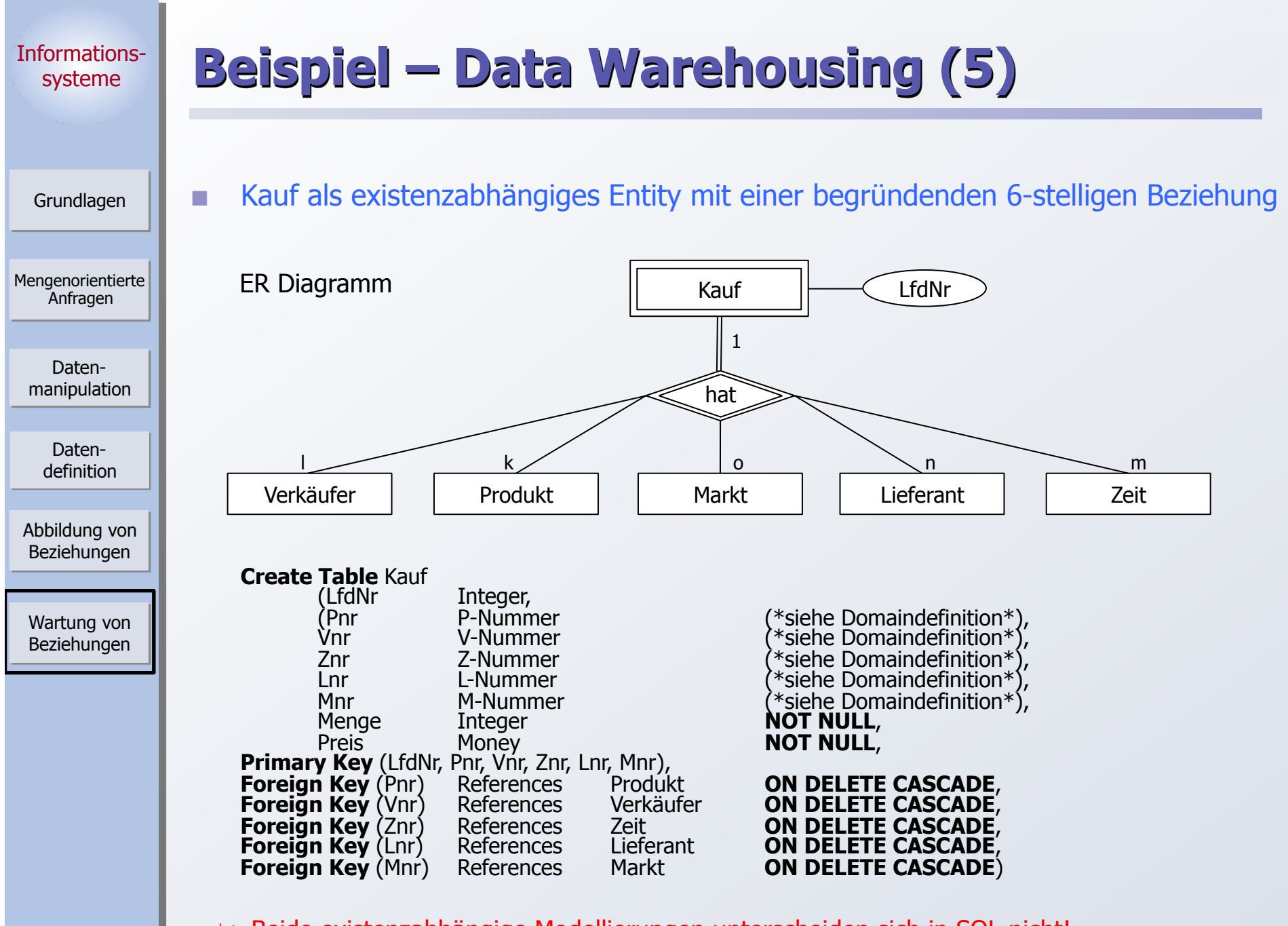

© 2013 LG IS

➥ Beide existenzabhängige Modellierungen unterscheiden sich in SQL nicht!

Mengenorientierte Anfragen

> Datenmanipulation

> > Datendefinition

Abbildung von Beziehungen

Wartung von Beziehungen

Grundlagen

## **Zusammenfassung**

### SQL-Anfragen

- ` Mengenorientierte Spezifikation, verschiedene Typen von Anfragen
- ` Vielfalt an Suchprädikaten
- ` Auswahlmächtigkeit von SQL ist höher als die der Relationenalgebra.
- ` Erklärungsmodell für die Anfrageauswertung: Festlegung der Semantik von Anfragen mit Hilfe von Grundoperationen
- ` Optimierung der Anfrageauswertung durch das DBS
- **Mengenorientierte Datenmanipulation**

## **n** Datendefinition

- CHECK-Bedingungen für Wertebereiche, Attribute und Relationen
- ` Spezifikation des Überprüfungszeitpunktes

## Kontrolle von Beziehungen

- ` SQL erlaubt nur die Spezifikation von binären Beziehungen.
- ` Referentielle Integrität von **FS --> PS/SK** wird stets gewährleistet.
- ` Rolle von PRIMARY KEY, UNIQUE, NOT NULL
- ` Es ist nur eine eingeschränkte Nachbildung von Kardinalitätsrestriktionen möglich; insbesondere kann **nicht** spezifiziert werden, dass "**ein Vater Söhne haben muss**".
- Wartung der referentiellen Integrität
	- ` SQL2/3 bietet reichhaltige Optionen für referentielle Aktionen
	- Es sind stets sichere Schemata anzustreben
	- ` Falls eine statische Schemaanalyse zu restriktiv für die Zulässigkeit eines Schemas ist, muss für das gewünschte Schema eine Laufzeitüberwachung der referentiellen Aktionen erfolgen. 1982 besteht i den staatsbestellingen erfolgen. 1982 besteht in der staatsbestellingen erfolgen.